### University of Windsor [Scholarship at UWindsor](https://scholar.uwindsor.ca/)

[Electronic Theses and Dissertations](https://scholar.uwindsor.ca/etd) [Theses, Dissertations, and Major Papers](https://scholar.uwindsor.ca/theses-dissertations-major-papers) 

2010

# A New Simplified Algorithm Suitable for Implementation on FPGA for Turbo Codes

Krishnamohan Thangarajah University of Windsor

Follow this and additional works at: [https://scholar.uwindsor.ca/etd](https://scholar.uwindsor.ca/etd?utm_source=scholar.uwindsor.ca%2Fetd%2F7998&utm_medium=PDF&utm_campaign=PDFCoverPages) 

#### Recommended Citation

Thangarajah, Krishnamohan, "A New Simplified Algorithm Suitable for Implementation on FPGA for Turbo Codes" (2010). Electronic Theses and Dissertations. 7998. [https://scholar.uwindsor.ca/etd/7998](https://scholar.uwindsor.ca/etd/7998?utm_source=scholar.uwindsor.ca%2Fetd%2F7998&utm_medium=PDF&utm_campaign=PDFCoverPages) 

This online database contains the full-text of PhD dissertations and Masters' theses of University of Windsor students from 1954 forward. These documents are made available for personal study and research purposes only, in accordance with the Canadian Copyright Act and the Creative Commons license—CC BY-NC-ND (Attribution, Non-Commercial, No Derivative Works). Under this license, works must always be attributed to the copyright holder (original author), cannot be used for any commercial purposes, and may not be altered. Any other use would require the permission of the copyright holder. Students may inquire about withdrawing their dissertation and/or thesis from this database. For additional inquiries, please contact the repository administrator via email [\(scholarship@uwindsor.ca\)](mailto:scholarship@uwindsor.ca) or by telephone at 519-253-3000ext. 3208.

# A New Simplified Algorithm Suitable for Implementation on FPGA for Turbo Codes

By

### Krishnamohan Thangarajah

### A Thesis

Submitted to the Faculty of Graduate Studies Through Electrical and Computer Engineering In Partial Fulfillment of the Requirements for the Degree of Master of Applied Science at the University of Windsor

Windsor, Ontario, Canada

2010

© 2010 Krishnamohan Thangarajah

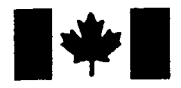

**Library and Archives** Canada

Published Heritage **Branch** 

395 Wellington Street Ottawa ON K1A0N4 Canada

Bibliothèque et Archives Canada

Direction du Patrimoine de l'édition

395, rue Wellington OttawaONK1A0N4 Canada

> Your file Votre référence ISBN: 978-0-494-70590-2 Our file Notre référence ISBN: 978-0-494-70590-2

### NOTICE:

The author has granted a nonexclusive license allowing Library and Archives Canada to reproduce, publish, archive, preserve, conserve, communicate to the public by telecommunication or on the Internet, loan, distribute and sell theses worldwide, for commercial or noncommercial purposes, in microform, paper, electronic and/or any other formats.

The author retains copyright ownership and moral rights in this thesis. Neither the thesis nor substantial extracts from it may be printed or otherwise reproduced without the author's permission.

AVIS:

L'auteur a accordé une licence non exclusive permettant à la Bibliothèque et Archives Canada de reproduire, publier, archiver, sauvegarder, conserver, transmettre au public par télécommunication ou par l'Internet, prêter, distribuer et vendre des thèses partout dans le monde, à des fins commerciales ou autres, sur support microforme, papier, électronique et/ou autres formats.

L'auteur conserve la propriété du droit d'auteur et des droits moraux qui protège cette thèse. Ni la thèse ni des extraits substantiels de celle-ci ne doivent être imprimés ou autrement reproduits sans son autorisation.

In compliance with the Canadian Privacy Act some supporting forms may have been removed from this thesis.

While these forms may be included in the document page count, their removal does not represent any loss of content from the thesis.

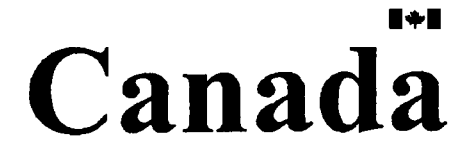

Conformément à la loi canadienne sur la protection de la vie privée, quelques formulaires secondaires ont été enlevés de cette thèse.

Bien que ces formulaires aient inclus dans la pagination, il n'y aura aucun contenu manquant.

### Author's Declaration of Originality

<sup>I</sup> hereby certify that <sup>I</sup> am the sole author of this thesis and, to the best of my knowledge, my thesis does not infringe upon anyone's copyright nor violate any proprietary rights and that any ideas, techniques, quotations, or any other material from the work of other people included in my thesis, published or otherwise, are fully acknowledged in accordance with the standard referencing practices.

<sup>I</sup> declare that this is a true copy of my thesis, including any final revisions, as approved by my thesis committee and the Graduate Studies office, and that this thesis has not been submitted for a higher degree to any other University or Institution.

### Abstract

In this thesis, a new algorithm for Turbo codes and a novel implementation of turbo decoder employed with this algorithm is developed. The decoder has an optimal performance in terms of Bit Error Rate(BER) in all Signal to Noise Ratio(SNR) for all frame sizes and any states of Turbo codes. In hardware implementation, we combine the normalization and matrices modules in a single module in order to minimize the internal connection delay which is the bottleneck in hardware implementation, so that the result can be obtained in one single clock signal. Having implemented in this fashion, data rate of 28Mbps forl6 state decoder has been achieved. This can be further improved by changing the algorithm for the normalization modules and LLR modules with MAX operator. The matrices modules with the proposed algorithm and the normalization and LLR modules with MAX-LOG-MAP algorithm have been implemented to achieve a data rate of 60Mbps.

## A Sincere Dedication

To my ever loving family

Mom, dad, sisters Mala,and Kala,my wife Shammy ,my kids vithu and Jathu,

my nephew Keeran, and my niece Nakeeta.

Your ever lasting support can not be forgettable!

Ohm Sivaya Nama!

**v** 

### Acknowledgement

With utmost sincerity I express my gratitude and respect to my advisors Dr. Behnam Shahrrava and Dr. Mohammed Khalid, who have always inspired me to work with honesty, and discipline. Their timely guidance has been indispensible boons contributing to the completion of this thesis. <sup>I</sup> am also thankful to my committee members Dr.Robert Kent and Dr. Mitra Mirhassani for their remarkable comments.

<sup>I</sup> am also thankful to Sundeep LaI and Matt Murawski for their helpful comments, and also extend my note of thanks to Dr. Rashid Rashidzadeh for letting me to use the RCIM lab for the simulations.

This note would be incomplete without thanking graduate departmental secretary Andria Ballo for always being there for valuable guidance.

### **Table of Contents**

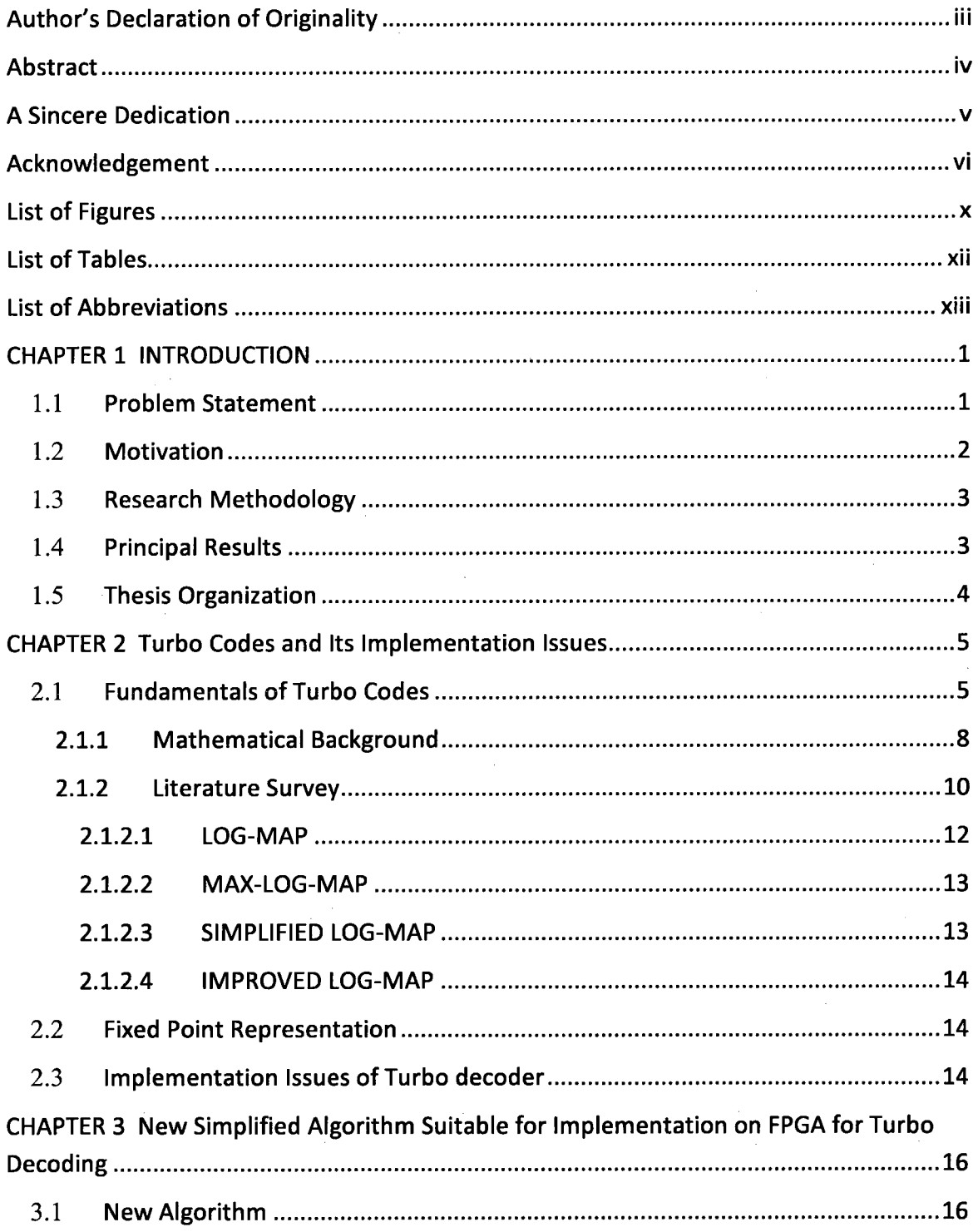

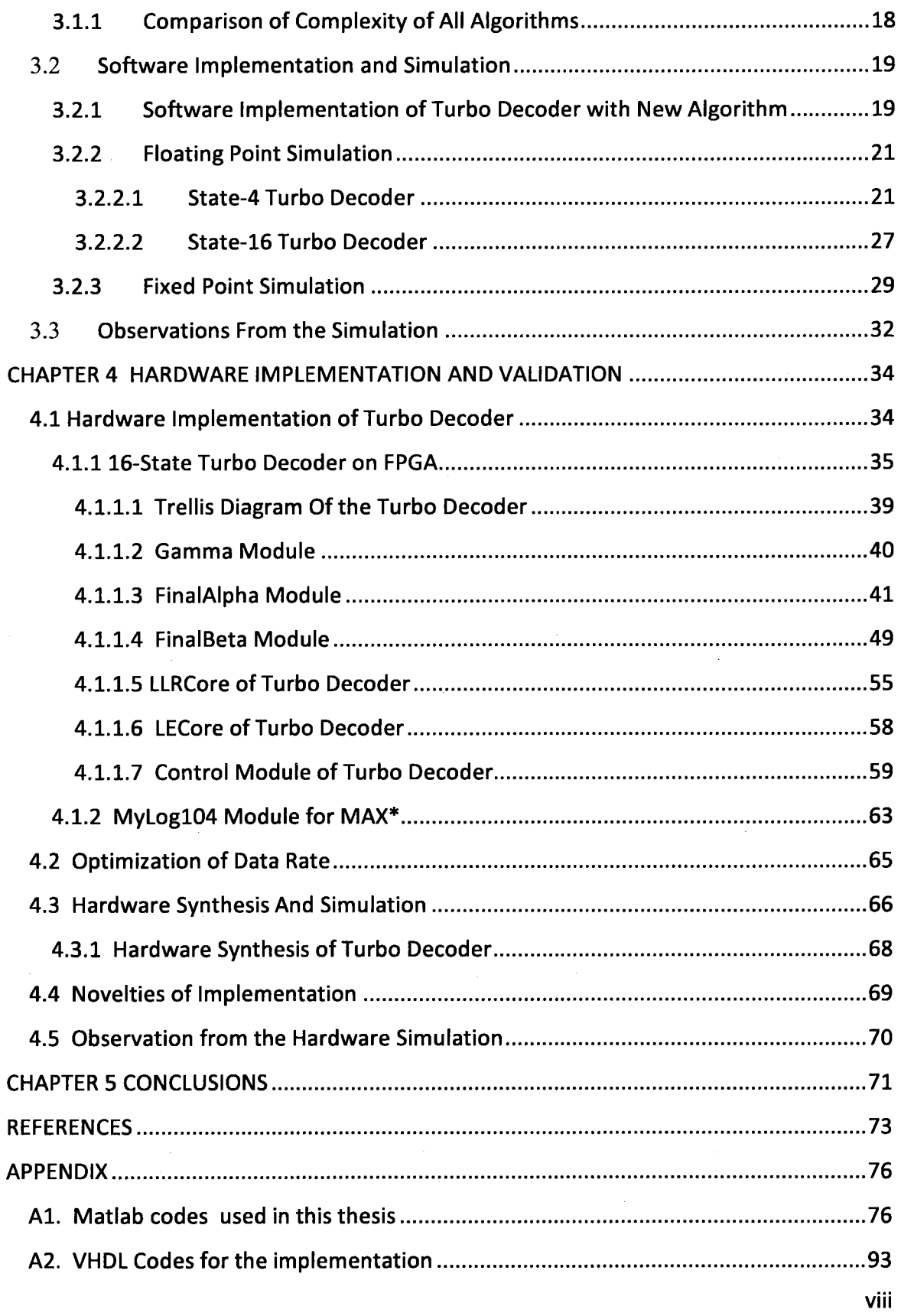

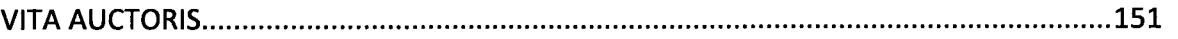

 $\hat{\beta}$ 

 $\mathcal{L}^{\text{max}}_{\text{max}}$ 

 $\hat{\boldsymbol{\beta}}$ 

 $\hat{\boldsymbol{\beta}}$ 

# List of Figures

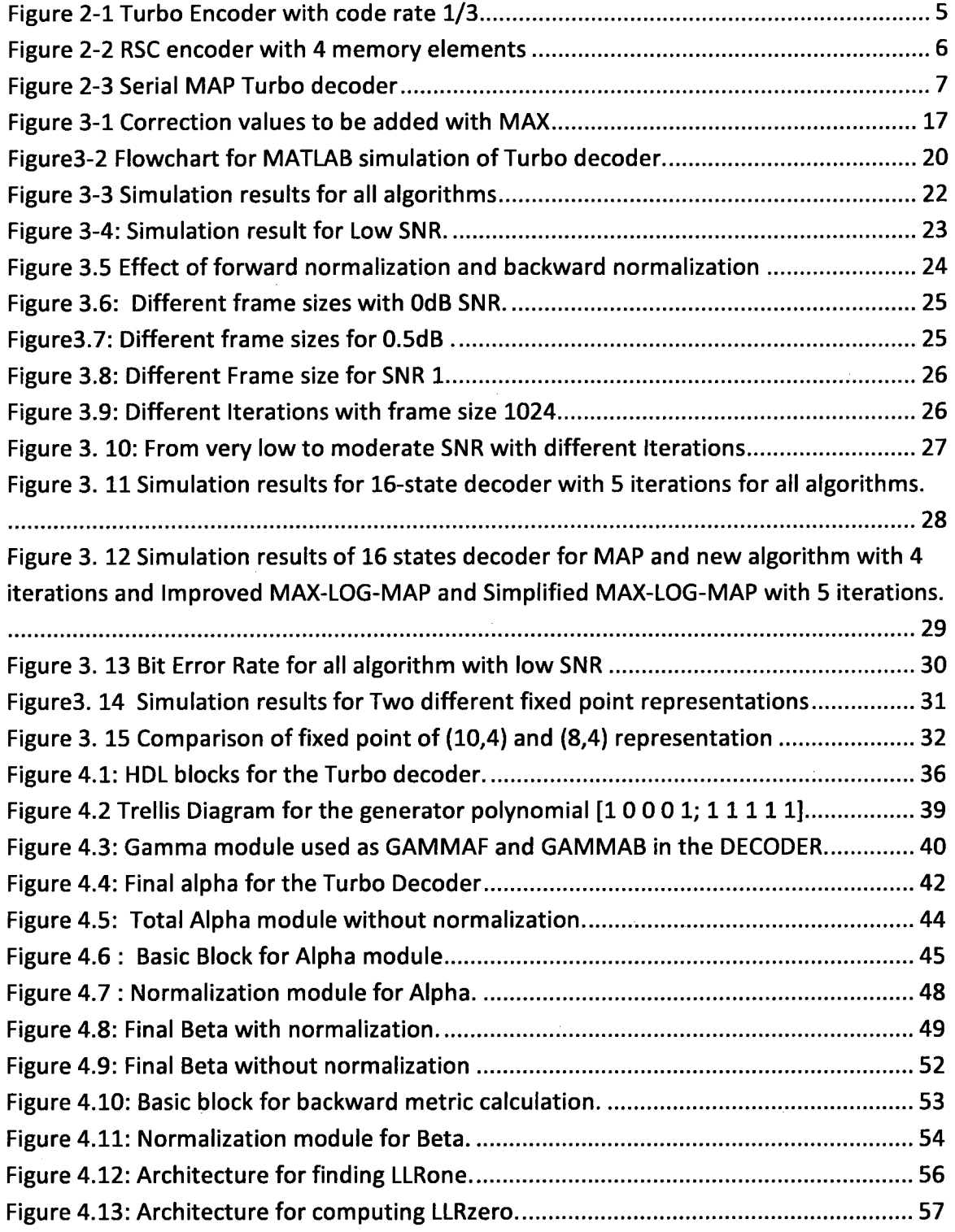

?

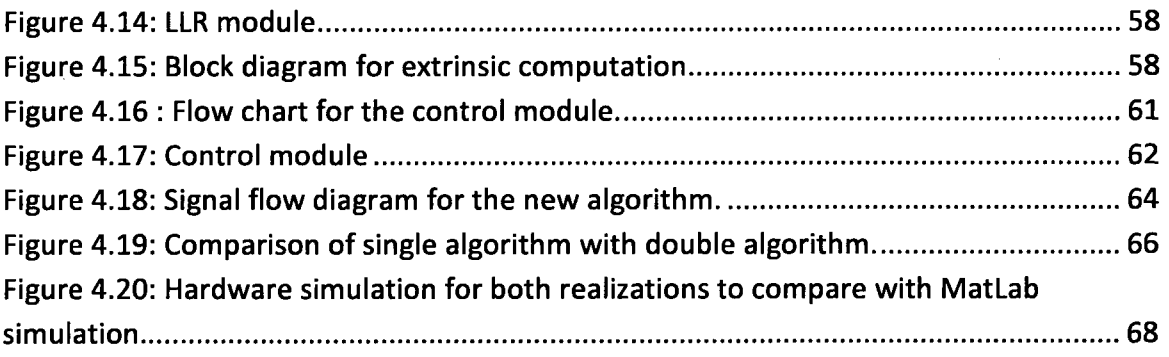

 $\bar{\beta}$ 

Xl

 $\lambda$ 

# List of Tables

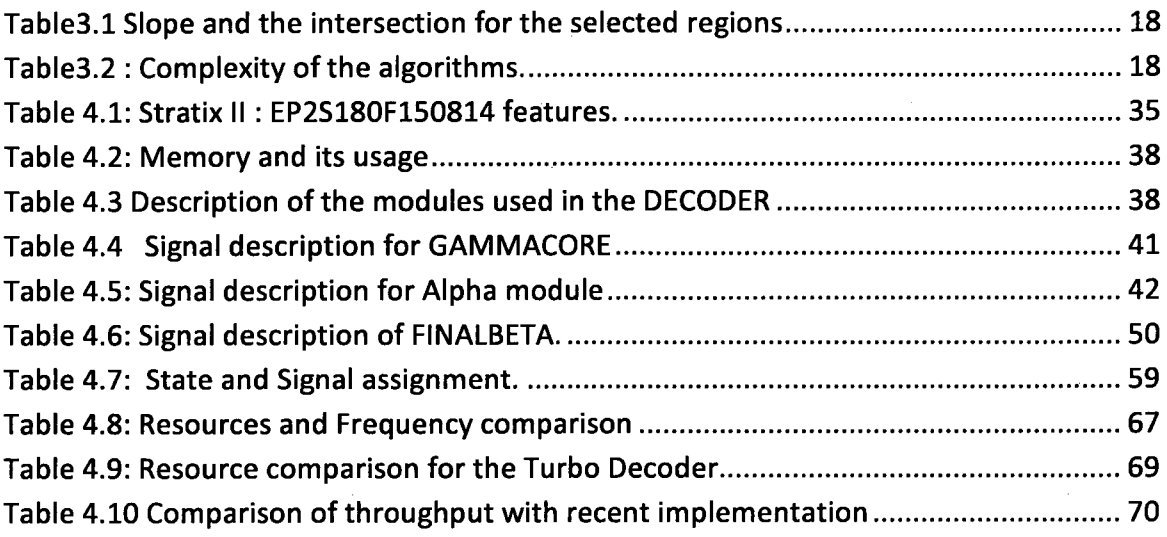

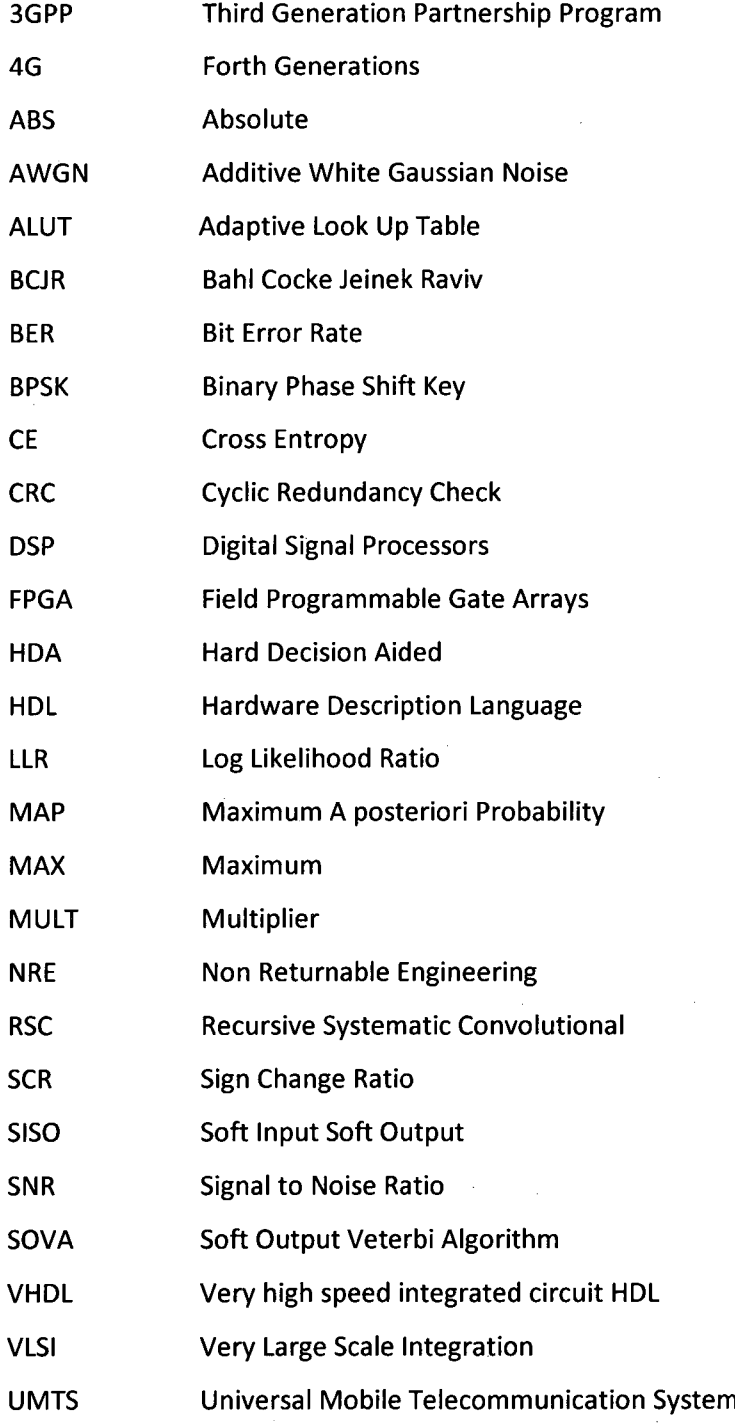

# List of Abbreviations

### CHAPTER 1 INTRODUCTION

Channel codes can be classified into two major classes; block codes and convolutional codes. In block codes, one of the information sequence of length <sup>k</sup> is mapped into a binary sequence of length n, called codeword, and the code rate is defined as k/n. Block codes are memory less, i.e. the codeword depends only on the current <sup>k</sup> information bits, whereas the convolutional codes have finite-state machines which makes the current codeword depend not only on the current data bit but also state of the finite machine. Turbo code underlies within the convolutional codes.

In this Chapter, the importance of Turbo codes and its usage are addressed, and the motivation for this thesis and principal results are briefly explained.

### 1.1 Problem Statement

Due to the presence of distortion, noise, and interference, achieving error-free digital communication is not possible without channel coding which basically adds redundant information called parity bits to the data bits to detect and correct the errors. After the invention of Turbo Code [1] which has a BER performance very close to Shannon's theoretical limit, most researchers had been trying to find a practical algorithm that can be implemented in real world applications. These algorithms are optimal at medium to high SNR for small constraint length of the encoder.

The decoding algorithm used in turbo codes can be MAP or SOVA, but MAP has better BER performance than SOVA. Due to the complexity inherited with MAP algorithm makes it impossible to implement in hardware; as a result LOG-MAP algorithm was a feasible solution to MAP without incurring any performance loss. Since the ongoing research on improving the data rate while minimizing the BER performance loss, the VLSI implementation of turbo code is not a practical solution due to its NRE cost. The feasible solution is implementing on FPGA which can be reconfigurable when the modifications need to be done or the standards should be changed according to the research outcomes.

To improve the data rate, researchers came up with windowing technique [22], where the frame size is divided into small frame sizes and each window is parallel processed using the data acquisition in order to find the backward matrices to be initialized. This type of implementation has some drawbacks such as it cannot be used in power limited applications, has some BER performance degradation, not a feasible solution for small frame sizes.

Because of its near Shannon limit performance, turbo codes have been incorporated into many standards such as the consulate committee for space data systems (CCSDS), 3GPP/UMTS, and cdma2000[10], and an standard for IEEE 802.16(WiMax)[ll]. For 4G systems, turbo codes should support different frame sizes ranging from 100 to 10,000 and the data rate of 100 Mbps to <sup>1</sup> Gbps. The existing algorithms have BER degradation for large frame size.

The objective of this thesis is to come up with an optimal algorithm for MAX\* in order to avoid the errors as much as possible so that the quantization errors due to the fixed point implementation can be minimized, and throughput of the decoder is increased so that it can support the 4G applications.

#### <sup>1</sup> .2 Motivation

Near Shannon's limit of Turbo codes BER performance instigated to find a feasible algorithm which can achieve a performance similar to LOG-MAP algorithm. High data rate needed for 4G applications motivated this research in order to find a solution without affecting the BER performance for any frame size at all SNR ranging from low to high, and independent of the encoder's constraint length.

### 1.3 Research Methodology

Research papers related to Turbo decoding and implementation provided by my advisors were analyzed thoroughly to understand the principle of Turbo codes and its implementation issues, and recent publications were also subject to analyze the role of the interleaves and windowing technique in Turbo Codes. Once the principle of Turbo codes was analyzed a new algorithm was developed and its performance was simulated using Matlab to verify its validity for different frame sizes and constraint lengths. Fixed point simulation of the algorithm was done to finalize the fixed point representation that best validates the findings for the hardware implementation.

Once the validity of the new algorithm is assured, the FPGA was chosen to fit the memory and DSP blocks needed for the Turbo decoders. The first step in hardware implementation was to develop the MAX\* function, which is the major module that dominates the performance of the Turbo decoder, and checked the output with the floating point calculation to see how it differs from it. After the validation of MAX\*, which is named as "mylog104", each individual modules was realized seperately in order to utilize the modular design so that if any changes to be made, the particular module can be modified without affecting the whole design.

Finally all the modules were integrated and tested with the data from the MatLab using a test bench to evaluate the BER performance of the designed Turbo Decoder.

### <sup>1</sup> .4 Principal Results

• A new simplified and implementable algorithm, which has similar BER performance to LOG-MAP for any SNR, constraint length, and frame size, was developed for MAX\* function.

- Complete decoder was implemented in FPGA with the assumption of availability of received data and parity information.
- High data rate of 60 Mbps without penalizing the BER performance was achieved
- Number of adders and MAX\* functions needed for the normalization module used in Alpha and Beta modules were reduced significantly.

### 1.5 Thesis Organization

Chapter 2 discusses the Turbo codes and the mathematical background needed for the turbo decoder. The research work related to Turbo Codes and the existing algorithm used in MAX\* function and the implementation issues with each algorithm are also presented in this chapter.

Chapter 3 introduces a new algorithm and validity of this algorithm is evaluated with MatLab simulation. All existing algorithms discussed in Chapter 2 are subject to comparison to see the benefit of the new algorithm. And also the fixed point simulation was carried out to best define the wordlength suitable for all SNR ranging from low to high for hardware implementation.

Chapter 4 describes the hardware implementation for 16-state Turbo Decoder and optimization for normalization module and the data rate of the turbo decoder. The evaluation of the turbo decoder is also carried out by comparing with the floating point simulation with MatLab.

Finally Chapter 5 brings out the conclusion of this research work and the benchmark of this thesis. Throughout this thesis we assume the modulation scheme is BPSK and the channel is considered as an AWGN.

### CHAPTER 2 Turbo Codes and Its Implementation Issues

In this chapter, fundamentals of turbo codes and its mathematical background will be discussed, and also the research work related to turbo codes and its implementation will be reviewed briefly. The fixed point representation is also discussed for signed numbers and the factors that need to be considered are discussed for the hardware implementation.

### 2.1 Fundamentals of Turbo Codes

Turbo Codes are two RSC codes concatenated with an interleaver. The Figure 2.1 shows the basic block for the turbo codes. The two RSC encoders can be identical or different. For the particular turbo codes, the code rate is 1/3, but this can be improved by puncturing the parity bit from the encoders; the higher the code rate the better the spectral efficiency.

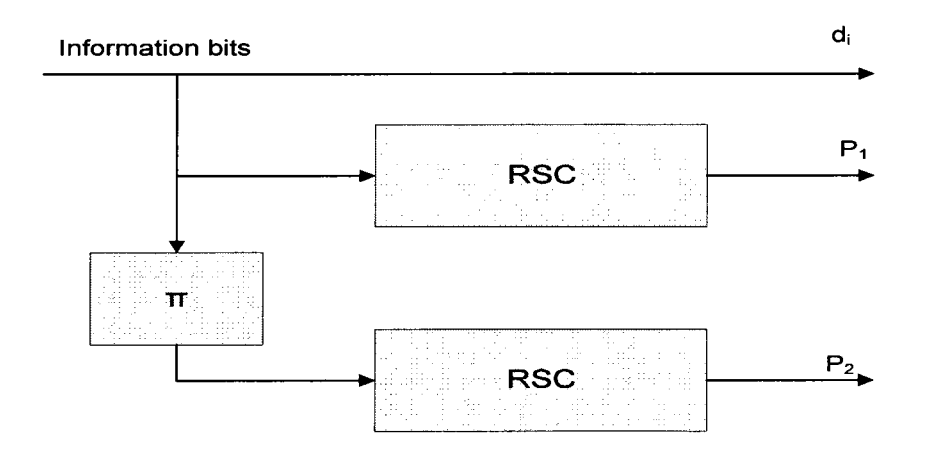

Figure 2-1 Turbo Encoder with code rate 1/3.

The interleaver(n) is usually selected to be a block pseudorandom interleaver that reorders the bits in the information sequence before feeding them to the second 5

encoder. However, for high data rate turbo codes, the interleaver must be designed to avoid the memory contention due to the multiple processes trying to access the data from the memory. The purpose of the interleaver is to make the data uncorrelated and produce a code that contains very few code words of low weight, which is called multiplicity that is a factor for the coding gain of the turbo codes.

An important factor in the performance of the turbo code is the length of the interleaver, which is referred to as interleaver gain. With sufficiently large interleaver[1], the performance of the turbo code is very close to the Shannon limit. The data bit along the parity bits are modulated and transmitted to the channel serially. The systematic bit from the second RSC encoder is just ignored.

The RSC codes are given by their generator matrix of the form G(D) =  $\left[1 \frac{g_2(D)}{g_1(D)}\right]$ , where  $g_1(D)$  and  $g_2(D)$  are the feedback and feed forward polynomial, respectively. The figure 2.2 shows a (37, 21)<sub>oct</sub> RSC encoder where  $g_1(D) = [1 1 1 1 1]$  and  $g_2(D) = [1$ 0 0 0 1] corresponding to  $g_1(D) = 1 + D + D^2 + D^3 + D^4$  and  $g_2(D) = 1 + D^4$ .

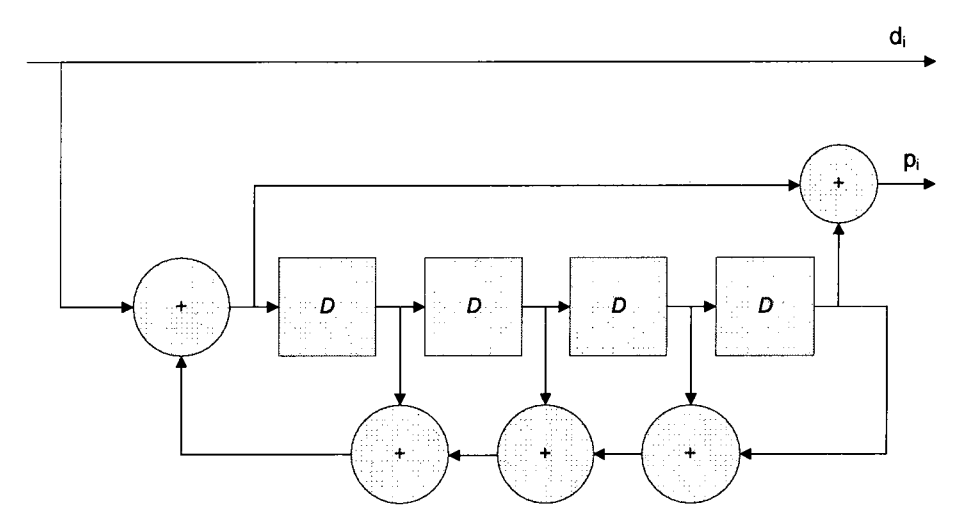

Figure 2-2 RSC encoder with 4 memory elements

In the receiver part, the turbo decoding can start once the data and parity bits are available; in this case the branch matrix and the forward matrix are calculated and stored for calculating the backward matrix and log likelihood ratios once all the branch matrix and forward matrix are computed. With dual path processing, i.e. backward and forward matrices are calculated simultaneously, the decoder has to wait till all the data and parity bits are completely received. The advantage of the dual path processing is that of doubling the data rate while minimizing the decoding delay [12].

The turbo decoder can be equipped with SOVA or MAP algorithm to decode the data, but MAP algorithm has better BER performance than SOVA [5]. The Figure 2.3 shows a typical turbo decoder with MAP algorithm.

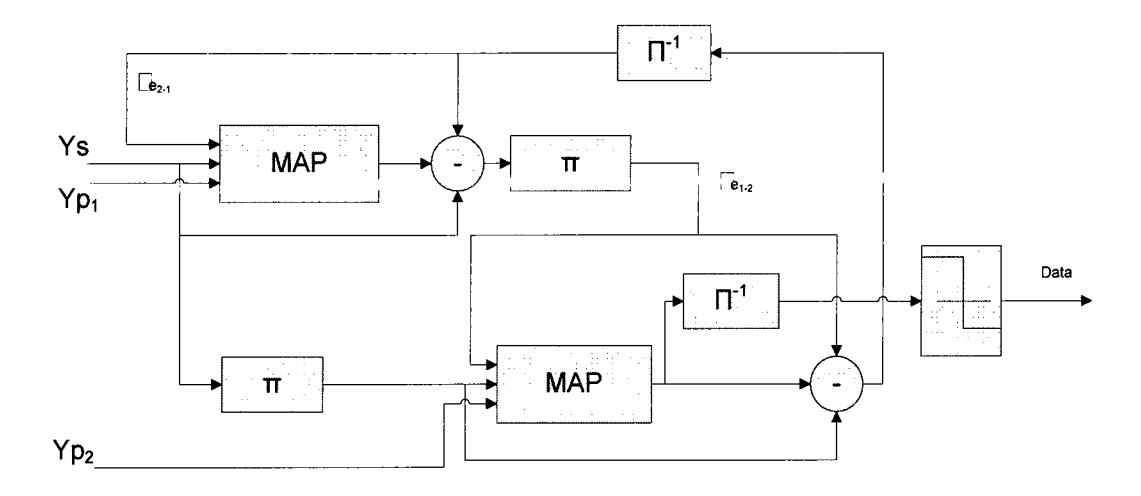

#### Figure 2-3 Serial MAP Turbo decoder

Initially the extrinsic values for first MAP decoder are set to zero by assuming the equal probability for 1 and O. The first MAP decoder computes its LLR values from the systematic data, parity data and the extrinsic information. Since the channel information is available and the extrinsic values are from the other MAP decoder, the first MAP decoder must suppress the channel information and the extrinsic values from its LLR value to calculate the extrinsic values to be fed to the next MAP decoder. The extrinsic values and the systematic data are interleaved before second interleaver starts the decoding process.

The second decoder then computes its own LLR values from the channel information which includes interleaved data and the parity bits from the second encoder and computes the extrinsic values to be passed to the first MAP decoder as explained before. The extrinsic information generated by a decoder acts as the a priori probability information for the next stage. This process will be continued iteratively until a stopping criterion is met. At the end of the iteration, the LLR values are used to decode the data by using its sign; positive means 1 and negative means 0. This is also called hard decision making.

Since the extrinsic values, which is referred to as soft values, are the input and the output from each MAP decoder the decoder is sometimes referred to as SISO decoder. More number of iterations is done for getting better BER but once it reached the error floor, which occurs for high SNR, there would not be any significant improvement in BER.

### 2.1.1 Mathematical Background

The computation of a priority probability is the key factor in turbo decoding algorithm. The MAP decoder, which implements the BCJR algorithm, has to evaluate the LLR defined as:

$$
\Lambda(d_k) = \log \frac{\Pr{(d_k=1|y_1^N)}}{\Pr{(d_k=0|y_1^N)}} \tag{Eq 1}
$$

Since the encoder has a very short memory, i.e. the output depends only the current state of the encoder and the current input to the encoder, the process can be considered a Markov process [8]. EqI can be simplified as:

$$
\Lambda(d_k) = \log \frac{\sum_{s_k} \sum_{s_{k-1}} \gamma_1(y_k, s_{k-1}, s_k) \cdot \alpha_{k-1}(s_{k-1}) \cdot \beta_k(s_k)}{\sum_{s_k} \sum_{s_{k-1}} \gamma_0(y_k, s_{k-1}, s_k) \cdot \alpha_{k-1}(s_{k-1}) \cdot \beta_k(s_k)}
$$
 Eq2

Where,

$$
\gamma_i[(y_k^s, y_k^p), s_{k-1}, s_k] = p(y_k^s | d_k = i) \cdot p(y_k^p | d_k = i, s_k, s_{k-1})
$$
  
. 
$$
q(d_k = i | s_k, s_{k-1}). \Pr \{s_k | s_{k-1}\}
$$
Eq3.

$$
\alpha_k(s_k) = \sum_{s_k} \sum_{i=0}^1 \gamma_i(y_k, s_{k-1}, s_k) \cdot \alpha_{k-1}(s_{k-1})
$$
 Eq4.

$$
\beta_k(s_k) = \sum_{s_{k+1}} \sum_{i=0}^1 \gamma_i(y_{k+1}, s_k, s_{k+1}), \beta_{k+1}(s_{k+1})
$$
Eq5.

If the initial state of the encoder is known, i.e.  $s_0 = 0$  then

$$
\alpha_0(m) = \Pr\{s_0 = m\} = \begin{cases} 1 \ m = 0 \\ 0 \ m \neq 0 \end{cases}
$$

And the encoder is terminated with known state, i.e.  $s_N=0$  then

$$
\beta_N(m) = \Pr\{s_N = m\} = \begin{cases} 1 \ m = 0 \\ 0 \ m \neq 0 \end{cases}
$$

If the encoder is not terminated, then

 $\beta_N(m) = Pr\{s_N = m\} = 1/P$ , where P is the number of states of the encoder. In our case, the first encoder is terminated to a known state whereas the second encoder is left open, i.e. can have any one of the 16 states.

In Eq3, the value of  $q(d_k = i|s_k,s_{k-1})$  is either one or zero depending on whether bit I is associated with the transition from state  $s_{k-1}$  to  $s_k$  or not [3]. Since there is no parallel transition, i.e. only one transition is possible; the followings are the facts [3].

$$
Pr{s_k | s_{k-1}} = Pr{d_k = 1} \text{ when } q(d_k = 1 | s_k, s_{k-1}) = 1 \text{ and}
$$
  

$$
Pr{s_k | s_{k-1}} = Pr{d_k = 0} \text{ when } q(d_k = 0 | s_k, s_{k-1}) = 1
$$

### 2.1.2 Literature Survey

Since the introduction of turbo codes [1] and its capability of near Shannon limit error correction performance, a lot of interest had been raised to find practical decoding algorithms for implementation in real systems. The original BCJR [6] algorithm used in MAP, cannot be realized in hardware due to its complex probability functions and nonliner functions. The modified BCJR [3], which is a logarithmic version of the original algorithm, was proposed by Patrick, Peter, and Emmanuelle, which in turns, brought other algorithms such as MAX-LOG-MAP, simplified MAX-LOG-MAP and improved MAX-LOG-MAP. Amongst these algorithms the MAX-LOG-MAP is not sensitive to SNR mismatch [9] and requires a max operation only. To improve the performance of the MAX-LOG-MAP, a simple look-up table [3] or a threshold detector [2] was utilized as a correction value. Each of these algorithms is discussed in the following sections.

Due to the iterative nature of the decoding process, a high computational complexity is inevitable; as a result the latency and energy consumption increase linearly with the number of iterations. Particularly, more number of iterations would not improve the BER at high SNR due to the fast convergence to the error floor. And also the effectiveness of the decoding process strongly depends on the channel characteristics, which can change from block to block due to the noise and fading. In some cases even with very large number of iterations, it is impossible to have a successful decoding. Therefore some stopping criterions must be implemented in turbo decoders. Sum-Reliability, and combined minimum LLR and sum reliability stopping criterions were proposed in [23]. In sum-reliability, the sum of absolute value of LLR is computed after each iteration and compared with the previous sum-reliability value. If the sumreliability for the current iteration is less than the previous one the decoding process is halted. In the second stopping criterion, a threshold value is used to compare with the minimum value of LLR and the sum-reliability is also used. Having met either one of the conditions makes the decoding process to be stopped. Other stopping criterions such as

CE [24], mean-reliability [25], minimum LLR [26], SCR [27], HAD [27], and CRC [28] are also proposed in the literature.

Due to the complexity of the MAP algorithm, it is impossible to design a high throughput turbo decoder unless the windowing technique is employed, wherein several MAP processors operate on smaller sized windows within each received frame [8]. This is very essential for 4G applications where the peak data rate is in the range of 200Mbps [29] with extremely tight delay constraints. In windowing technique, the frame length is divided into smaller sizes and each window is associated with its own MAP processor. For the windowing technique data acquisition is performed in order to initialize the backward matrix to reduce the errors in the initialization. The problem with the windowing technique is the memory contention [8], where multiple processors try to access the same memory simultaneously. Using the buffers [33] or modified memory addressing [34], memory contention can be resolved, and also specifically designed interleaver [30, 31, 32] can be employed to totally avoid the memory contention. If an interleaver is contention free for all window sizes that divide the interleaver length, it is called a maximum contention free interleaver [8]. The advantage of the maximum contention free interleaver is that there is no restrictions on selecting the window size other than it should divide the interleaver length. Quadratic permutation polynomials over integer rings and maximum contention free permutation polynomials interleaver were proposed in [8]. The contention free requirements are discussed in [29].

The implementation of turbo codes can be classified into serial and parallel architectures. In serial architecture one MAP decoder is utilized to decode the whole frame length, whereas in parallel architecture frame length is considered into several sub blocks which can be parallel processed using MAP decoders associated with each sub block in order to reduce the latency and in the mean time increasing the throughput which is directly proportional to the number of sub blocks. The parallel architecture can use the contention free interleavers [8] or the network on chip [35] in order to avoid the memory contention. The bit width that represents the data, parity, and extrinsic

information that stored in the memory has an impact on power consumption since the most of the power consumption comes from power dissipation from the memory [35]. The optimization of bit width for extrinsic information was proposed in [5].

Since the throughput of the decoder is strongly dependent upon the MAX\* operator used in MAP decoder, and the recursive computations needed for the LLR calculations, tree architecture[20] is inevitable to reduce the number of clock cycles for the recursions and the critical path delay of the LLR module. Dual path processing [12] and radix-4 [16] are also used to improve the throughput, however the radix-4 implementation has some BER degradation.

#### 2.1.2.1 LOG-MAP

In Eq3, the probability functions can be written as

$$
p(y_k^p|d_k=i,s_k,s_{k-1})=\frac{1}{\sqrt{\pi N_0}}\cdot e^{\frac{-1}{N_0}[y_k^p-x_k^p(i,s_k,s_{k-1})]^2}
$$
Eq6.

$$
p(y_k^s|d_k = i) = \frac{1}{\sqrt{\pi N_0}} \cdot e^{\frac{-1}{N_0}[y_k^s - x_k^s(i)]^2}
$$
 Eq7.

Due to the exponential terms in Eq6 and Eq7, the Eq3, 4, and 5 are calculated in logarithmic domain to reduce the complexity in MAP. These equations can be written as

$$
ln\gamma_i[(y_k^s, y_k^p), s_{k-1}, s_k] = \frac{2y_k^s x_k^s(i)}{N_0} + \frac{2y_k^p x_k^p(i, s_k, s_{k-1})}{N_0} + \ln \Pr\{s_k | s_{k-1}\} + K
$$

Eq8.

$$
ln \alpha_k(s_k) = ln \left( \sum_{s_{k-1}} \sum_{i=0}^1 e^{ln \gamma_i [(y_k^s, y_k^p, s_{k-1}, s_k] + ln \alpha_{k-1}(s_{k-1})} \right)
$$
 Eq9.

$$
\ln \beta_k(s_k) = \ln \left( \sum_{s_{k-1}} \sum_{i=0}^1 e^{\ln \gamma_i [(\gamma_{k+1}^s, \gamma_k^p, s_{k+1}, s_k] + \ln \beta_{k+1}(s_{k+1+1})]} \right) \tag{Eq10.}
$$

The value <sup>K</sup> in Eq8 can be ignored [3].

For simplicity we refer to log values as

$$
\bar{\alpha}_k(s_k) = \ln(\alpha_k(s_k))
$$

$$
\bar{\beta}_k(s_k) = \ln(\beta_k(s_k))
$$
  

$$
\bar{\gamma}_i[(y_k^s, y_k^p), s_{k-1}, s_k] = ln\gamma_i[(y_k^s, y_k^p), s_{k-1}, s_k]
$$

Using the Jacobean expansion, we can write

$$
\ln(e^x + e^y) = \max(x, y) + \ln(1 + e^{-|x-y|})
$$
 Eq11.

Therefore the LLR can be written as:

$$
\Lambda(d_k) = \max_{(S_k, S_{k-1}), d_k=1} \left( \bar{\alpha}_{k-1}(S_{k-1}) + \bar{\gamma}_k(S_{k-1}, S_k) + \bar{\beta}_k(S_k) \right)
$$

$$
- \max_{(S_k, S_{k-1}), d_k=0} \left( \bar{\alpha}_{k-1}(S_{k-1}) + \bar{\gamma}_k(S_{k-1}, S_k) + \bar{\beta}_k(S_k) \right)
$$
 Eq12.

Where

 $\widehat{max}(x, y) = MAX^* = max(x, y) + ln (1 + e^{-|x - y|})$ 

In EqIl, the second term is considered the correction function. Using different methods to find this correction function, MAP algorithm can be referred to MAX-LOG-MAP, simplified MAX-LOG-MAP, and improved MAX-LOG-MAP.

#### 2.1.2.2 MAX-LOG-MAP

In MAX-LOG-MAP, the correction function is ignored. This ignorance will have a significant impact at 0 to 3dB SNR values, but not in SNR values greater than 5dB. Even in the range of 3 to 5dB SNR values, more number of iterations may be needed to achieve the same BER compared to other algorithm. But from the hardware point of view, it is the least complex algorithm amongst the existing algorithms and also it is not sensitive to SNR mismatch [9].

#### 2.1.2.3 SIMPLIFIED LOG-MAP

In this algorithm [2], the correction function has two values. If the difference is less than 2 a value 0.375 is added to the max operation, otherwise zero is added. This algorithm also has some variation over MAP algorithm, because the errors due to the quantization are not evenly distributed.

#### 2.1.2.4 IMPROVED LOG-MAP

McLaren series is employed in this algorithm [4], to find the correction function as explained below:

$$
\log(1 + \exp(-|x - y|)) \approx \log 2 - \frac{1}{2}|x - y|
$$

$$
\approx \max(0, \log 2 - \frac{1}{2}|x - y|)
$$

This will work great for the absolute value of the difference less than 1.3863, and also shift operation and the one more max operation are the overhead in the hardware implementation, and have poor BER performance for higher order of turbo decoders. Even though this algorithm also has some deviation from the MAP at 0 to 2dB SNR values, it is better than the simplified algorithm when the absolute values are less than 1.3863. In our case, we will compare this algorithm and the MAP algorithm for the fixed point analysis.

### 2.2 Fixed Point Representation

The fixed point representation is very important in FPGA implementation of any digital circuit since the floating point implementation is costly and power consuming. A signed fixed point is represented as  $A(a,b)$ , where a is the word length and b is the fraction length. The range of the representation is from  $-2^{a-b}$  to  $-2^{a-b}-1/2^b$ .

### 2.3 Implementation Issues of Turbo decoder

When the turbo decoder is to be designed, we need to consider some design constraints such as area, power, memory requirements, throughput and latency, and the

acceptable BER. The fixed point representation plays a major role in deciding constraints mentioned above. Since the received data is influenced with the noise, the SNR decides the range of the received data; as a result, the fixed point representation must include all the data from minimum to maximum. If the range of the fixed point representation is too large most of the input will be quantized by a zero value, i.e. an erasure [21]. On the other hand, if the range is too small most of the input values are saturated and leads the hard decision to soft quantization [21].

The data rate and the latency of the turbo decoder is the inverse of the maximum critical path delay from the LLR module and the normalization module. Fortunately the BER performance of the turbo decoder is not sensitive to either of these two computations. In contrast, branch, forward, and backward matrices calculations are the ones determine the BER performance of the turbo decoder in addition to the other factors such as interleaver and generator polynomial. Therefore the selection of the algorithm for these calculations can be a relaxed algorithm in order to increase the data rate while maintaining the BER performance. And also this will have a significant reduction in area and power consumption.

The selection of the algorithm also has an impact on the constraints mentioned above. The simple algorithm which gives the high throughput while giving very poor BER performance is MAX-LOG-MAP. Therefore it is totally dependent upon designer's choice of what algorithm needs to be chosen and what fixed point representation must be considered based on the applications.

## CHAPTER 3 New Simplified Algorithm Suitable for Implementation on FPGA for Turbo Decoding

In this chapter, a new algorithm is derived based on the correction function mentioned in the previous chapter. The simulation of the new algorithm with the existing algorithms is analysed. Fixed point simulation is also performed in order to come up with a suitable word length which does not affect the BER performance in any SNR.

### 3.1 New Algorithm

The objective of developing this new algorithm is to have a BER performance similar to LOG-MAP at low SNR applications. The development of the algorithm stars with the correction function in MAX\* operation. The MAX\* operation is defined as:

$$
MAX^{*}(x, y) = max(x, y) + ln (1 + e^{-|x - y|})
$$
 Eq13.

The Figure 3.1 shows the correction values versus the absolute difference of  $x$ and y. The function can be modeled with linear functions by considering the whole range into sub ranges covering from 0 to 4, and rest of the range can be ignored. The correction values have significant effect when the absolute difference is between 0 and 1 for low SNR application.

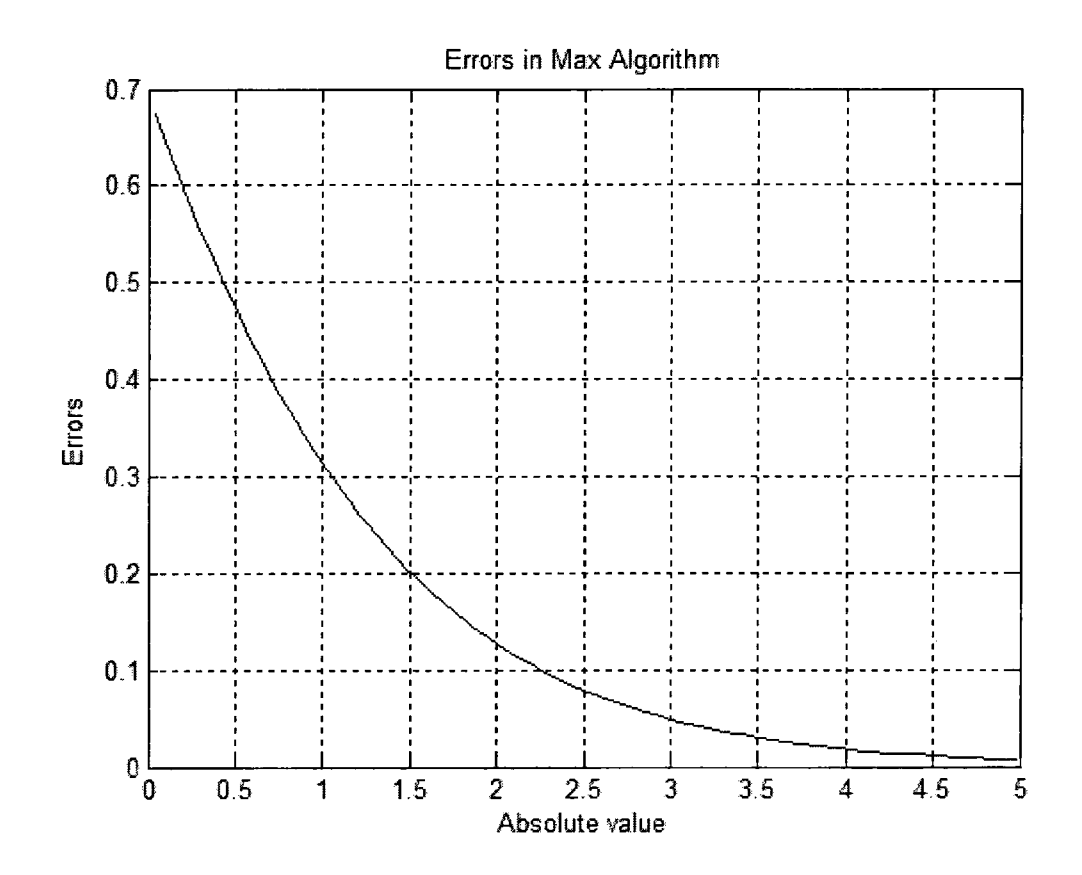

Figure 3-1 Correction values to be added with MAX

Therefore the correction function can be written as:

$$
\log(1 + e^{-|x-y|}) = m * |x-y| + c,
$$

where m and c are the slope and the intersection of the linear functions of each region shown in Table 3-1.

Since the region between 1 and 2 in Figure 3-1 has the maximum curvature, it is considered into two regions to reduce the effects of correction errors. It is noteworthy to point out these slopes and constants do not depend on the SNR. Having reduced the correction errors have a better BER performance in all SNR ranging from very low to high and also it has minimal effect on quantization errors in hardware implementation.

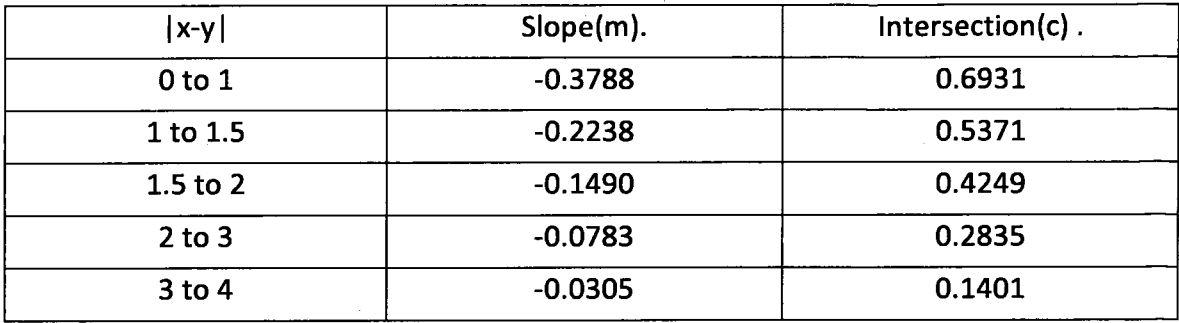

Table3.1 Slope and the intersection for the selected regions

### 3.1.1 Comparison of Complexity of All Algorithms

Table 3-2 describes the complexity of the algorithm with the existing algorithm in algorithmic point of view.

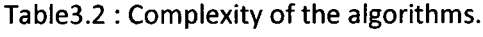

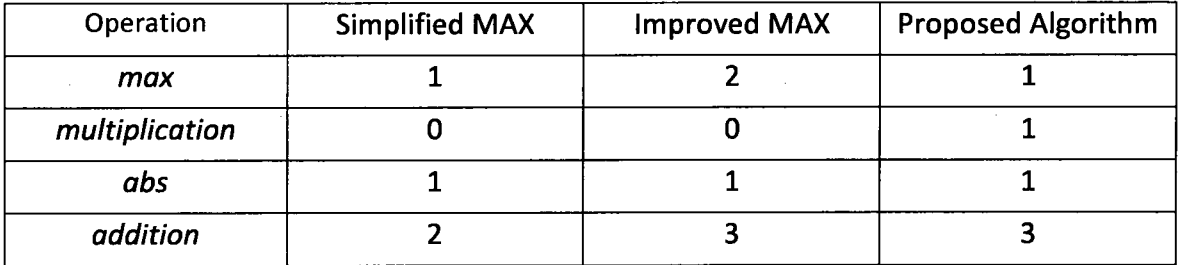

The proposed algorithm has a multiplier to be implemented, but today's technology allows implementing very fast multipliers in FPGA. To reduce the area and the critical path delay for the multiplier, the slope and intersection can be represented in (4, 4) with unsigned format, and the absolute different can be truncated to (6, 4) with unsigned format as well so that the multiplier inputs have width 4 and 6, since the slope and intersection values are always less than 1, and correction values are neglected after 4.

### <sup>3</sup> .2 Software Implementation and Simulation

MATLAB simulations of the Turbo decoder with new algorithm are carried out in this chapter, and the results are presented. For the simulation, different algorithms discussed in Chapter 2, are considered for the sake of comparison with the new algorithm, and various frame sizes with fixed SNR are also taken into account to validate the performance of the turbo decoder with the frame size. The fixed point simulation is also carried out to determine the best wordlength and fraction length for all SNR in order to implement in the hardware. The results from the MATLAB simulation validate the developed algorithm and form the basis forthe HDL implementation of the same.

#### 3.2.1 Software Implementation ofTurbo Decoder with New Algorithm

Following the literature survey and the development of the new algorithm, the next step is a detailed MATLAB simulation of the proposed algorithm. MATLAB R2009a Version 7.8 has been used to develop the code to verify the turbo decoder performance in terms of BER.

There are three stages of testing the algorithm in MATLAB:

- 1. Test the algorithm with fixed frame size and different SNR.
- 2. Test the algorithm with fixed SNR and various frame sizes.
- 3. Test the algorithm with fixed frame size and various SNR with fixed point representation

The flowchart in Figure 3.2 shows the sequential of the MATLAB program used to simulate the turbo decoder (see Appendix for complete code listing).

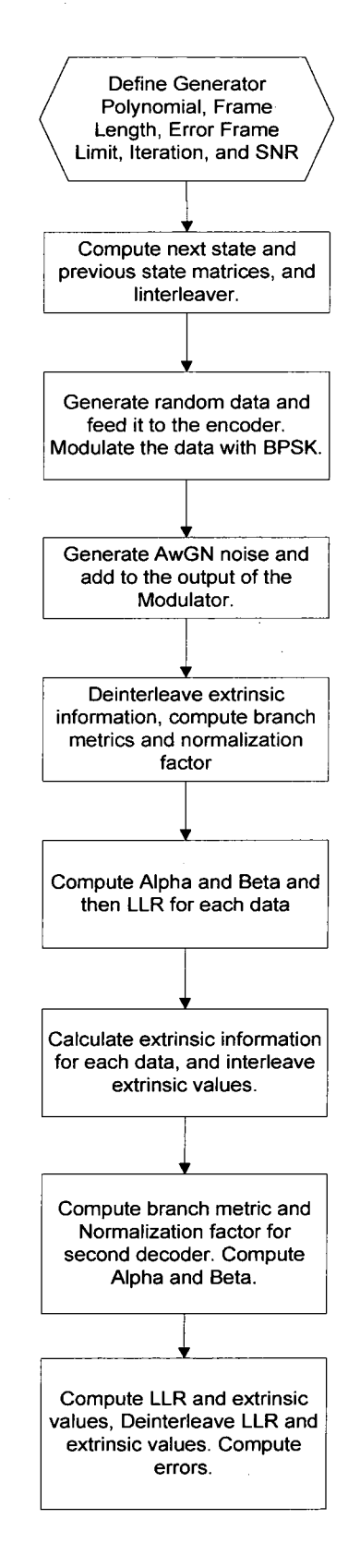

Figure3-2 Flowchart for MATLAB simulation of Turbo

### 3.2.2 Floating Point Simulation

For floating point simulation, two constraint length decoders were considered in order to evaluate the BER for state-4 and state-16 decoders. The whole purpose of doing both state decoders is to show how the existing algorithms fail to show an optimal BER performance when the algorithms are applied to high order decoders.

#### 3.2.2.1 State-4 Turbo Decoder

- Generator Polynomial [1 0 1; <sup>1</sup> <sup>1</sup> 1].
- Random Interleaver.
- AWGN channel.
- Frame error limit  $-25$
- Frame size 1024.

For the simulation, encoder 1 is brought to a known state; stateO, by adding 2 tail bits to the frame and encoder 2 is left open; it can have any state at the end of the frame bit plus tail bits. As a result, the following matrices are initialized as:

- Encoder <sup>1</sup> forward and backward matrices are set to [0, infty, infty, infty].
- Encoder 2 forward matrix is set to [0, infty, infty, infty].
- Encoder2 backward matrix is set to [Iog0.25, Iog0.25, Iog0.25, Iog0.25].
- Extrinsic values are set to 0.

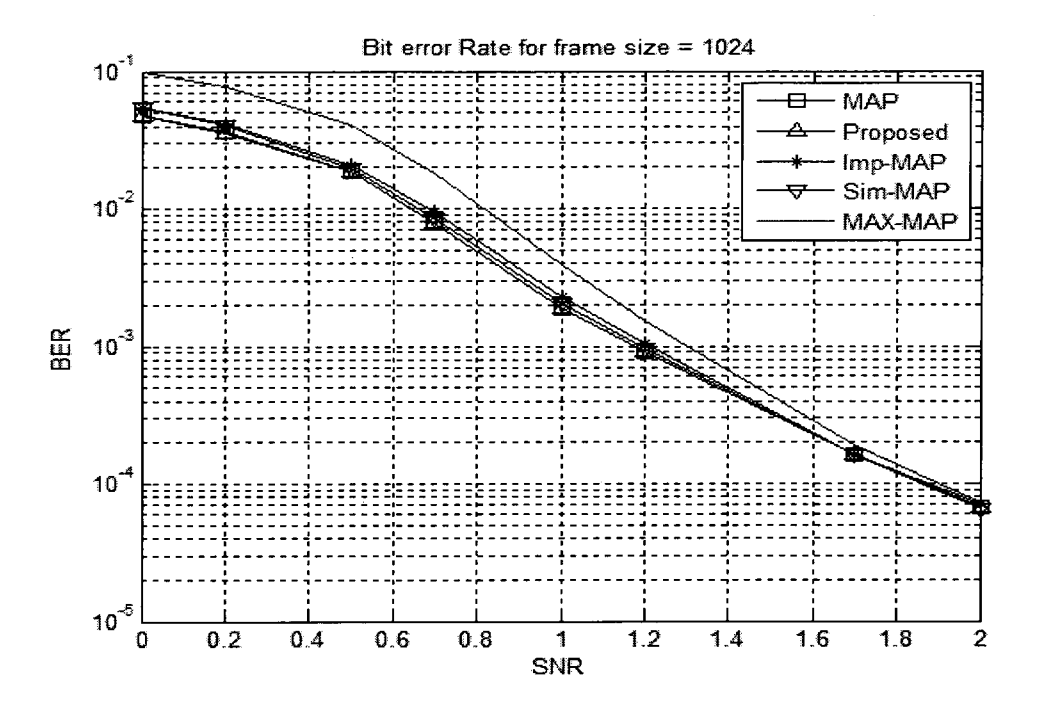

Figure 3-3 Simulation results for all algorithms

From the simulation, it can be seen that all algorithms except the proposed algorithm, have some deviation from the original MAP algorithm, and also they exhibit almost same BER performance after 1.9dB SNR.
The following simulation is done to show the results clearly at low SNR.

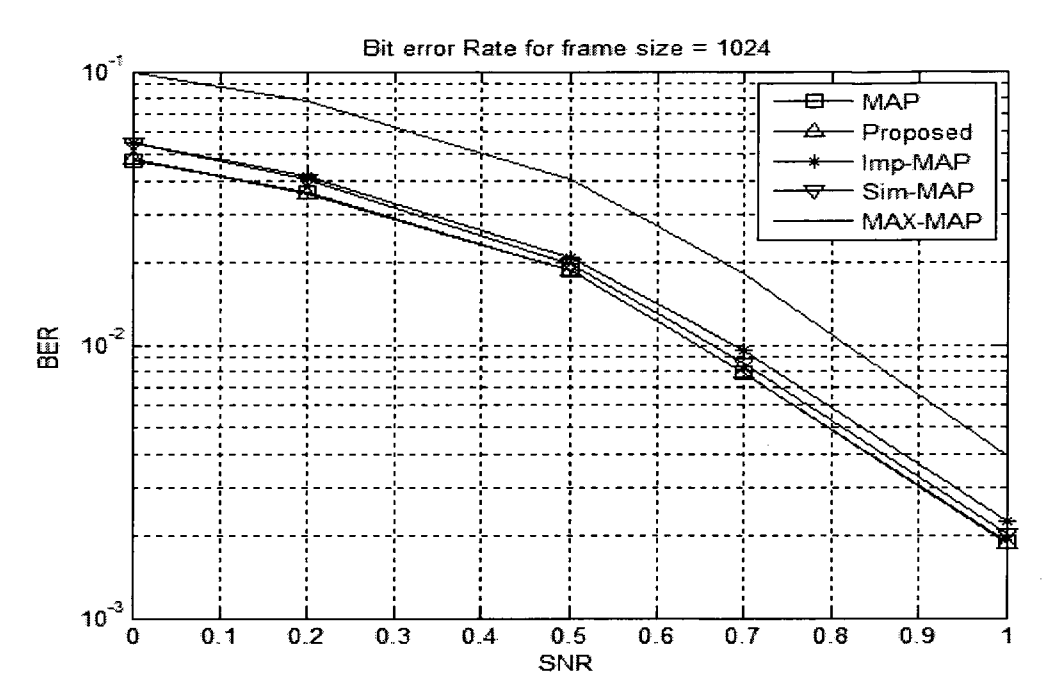

Figure 3-4: Simulation result for Low SNR.

The following simulation was done to show that the normalization of alpha and beta can be done either using total alpha or total beta. This is very important in hardware implementation for the dual processes in order to optimize the data rate. The Figure 3.5 shows that both normalization end with similar BER performance.

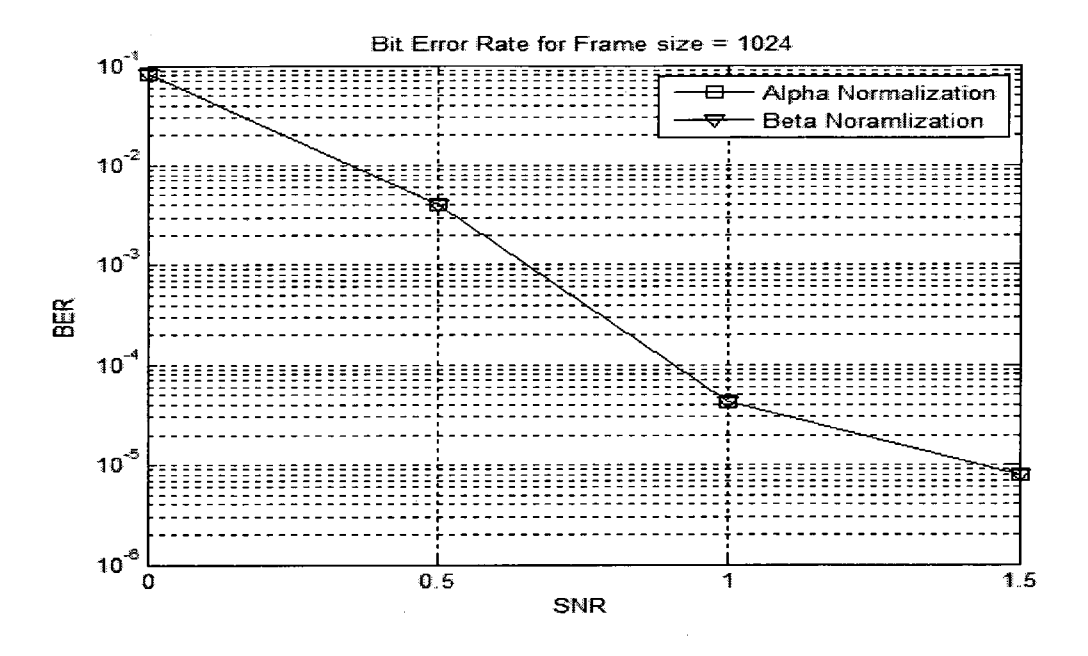

Figure 3.5 Effect of forward normalization and backward normalization

Figure 3.6 to 3.9 show the effect of the frame size for all the algorithm. Frame sizes were considered from 100 to 4000. It can be seen from the simulation results, when the SNR decreases, the performance of the other algorithm deviates from the original MAP algorithm due to the error propagation along the frame size.

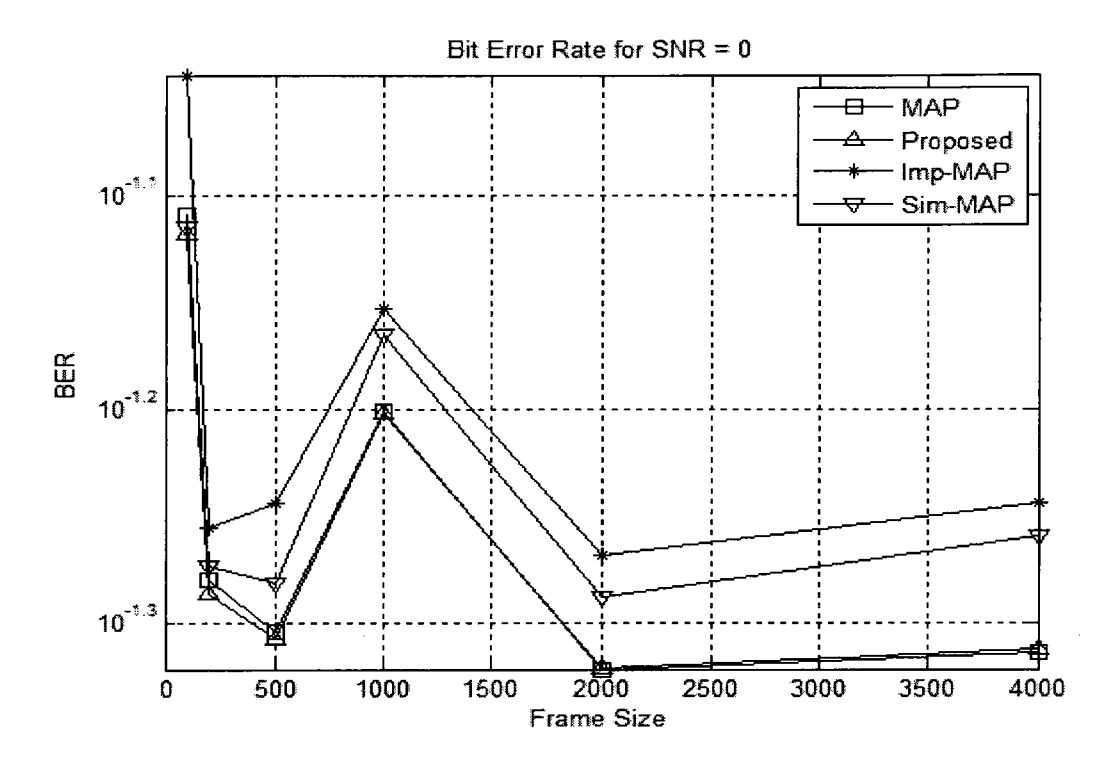

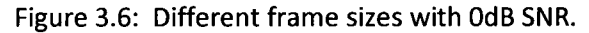

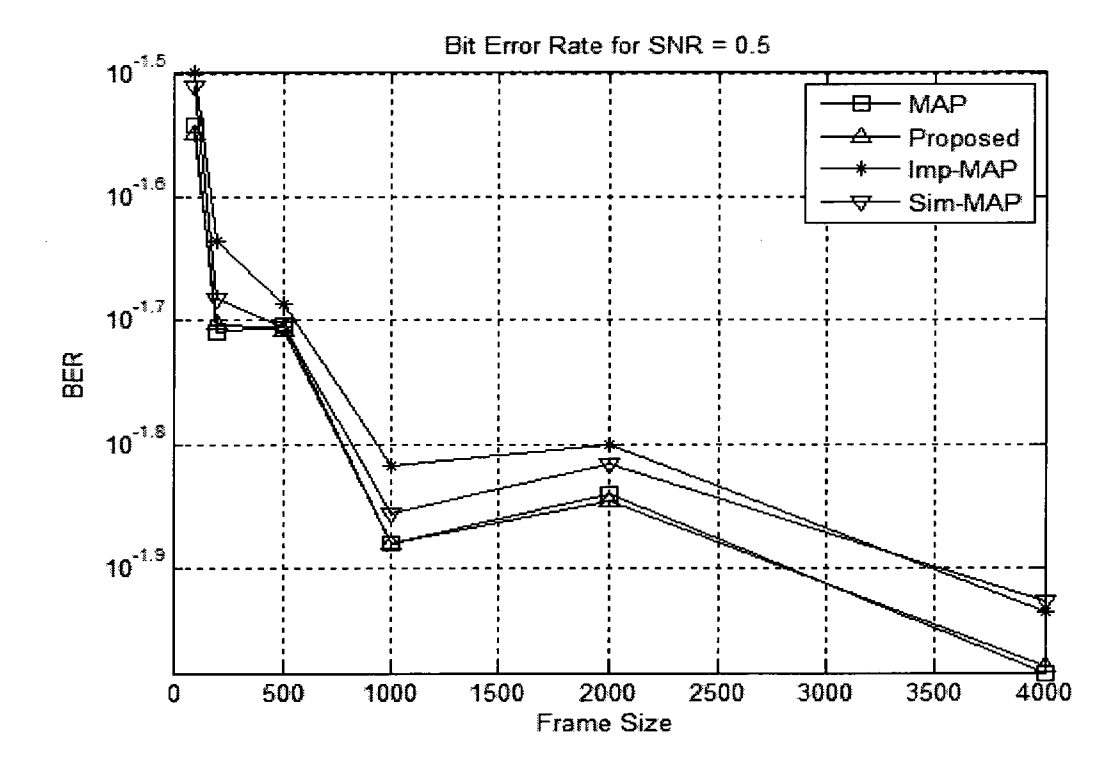

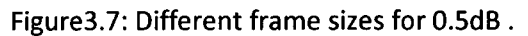

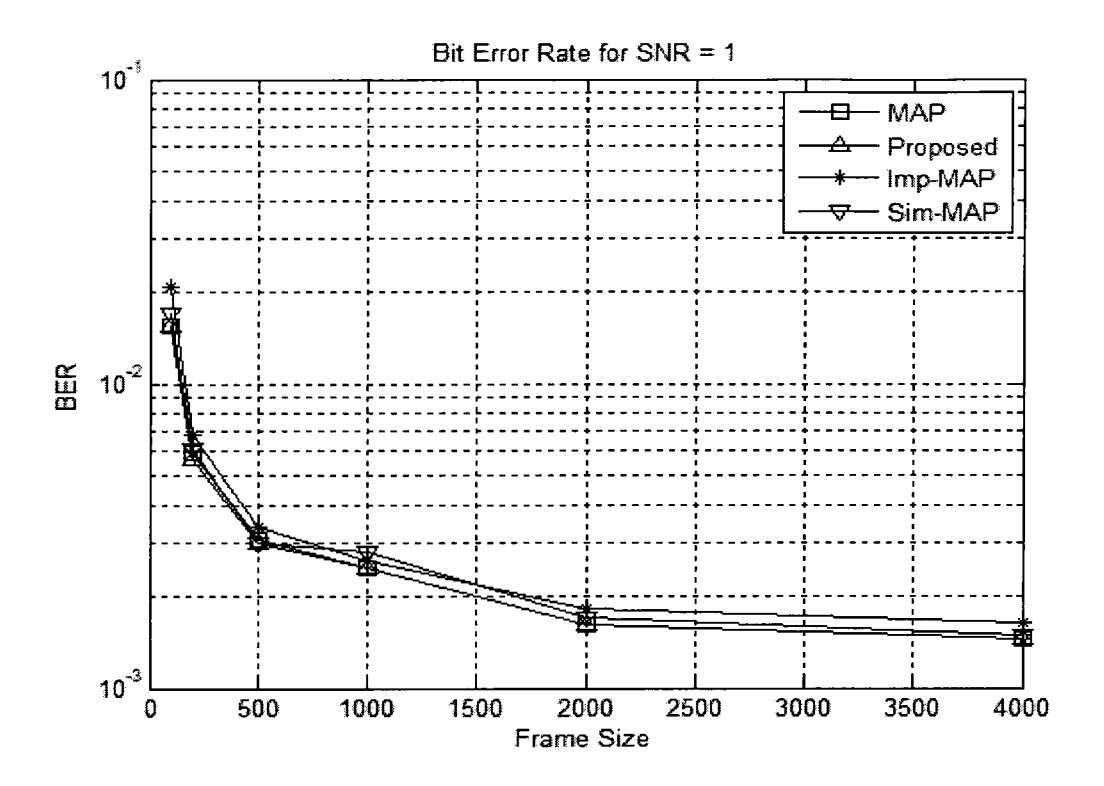

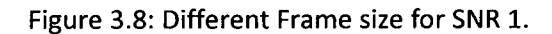

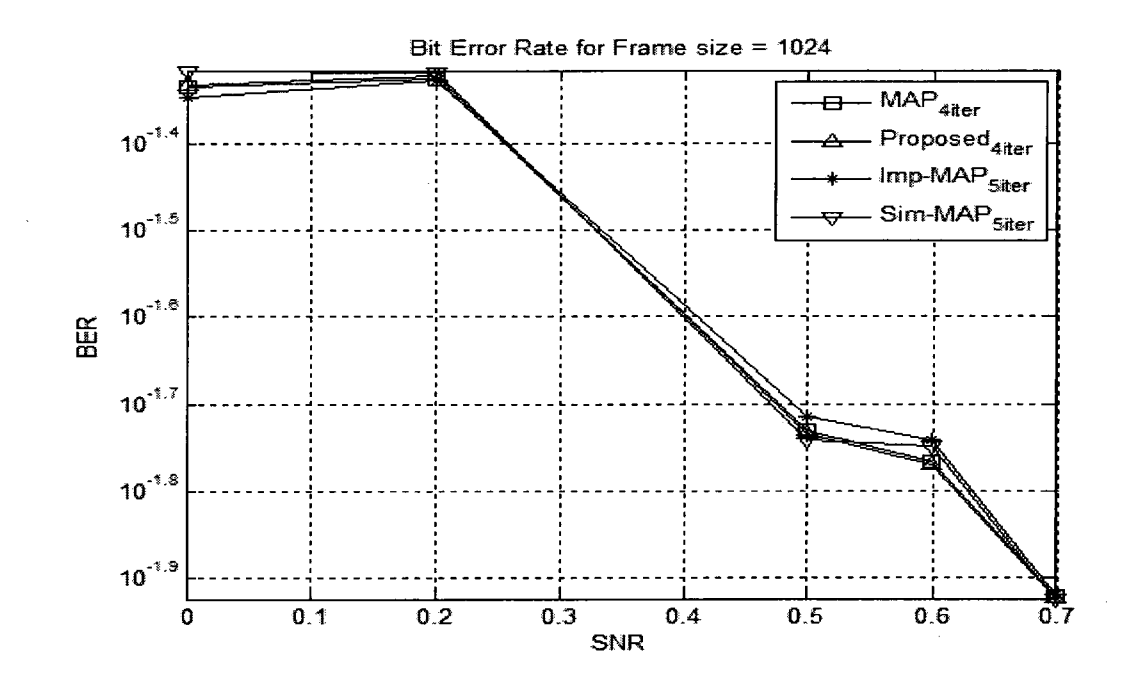

Figure 3.9: Different Iterations with frame size 1024.

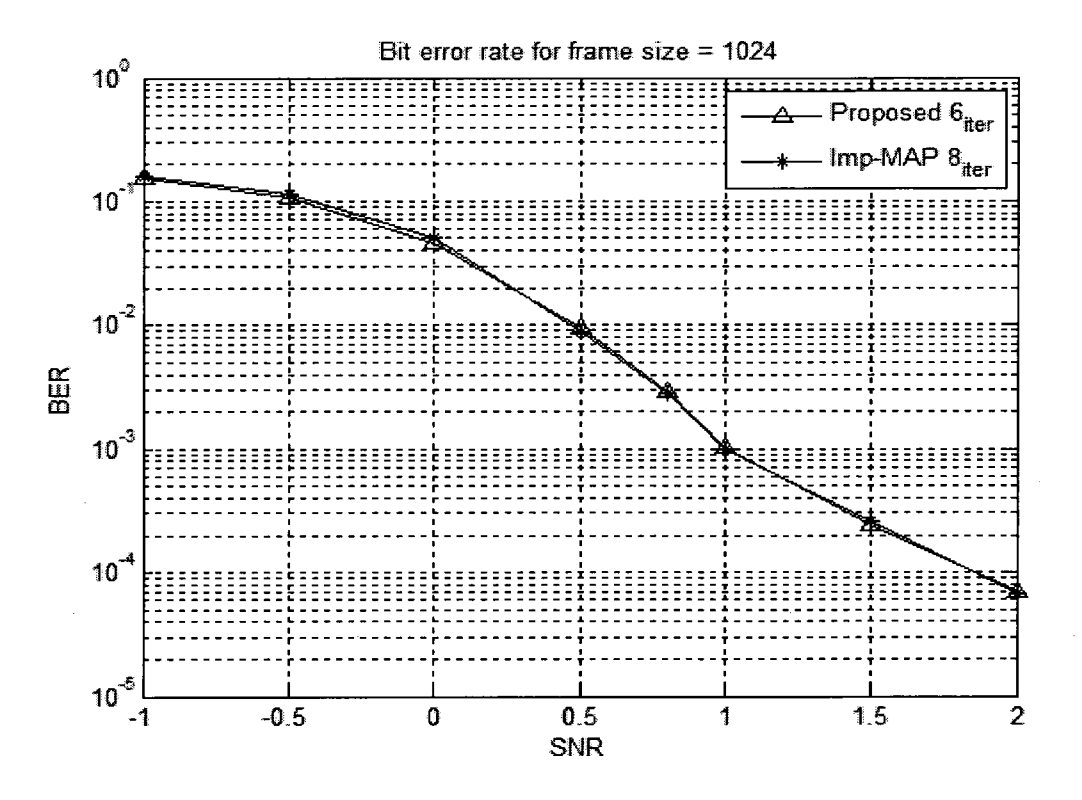

Figure 3. 10: From very low to moderate SNR with different Iterations

From figure 3.9, the number of iterations needed to get the same BER for the proposed algorithm is 4 while the other algorithm needs 5 iterations. Simulation result in figure 3.10 compares the proposed algorithm and improved MAX-LOG-MAP with 6 iterations and 8 iterations respectively, from very low to moderate SNR. Increasing the number of iterations will increase the latency of the decoder which is directly proportional to the frame size.

#### 3.2.2.2 State-16 Turbo Decoder

- Generator Polynomial [1 0 0 0 1; <sup>1</sup> <sup>1</sup> <sup>1</sup> <sup>1</sup> 1].
- Random Interleaver.
- AWGN channel.
- Frame error limit 25
- Frame size 1024.

For simulation, encoder 1 is brought to a known state; stateO, by adding 4 tail bits to the frame and encoder 2 is left open; it can have any state at the end of the frame. The data and the tail bits along with the parity bits are transmitted through an AWGN channel. As a result, the following matrices are initialized as:

- Encoder <sup>1</sup> forward and backward matrices are set to [0, infty=> 15].
- Encoder 2 forward matrix is set to [0, infty=>15].
- Encoder2 backward matrix is set to  $[log(1/16) = > 16]$ .

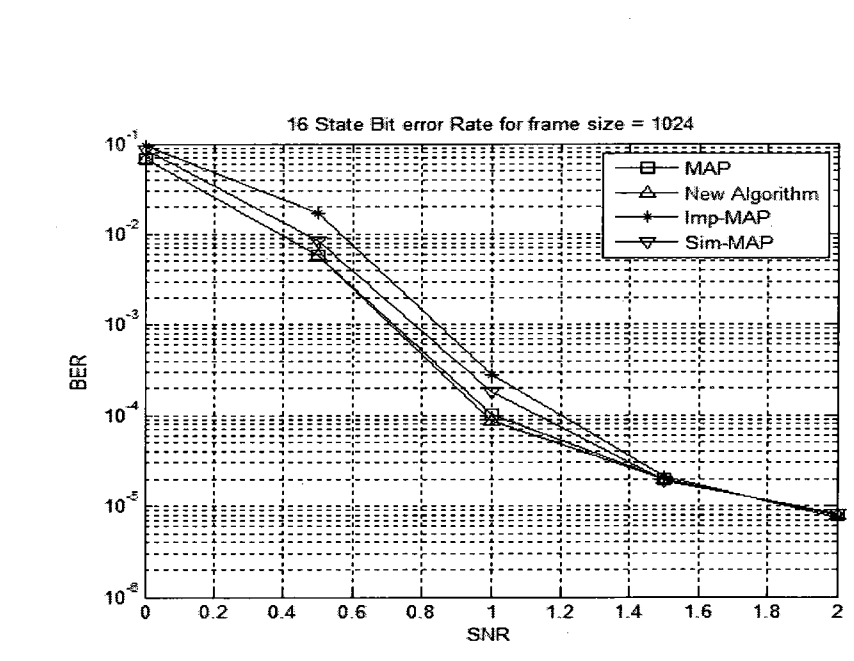

Figure 3. 11 Simulation results for 16-state decoder with 5 iterations for al algorithms.

Extrinsic values are set to 0.

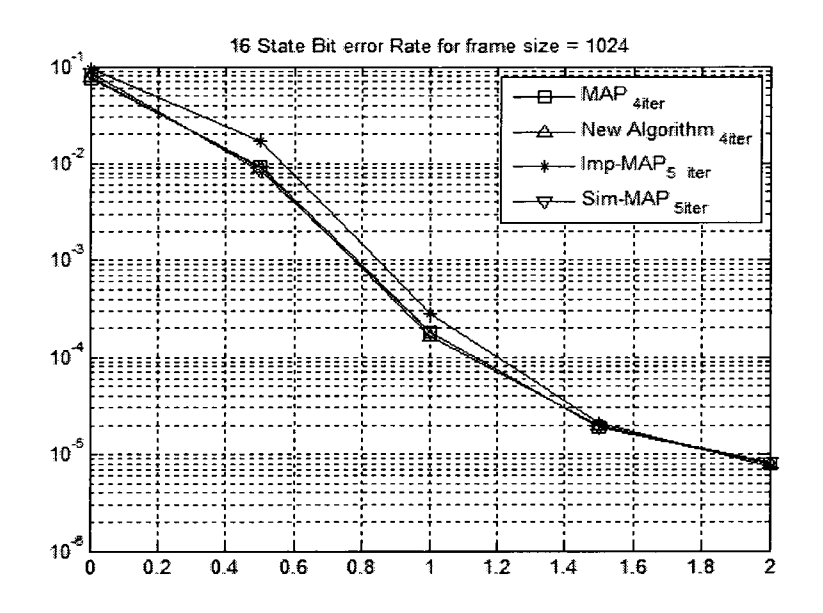

Figure 3. 12 Simulation results of 16 states decoder for MAP and new algorithm with 4 iterations and Improved MAX-LOG-MAP and Simplified MAX-LOG-MAP with 5 iterations.

From Figures 3.11 and 3.12 it can be concluded that these two algorithms depend on the number of states of the decoder, whereas the proposed algorithm shows optimal BER performance. It is to note that most of the satellite communications use 16-states Turbo Codes to have better BER performance.

# 3.2.3 Fixed Point Simulation

The following are the modes for the fixed point simulation.

- Round mode Nearest
- Overflow mode Saturate
- Product Wordlength 8,10bits
- Product Fraction length  $-$  2,4 bits
- Sum word length 8,10 bits
- Sum Fraction length  $-$  2,4 bits
- Frame size 400

#### • Random Interleaver

Due to the time consuming simulation for the fixed point representation, frame size was considered as 400. The whole purpose of the fixed point simulation is to find the optimal word length and fraction length for all SNR ranging from very low to high without affecting the BER. Increasing the word length will retard the decoder data rate and increase the area needed for the decoder. Therefore it is solely dependent upon the application where the trade off amongst the BER, area, and data rate is paramount.

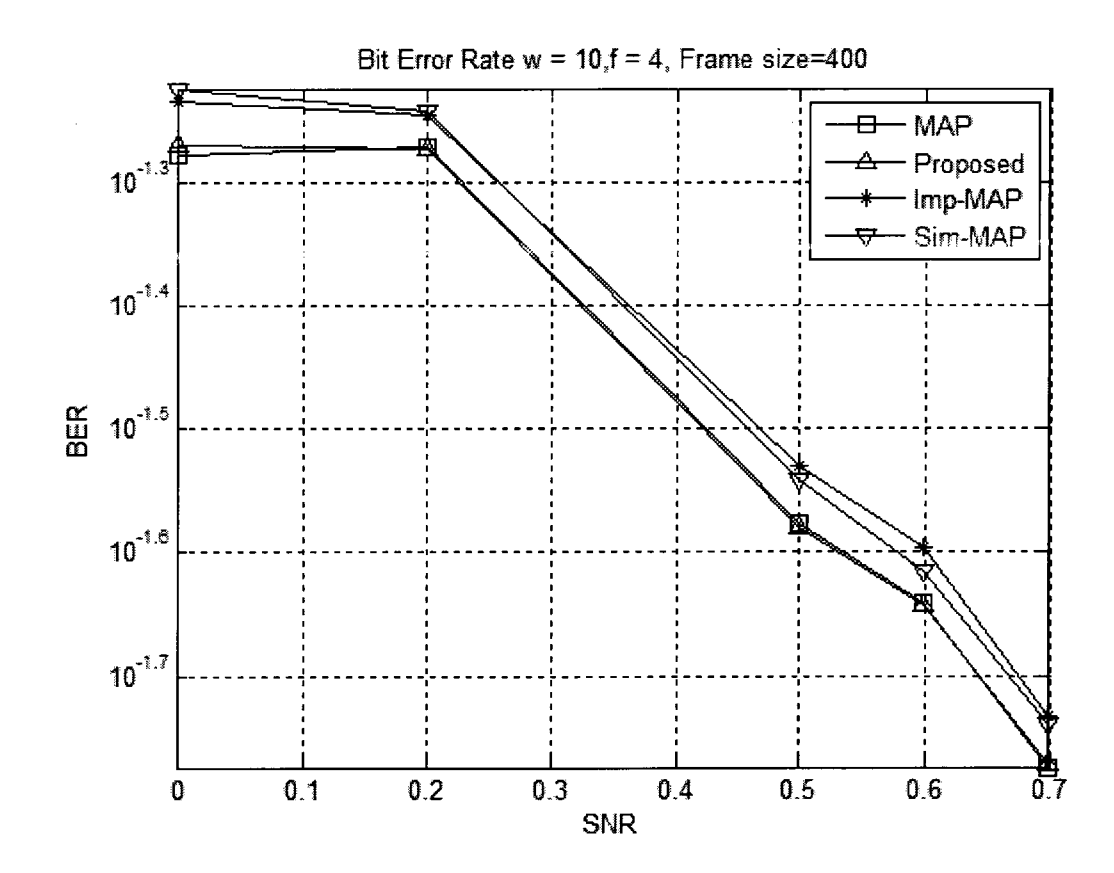

Figure 3. 13 Bit Error Rate for all algorithm with low SNR

The Figure 3.13 shows the simulation results for MAP algorithm with floating point and for other algorithm with fixed point representation. It can be seen from the simulation, that the proposed algorithm has the same BER as that of MAP algorithm

even in the presence of quantization errors since the errors induced by the algorithm are minimized to its thousandth position, which can be represented by the fixed point representation chosen for this simulation without incurring quantization errors. The SNR range was purposely selected in order to reduce the simulation time needed for all algorithms, which was almost 5 min for one frame transmission, meanwhile to show clearly the deviation from the original algorithm.

For the following simulation, only the proposed algorithm and the improved MAX-LOG-MAP were considered.

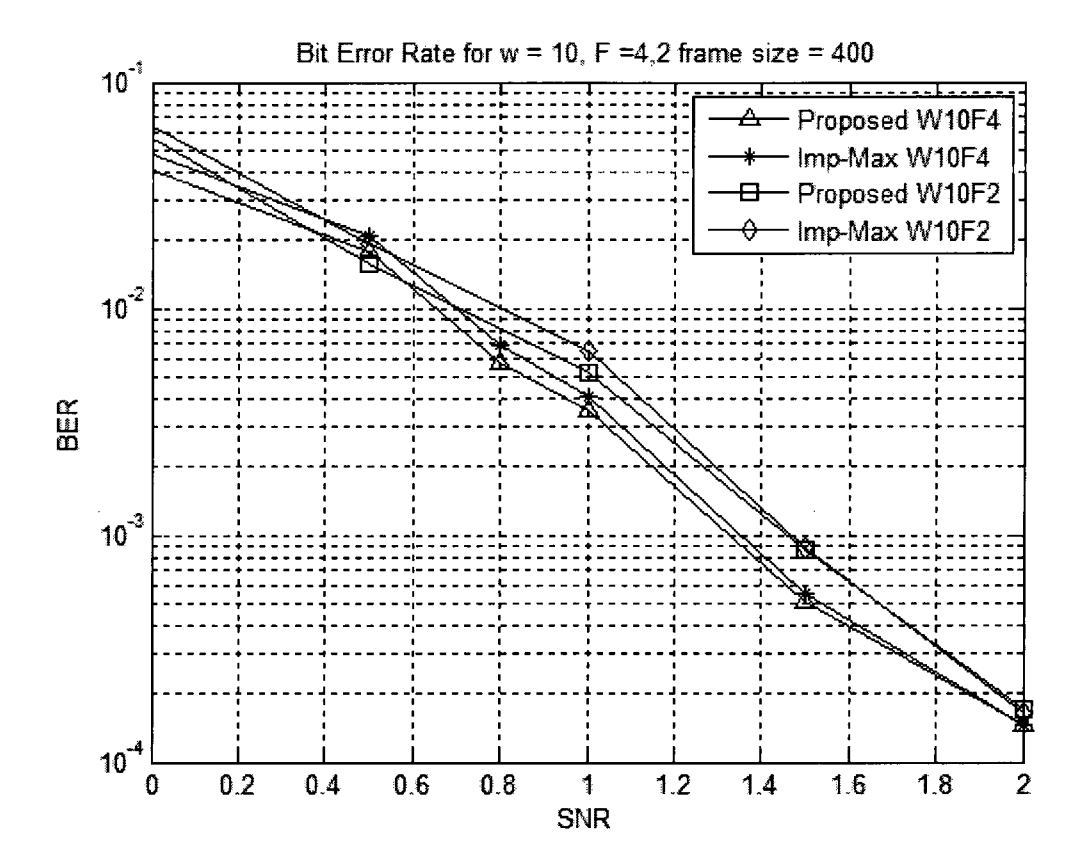

Figure3. 14 Simulation results for Two different fixed point representations

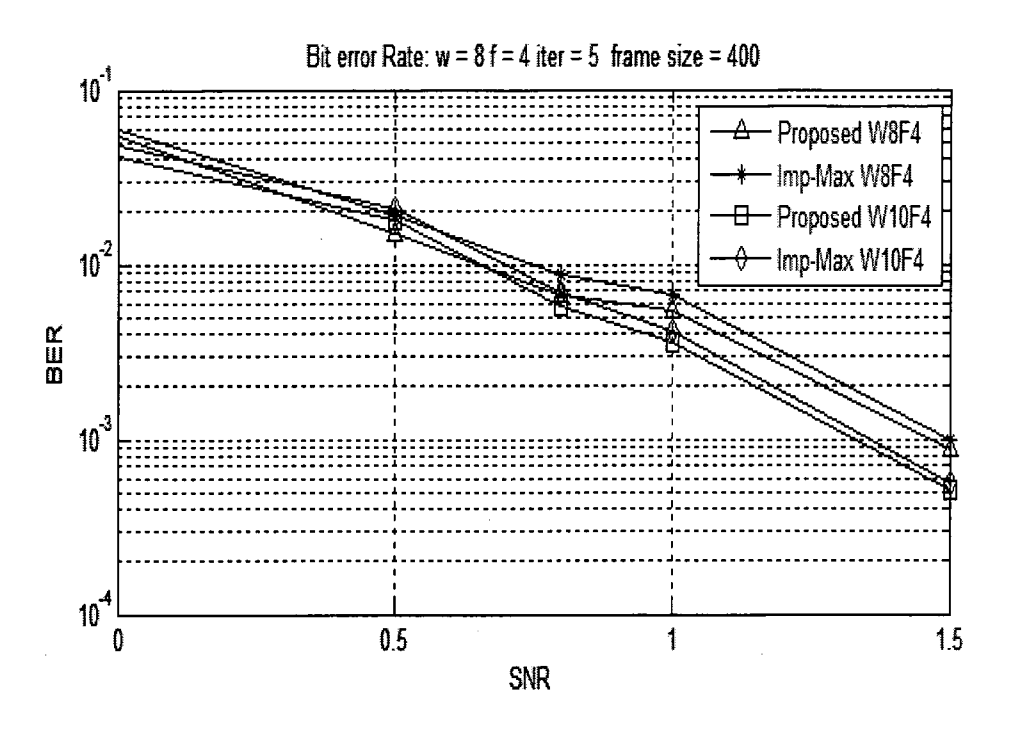

Figure 3. 15 Comparison of fixed point of (10,4) and (8,4) representation From Figure 3.14 and 3.15, it can be seen that the fixed point representation of

(10,4) has better BER performance in all SNR compared to other representation.

# 3.3 Observations From the Simulation

The simulation results from floating point and fixed point confirm the validity of the proposed algorithm for low SNR applications. In fact, all algorithms exhibit same BER performance at high SNR since the errors introduced by the MAX\* operator can be ignored with the high reliability of the data bits. At low SNR applications, increasing the frame size does not improve the performance of the decoder for other algorithm; this is as opposed to the fact that increasing the frame size will improve the BER performance.

The number of iterations to get the BER from other algorithms is less than that of these algorithms. This is due to the errors from the MAX\* operation which uses different algorithm. This, in turns will reduce the latency of the decoder and the power consumption as well.

The fixed point representation of (10,4), which has a range of -32 to 31.9375, has better BER performance in all SNR. This representation is chosen to implement the turbo decoder in the hardware.

# CHAPTER 4 HARDWARE IMPLEMENTATION AND VALIDATION

The turbo decoder with MAP algorithm using proposed MAX\* operation is implemented using VHDL and the modular design has been shown in this chapter. The data flow through individual modules is also described in top-down fashion, and an overview of the entire HDL implementation is produced. To optimize the data rate of the turbo decoder using hybrid algorithms, with slight degradation in BER, is also presented. The system is analyzed and synthesized using Altera Quartus and the test bench was simulated using ModelSim. It is assumed that the received systematic and parity data are available before the decoding process is initiated, and the output from the decoder is stored to compare with the original data to calculate the errors in the decoding process. The performance of the decoder is also presented in this Chapter.

### 4.1 Hardware Implementation of Turbo Decoder

For the hardware implementation, a 16-state decoder is chosen to incorporate with the 4G applications. The following are the parameters chosen for the turbo decoder:

- Generator Polynomial : [1 0 0 0 1; <sup>1</sup> <sup>1</sup> <sup>1</sup> 1 1].
- Random Interleaver
- Frame size 1024, including the tail bits.
- 5 iterations.

The four tail bits are generated by the encoder 1 at the end of the frame, which has only 1020 bits, and these four bits are used to bring the encoder 1 to a known state; state 0. The same four bits are fed to the second encoder and the final state of the second encoder is left open, i.e., any state is possible. The generated bits are also transmitted with the parity bits generated by both encoders.

The targeted device for hardware implementation of the turbo decoder is Altera Stratix Il : EP2S180F150814. Table 4.1 highlights the main aspects of the selected FPGA.

Feature **Value** Combinational ALUTs 143,520 Block / Distributed RAM 8,383,040 DSP block 9 bit 768 Maximum Clock Frequency Fig. 2015 10:550 MHz Gate Technology **62 and 53 and 54 and 54 and 54 and 54 and 54 and 54 and 55 and 56 and 56 and 56 and 56 and 56 and 56 and 56 and 56 and 56 and 56 and 56 and 56 and 56 and 56 and 56 and 56 and 56 and 56 and 56 and 56 and 56** Core Voltage 2012 1.2 V

Table 4.1: Stratix Il : EP2S180F150814 features.

### 4.1.1 16-State Turbo Decoder on FPGA

The block diagram of the HDL representation of a turbo decoder on FPGA is presented in Figure 4.1. The language used for the FPGA implementation is VHDL, and the internal modules are described in the following sections. At the end of this Chapter, the hardware simulation is compared with the MatLab simulation and area and data rate are compared with [20].

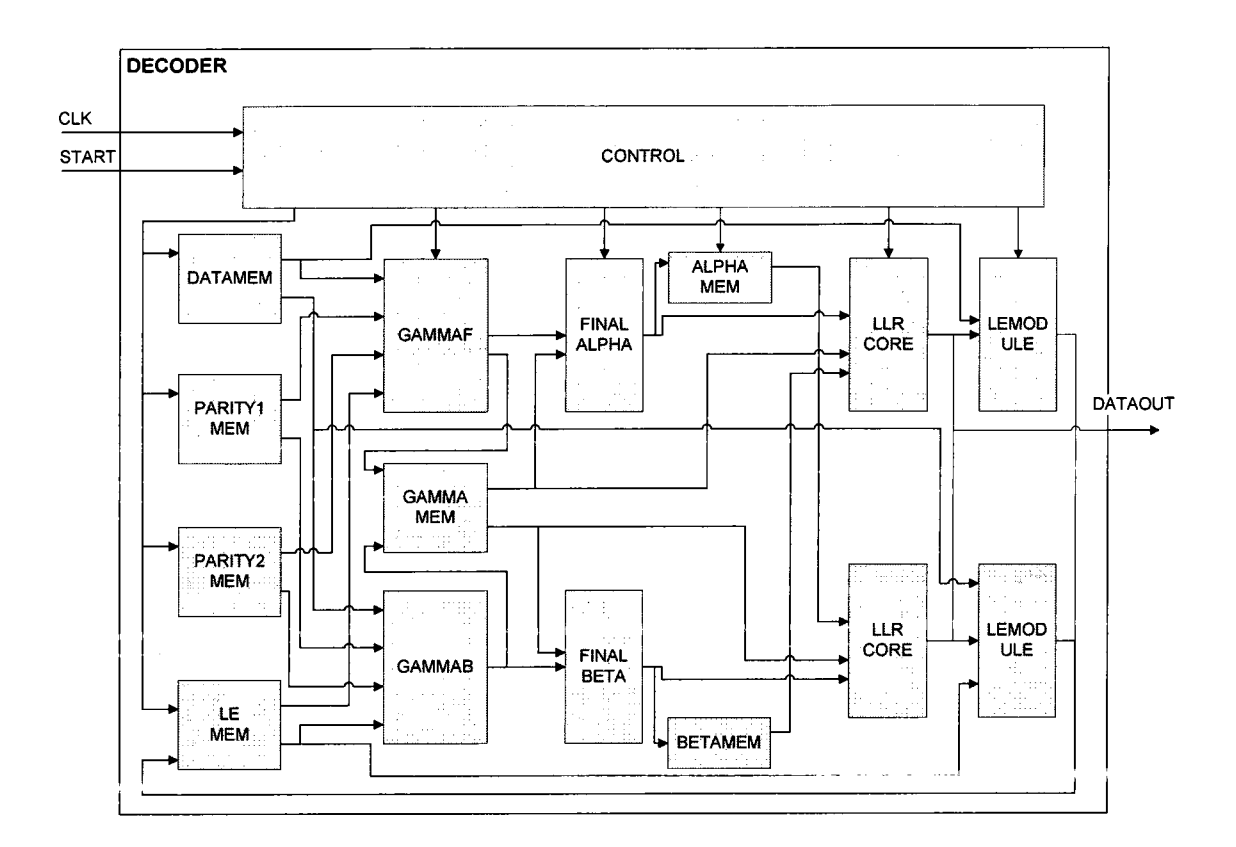

Figure 4.1: HDL blocks for the Turbo decoder.

The DECODER has only two inputs which are single bit and one output of ten bits. The sign of the DATAOUT is used to decode the data. The CONTROL module is the brain of the decoder as it controls all the modules, including the memory modules and temporary registers. Table 4.2 briefly describes each of the module, and Table 4.3 shows the memory modules and its sizes.

As mentioned earlier, the data and parity bits are assumed to be available, and the LEMEM is initialized to zero before the start of decoding process. GAMMAF and GAMMAB read the data, parity, and the extrinsic values from the beginning and end of the frame respectively and calculate the branch matrix, and during this clock period, the initialization values for the alpha and beta are saved in the ALPHAMEM and BETAMEM respectively, and also these values are made available for FINALALPHA and FINALBETA through a temporary register, to calculate the next alpha and beta values.

In the next clock cycle, outputs from the gamma modules and the temporary registers are fed to the FINALALPHA and FINALBETA to calculate the forward and backward matrices, which are loaded back to the temporary registers for the next data. The values in the temporary registers are stored in the ALPHAMEM and BETAMEM during the next clock cycle while the gamma values are computed. This process will continue until the middle of the frame is reached. At this point the control generates the enable signal for LLRCORE and LEMODULE.

Once the middle of the frame is reached the gamma modules are disenabled and the LLRCORE for the forward direction reads the gamma and beta values and evaluate the a posteriori probability using the alpha values from the temporary register that holds the alpha values, whereas the LLRCORE for the backward direction reads the gamma and alpha values from the memory, and beta values from the temporary register. LEMODULE then reads the data value from the data memory and calculates the extrinsic values.

During the next clock cycle, alpha and beta are calculated and the extrinsic values are stored in the LEMEM for the next iteration. Once the end of the frame is reached the next decoder starts decoding as explained above, but data and extrinsic values are read using the interleaver addresses, which are hard wired constants within the control unit.

When the iteration reaches its predefined value and the frame position is at the middle, the decoding process starts with the outputs from both LLRCOREs while the LEMODULE is deactivated. Since we have two LLRCOREs, the decoder decodes two data per one clock cycle.

Table 4.2: Memory and its usage

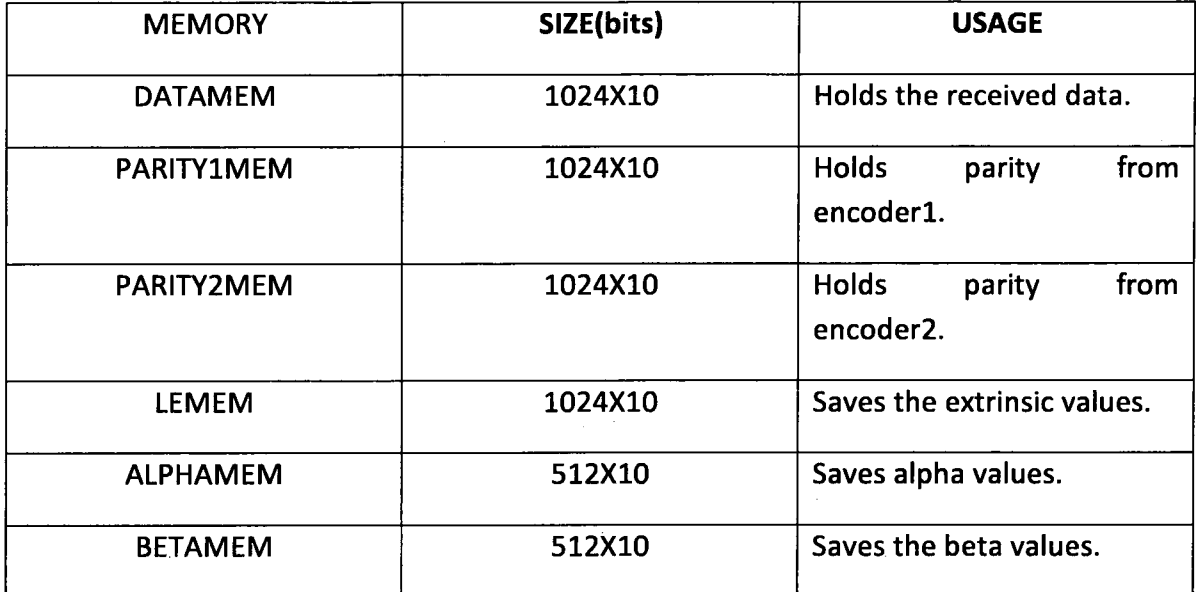

Table 4.3 Description of the modules used in the DECODER

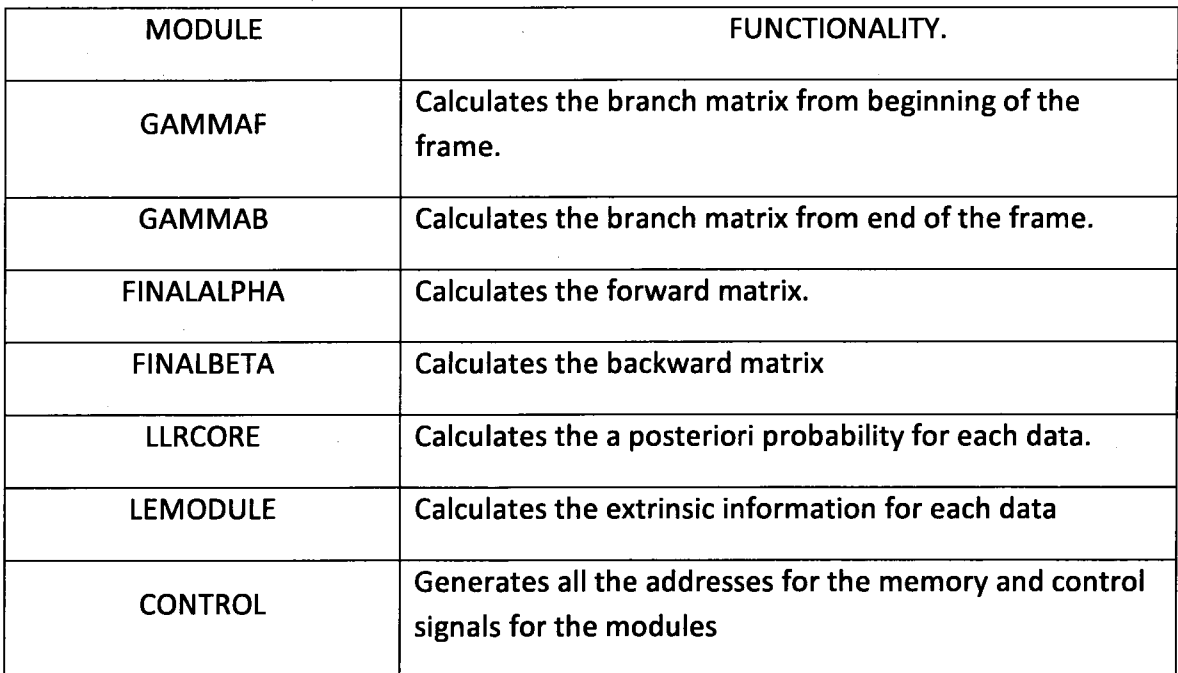

# 4.1.1.1 Trellis Diagram Of the Turbo Decoder

The trellis diagram is derived from the generator polynomial which is used to encode the data. Since the encoder has 4 memory elements, it can have 16 states and the input is binary, the trellis diagram has 32 branches. Figure 4.2 shows the transitions and the output from each state when the input is 0 or 1.

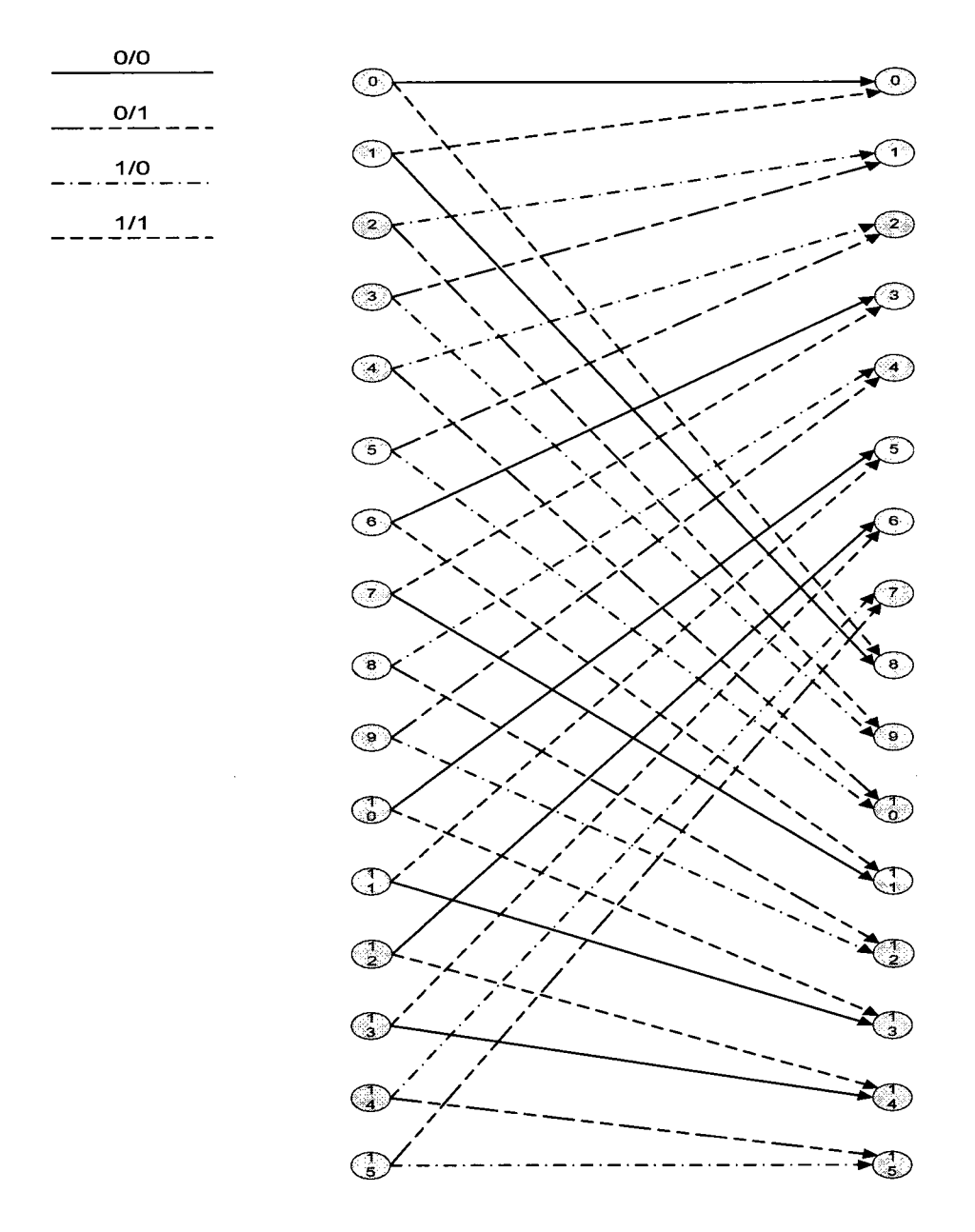

Figure 4.2 Trellis Diagram for the generator polynomial [10001; 11111]

### 4.1.1.2 Gamma Module

Gammacore is used to calculate the branch matrix associated with data, parity, and extrinsic information for a particular frame position k. Since the decoder is binary, we have only four possible transitions such as 0 to 0, 0 to 1, 1 to 0, and 1 to 1 and both 0 to 0 and 0 to <sup>1</sup> need three input adder and the other two transitions need four input adder. Though, the name implies adder, the operation is mixed with adder and subtraction, as a result, all the inputs are two's complemented in order to use the adder to subtract. The output GAMMA[K] is 4x10 bus which is gammaOO, gammaOl, gammalO, and gammall respectively. The equations implemented in this module are:

$$
\gamma_0(k) = -datain(k) - parityin(k) - LE(k).
$$
  
\n
$$
\gamma_1(k) = -datain(k) + parityin(k) - LE(k).
$$
  
\n
$$
\gamma_2(k) = datain(k) - parityin(k) + LEin(k) - LE(k).
$$
  
\n
$$
\gamma_3(k) = datain(k) + parityin(k) + LEin(k) - LE(k).
$$

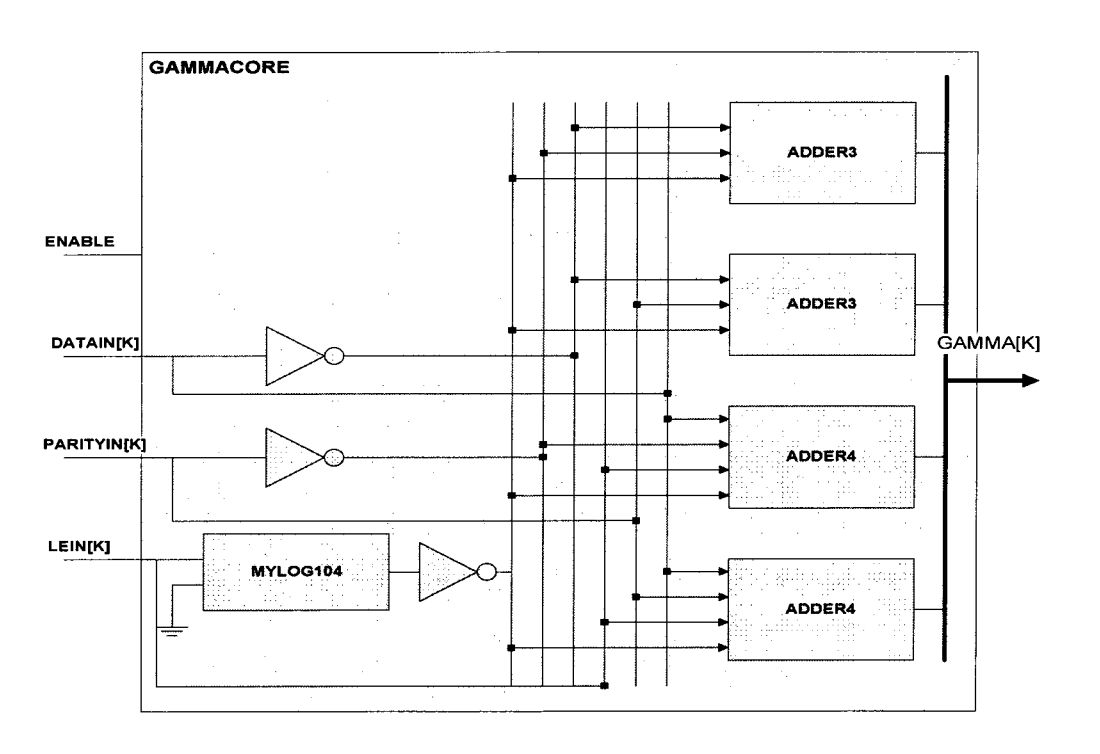

Figure 4.3: Gamma module used as GAMMAF and GAMMAB in the DECODER.

Table 4.4 Signal description for GAMMACORE

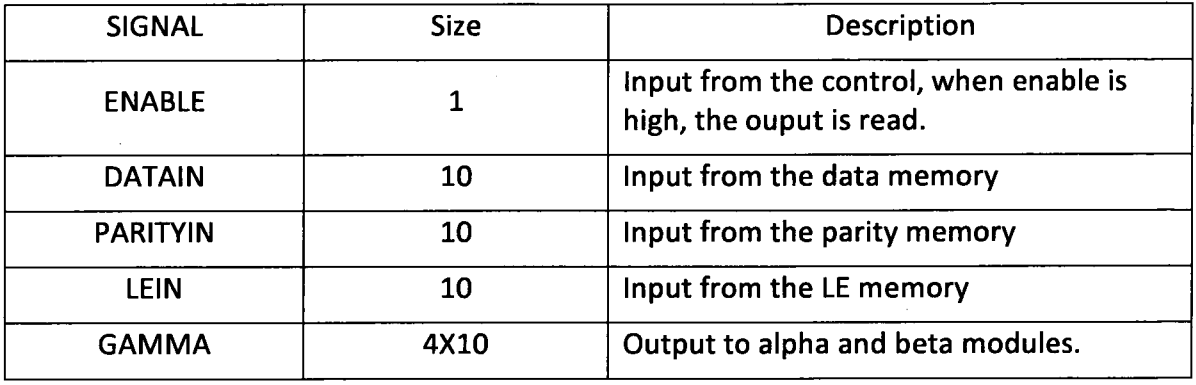

The GAMMACORE in Figure 4.3 is instantiated as GAMMAF and GAMMAB in the turbo decoder.

# 4.1.1.3 FinalAlpha Module

The Alpha module is used to calculate the 16 forward matrices from the branch matrices and the previous forward matrices. From Figure 4.4, all 16 forward matrices are derived and implemented in the alpha core. In the fixed point implementation, we need to normalize the alpha values to avoid the overflow. The normalization factor does not affect the BER performance of the decoder, but it affects the throughput of the decoder since it has the longest critical path delay. But it is indispensable in fixed point implementation.

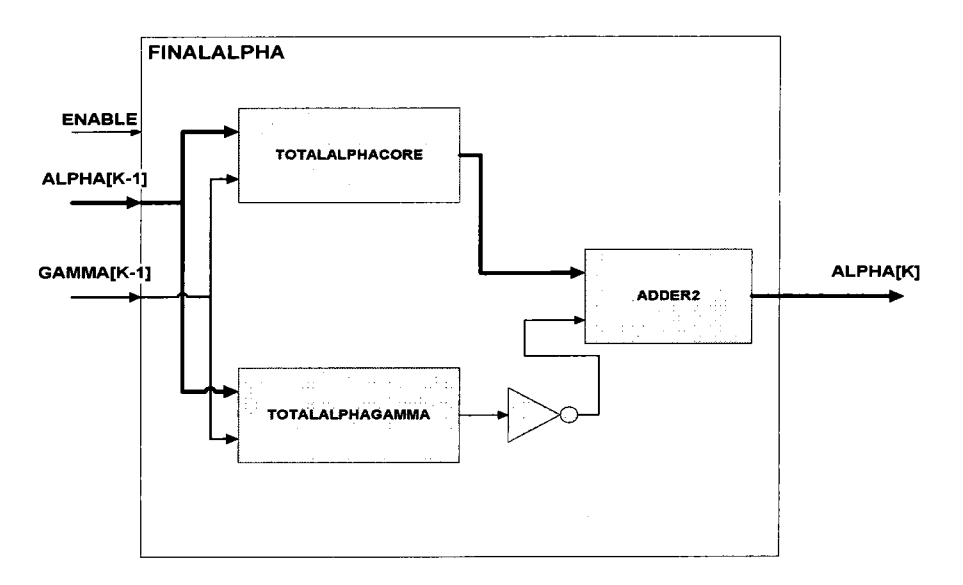

Figure 4.4: Final alpha for the Turbo Decoder

The alpha values and gamma values from the current data are used to calculate the alpha values for the next data. The output of TOTALALPHAGAMMA is subtracted from the output of the TOTALALPHACORE, in order to normalize the alpha values.

Table 4.5: Signal description for Alpha module

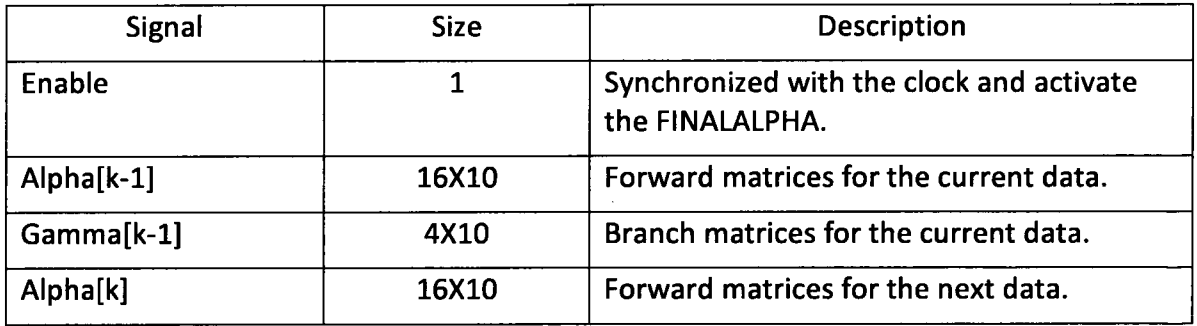

# 4.1.1.3.1 TotalAlphaCore Of FinalAlpha

The following 16 equations are implemented in the TOTALALPHACORE.

$$
\alpha_0(k) = \gamma_0(k-1)\alpha_0(k-1) + \gamma_3(k-1)\alpha_1(k-1)
$$
  
\n
$$
\alpha_1(k) = \gamma_2(k-1)\alpha_2(k-1) + \gamma_1(k-1)\alpha_3(k-1)
$$
  
\n
$$
\alpha_2(k) = \gamma_1(k-1)\alpha_5(k-1) + \gamma_2(k-1)\alpha_4(k-1)
$$
  
\n
$$
\alpha_3(k) = \gamma_0(k-1)\alpha_6(k-1) + \gamma_3(k-1)\alpha_7(k-1)
$$
  
\n
$$
\alpha_4(k) = \gamma_1(k-1)\alpha_9(k-1) + \gamma_2(k-1)\alpha_8(k-1)
$$
  
\n
$$
\alpha_5(k) = \gamma_0(k-1)\alpha_{10}(k-1) + \gamma_3(k-1)\alpha_{11}(k-1)
$$
  
\n
$$
\alpha_6(k) = \gamma_0(k-1)\alpha_{12}(k-1) + \gamma_3(k-1)\alpha_{13}(k-1)
$$
  
\n
$$
\alpha_7(k) = \gamma_1(k-1)\alpha_{15}(k-1) + \gamma_2(k-1)\alpha_{14}(k-1)
$$
  
\n
$$
\alpha_8(k) = \gamma_0(k-1)\alpha_1(k-1) + \gamma_3(k-1)\alpha_0(k-1)
$$
  
\n
$$
\alpha_9(k) = \gamma_1(k-1)\alpha_2(k-1) + \gamma_2(k-1)\alpha_3(k-1)
$$
  
\n
$$
\alpha_{10}(k) = \gamma_1(k-1)\alpha_4(k-1) + \gamma_2(k-1)\alpha_5(k-1)
$$
  
\n
$$
\alpha_{11}(k) = \gamma_0(k-1)\alpha_7(k-1) + \gamma_3(k-1)\alpha_6(k-1)
$$
  
\n
$$
\alpha_{12}(k) = \gamma_1(k-1)\alpha_8(k-1) + \gamma_2(k-1)\alpha_9(k-1)
$$
  
\n
$$
\alpha_{13}(k) = \gamma_0(k-1)\alpha_{11}(k-1) + \gamma_3(k-1)\alpha_{12}(k-1)
$$
  
\n
$$
\alpha_{14}(k) = \gamma_0(k-1)\alpha_{13}(k-1) + \gamma_2(k-1)\alpha_{15}(k-1)
$$

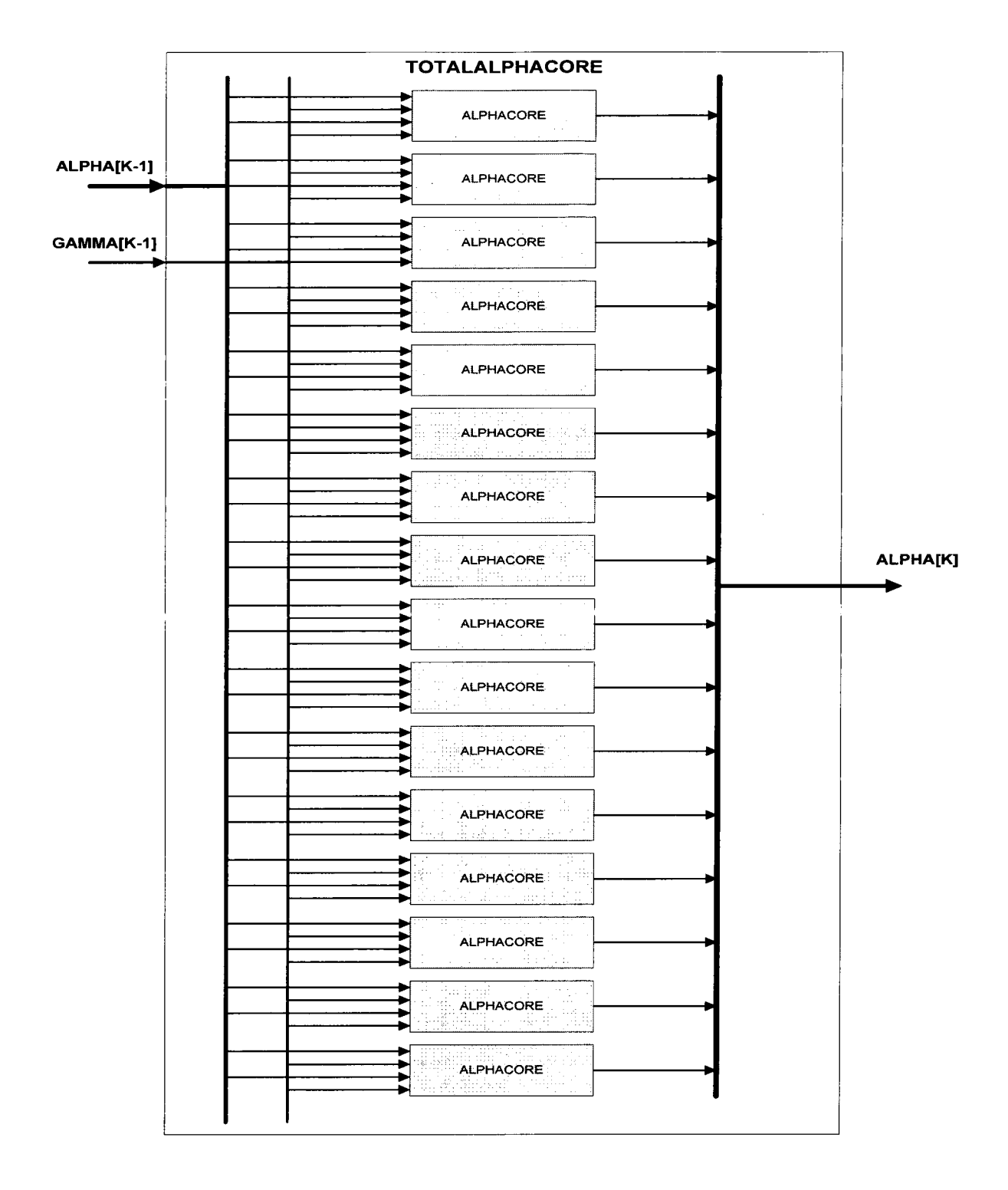

Figure 4.5: Total Alpha module without normalization.

### 4.1.1.3.1.1 AlphaCore Of TotaIAlphaCore module

This is the basic block used in the TOTALALPHACORE. This block instantiates the MYLOG104. It just adds the alpha values with the associated gamma values and these values are captured by the MYLOG104 module to give the final output. The MYLOG104 module is described at the end of this Chapter. Figure 4.6 shows the block diagram of the ALPHACORE. If the decoder is intended to modify for other algorithm we need to simply change the MYLOG104 with the new module that is realized with the particular algorithm.

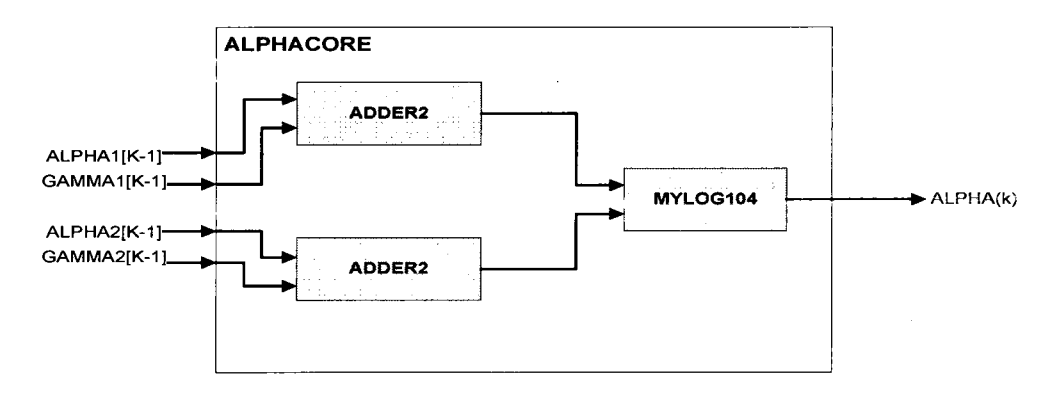

Figure 4.6 : Basic Block for Alpha module

#### 4.1.1.3.2 TotalAlphaGamma of FinalAlpha

From Figure 4.2, we see 32 branches for the alpha and beta calculations which contribute the calculation of normalization values for alpha and beta. Therefore the normalization function can be written as:

#### TOTALGAMMAALPHA(K)

$$
= LG G(\gamma_{K-1}(0)\alpha_{K-1}(0) + \gamma_{K-1}(3)\alpha_{K-1}(0) + \gamma_{K-1}(0)\alpha_{K-1}(1) + \gamma_{K-1}(3)\alpha_{K-1}(1) + \gamma_{K-1}(2)\alpha_{K-1}(2) + \gamma_{K-1}(1)\alpha_{K-1}(2) + \gamma_{K-1}(2)\alpha_{K-1}(3) + \gamma_{K-1}(1)\alpha_{K-1}(3) + \gamma_{K-1}(2)\alpha_{K-1}(4) + \gamma_{K-1}(1)\alpha_{K-1}(4) + \gamma_{K-1}(2)\alpha_{K-1}(5) + \gamma_{K-1}(1)\alpha_{K-1}(5) + \gamma_{K-1}(0)\alpha_{K-1}(6) + \gamma_{K-1}(3)\alpha_{K-1}(6) + \gamma_{K-1}(0)\alpha_{K-1}(7) + \gamma_{K-1}(3)\alpha_{K-1}(7) + \gamma_{K-1}(2)\alpha_{K-1}(8) + \gamma_{K-1}(1)\alpha_{K-1}(8) + \gamma_{K-1}(2)\alpha_{K-1}(9) + \gamma_{K-1}(1)\alpha_{K-1}(9) + \gamma_{K-1}(0)\alpha_{K-1}(10) + \gamma_{K-1}(3)\alpha_{K-1}(10) + \gamma_{K-1}(0)\alpha_{K-1}(11) + \gamma_{K-1}(3)\alpha_{K-1} + \gamma_{K-1}(0)\alpha_{K-1}(12) + \gamma_{K-1}(3)\alpha_{K-1}(12) + \gamma_{K-1}(12)\alpha_{K-1}(13) + \gamma_{K-1}(3)\alpha_{K-1} + \gamma_{K-1}(2)\alpha_{K-1}(14) + \gamma_{K-1}(1)\alpha_{K-1}(14) + \gamma_{K-1}(2)\alpha_{K-1}(15) + \gamma_{K-1}(1)\alpha_{K-1}(15))
$$

For simplicity, we ignore the time index from the equation.

$$
= \log (\gamma_0(\alpha_0 + \alpha_1 + \alpha_6 + \alpha_7 + \alpha_{10} + \alpha_{11} + \alpha_{12} + \alpha_{13})
$$
  
+  $\gamma_3(\alpha_0 + \alpha_1 + \alpha_6 + \alpha_7 + \alpha_{10} + \alpha_{11} + \alpha_{12} + \alpha_{13})$   
+  $\gamma_1(\alpha_2 + \alpha_3 + \alpha_4 + \alpha_5 + \alpha_8 + \alpha_9 + \alpha_{14} + \alpha_{15})$   
+  $\gamma_2(\alpha_2 + \alpha_3 + \alpha_4 + \alpha_5 + \alpha_8 + \alpha_9 + \alpha_{14} + \alpha_{15}))$ 

$$
= \log ((\gamma_0 + \gamma_3)(\alpha_0 + \alpha_1 + \alpha_6 + \alpha_7 + \alpha_{10} + \alpha_{11} + \alpha_{12} + \alpha_{13})
$$
  
+ (\gamma\_1 + \gamma\_2)(\alpha\_2 + \alpha\_3 + \alpha\_4 + \alpha\_5 + \alpha\_8 + \alpha\_9 + \alpha\_{14} + \alpha\_{15}))

Let  $x = (\gamma_0 + \gamma_3)(\alpha_0 + \alpha_1 + \alpha_6 + \alpha_7 + \alpha_{10} + \alpha_{11} + \alpha_{12} + \alpha_{13})$  and

$$
Y = (\gamma_1 + \gamma_2)(\alpha_2 + \alpha_3 + \alpha_4 + \alpha_5 + \alpha_8 + \alpha_9 + \alpha_{14} + \alpha_{15})
$$

Therefore

TOTALGAMMAALPHA = LOG(x+y)

$$
= LOG(e^{\bar{x}}+e^{\bar{y}})
$$

Where  $\bar{x} = \log((\gamma_0 + \gamma_3)(\alpha_0 + \alpha_1 + \alpha_6 + \alpha_7 + \alpha_{10} + \alpha_{11} + \alpha_{12} + \alpha_{13}))$ 

$$
= \log((\gamma_0 + \gamma_3) + \log(\alpha_0 + \alpha_1 + \alpha_6 + \alpha_7 + \alpha_{10} + \alpha_{11} + \alpha_{12} + \alpha_{13})
$$

Similarly

$$
\bar{y} = \log(\gamma_1 + \gamma_2) + \log(\alpha_2 + \alpha_3 + \alpha_4 + \alpha_5 + \alpha_8 + \alpha_9 + \alpha_{14} + \alpha_{15})
$$

Therefore instead of adding the alpha values with the corresponding gamma values we came up with the following architecture for the normalization module.

The figure 4.7 shows the block diagram of the TOTALALPHAGAMMA. It is noteworthy at this point to reveal the fact that this module has the longest critical path delay and affects the data rate of the decoder. To improve the data rate without affecting BER performance is also given at the end of this Chapter and the BER performance and data rate is compared.

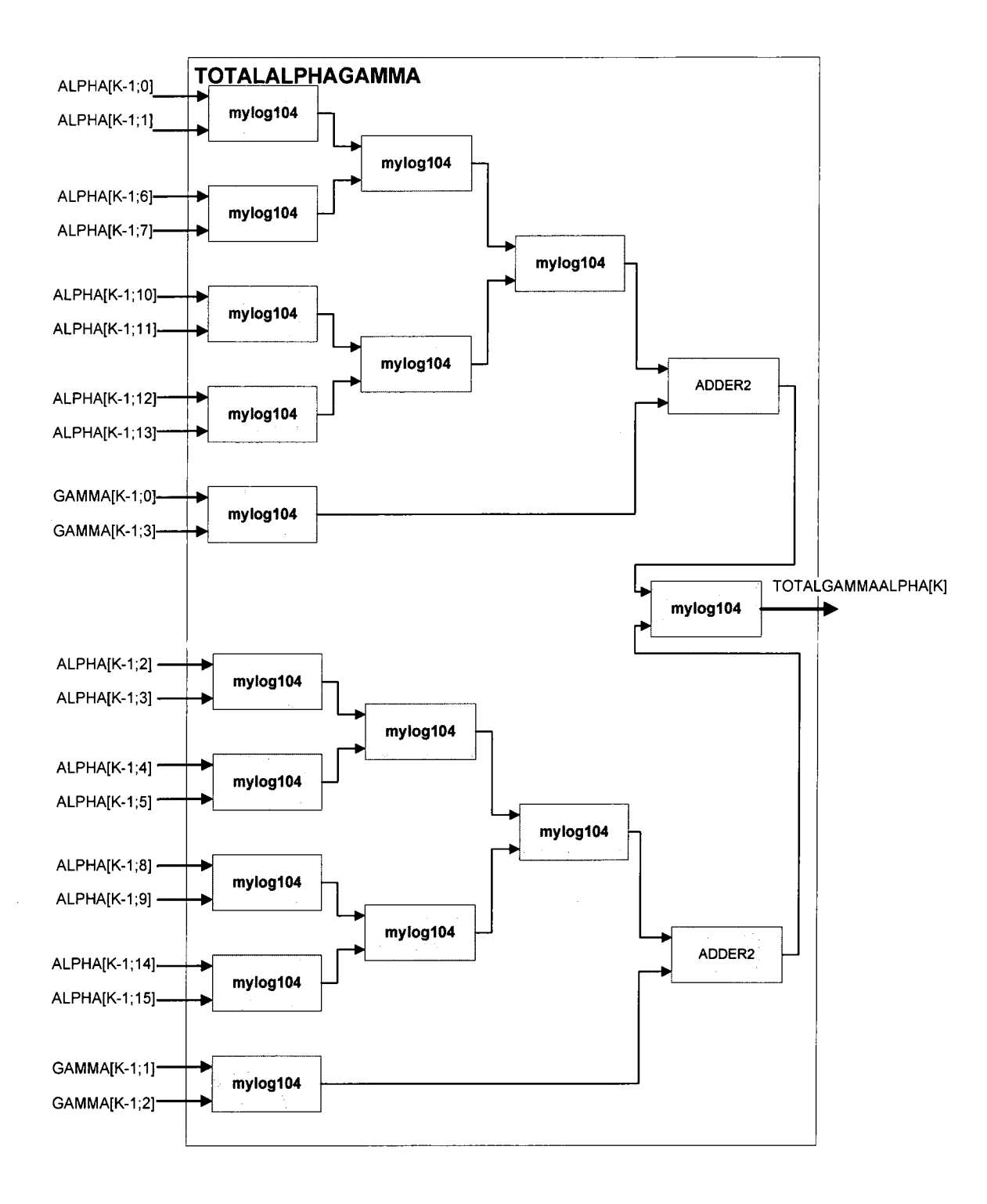

Figure 4.7 : Normalization module for Alpha.

### 4.1.1.4 FinalBeta Module

The FINALBETA module is similar to the FINALALPHA module in terms of signal processing, but it differs how the inputs and outputs are related. In this module the beta values of the current data are used to compute the beta values for the previous data. And also to normalize the backward matrices, the backward matrices are used instead of old-fashioned method which uses the forward matrices, so that the storing the forward matrices can be avoided. All the backward matrices are derived from the Figure 4.2 and implemented in the FINALBETA module.

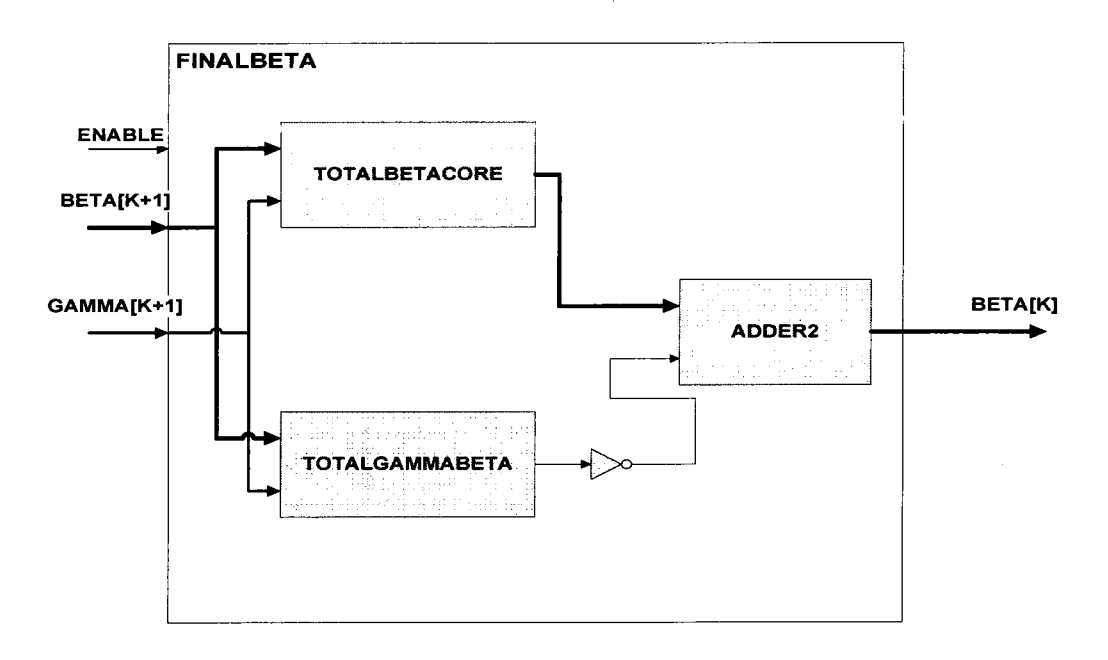

Figure 4.8: Final Beta with normalization.

The output of TOTALGAMMABETA is two's complemented so that the adder can be used to subtract it from the output of TOTALBETACORE.

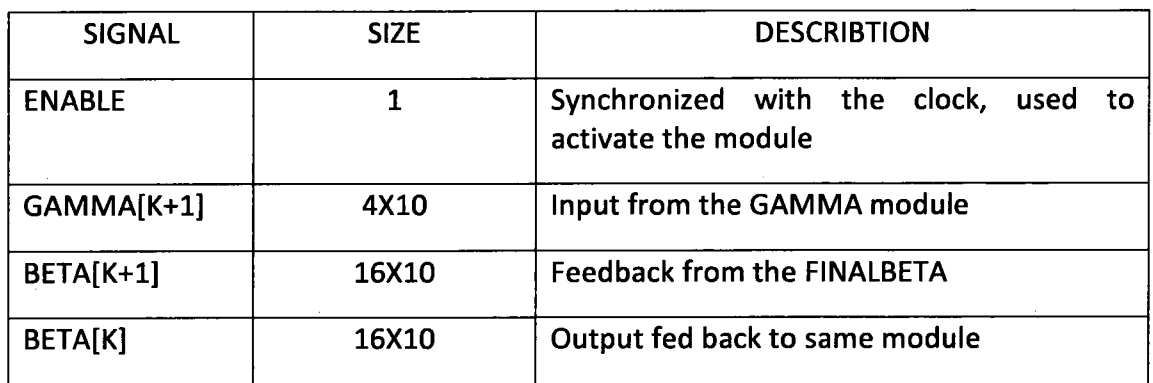

Table 4.6: Signal description of FINALBETA.

# 4.1.1.4.1 TotalBetaCore of FinalAlpha

The following equations are implemented in the TOTALBETACORE.

$$
\beta_0(k-1) = \gamma_0(k)\beta_0(k) + \gamma_3(k)\beta_8(k)
$$
  
\n
$$
\beta_1(k-1) = \gamma_0(k)\beta_8(k) + \gamma_3(k)\beta_0(k)
$$
  
\n
$$
\beta_2(k-1) = \gamma_2(k)\beta_2(k) + \gamma_1(k)\beta_3(k)
$$
  
\n
$$
\beta_3(k-1) = \gamma_2(k)\beta_2(k) + \gamma_1(k)\beta_3(k)
$$
  
\n
$$
\beta_4(k-1) = \gamma_0(k)\beta_0(k) + \gamma_3(k)\beta_8(k)
$$
  
\n
$$
\beta_5(k-1) = \gamma_0(k)\beta_8(k) + \gamma_3(k)\beta_0(k)
$$
  
\n
$$
\beta_6(k-1) = \gamma_2(k)\beta_2(k) + \gamma_1(k)\beta_3(k)
$$
  
\n
$$
\beta_8(k-1) = \gamma_0(k)\beta_0(k) + \gamma_3(k)\beta_8(k)
$$
  
\n
$$
\beta_9(k-1) = \gamma_0(k)\beta_8(k) + \gamma_3(k)\beta_9(k)
$$
  
\n
$$
\beta_{10}(k-1) = \gamma_2(k)\beta_2(k) + \gamma_1(k)\beta_3(k)
$$
  
\n
$$
\beta_{11}(k-1) = \gamma_2(k)\beta_2(k) + \gamma_1(k)\beta_3(k)
$$

$$
\beta_{12}(k-1) = \gamma_0(k)\beta_0(k) + \gamma_3(k)\beta_8(k)
$$
  
\n
$$
\beta_{13}(k-1) = \gamma_0(k)\beta_8(k) + \gamma_3(k)\beta_0(k)
$$
  
\n
$$
\beta_{14}(k-1) = \gamma_2(k)\beta_2(k) + \gamma_1(k)\beta_3(k)
$$
  
\n
$$
\beta_{15}(k-1) = \gamma_2(k)\beta_2(k) + \gamma_1(k)\beta_3(k)
$$

Each of the BETACORE modules in TOTALBETACORE implements one of the above equation.

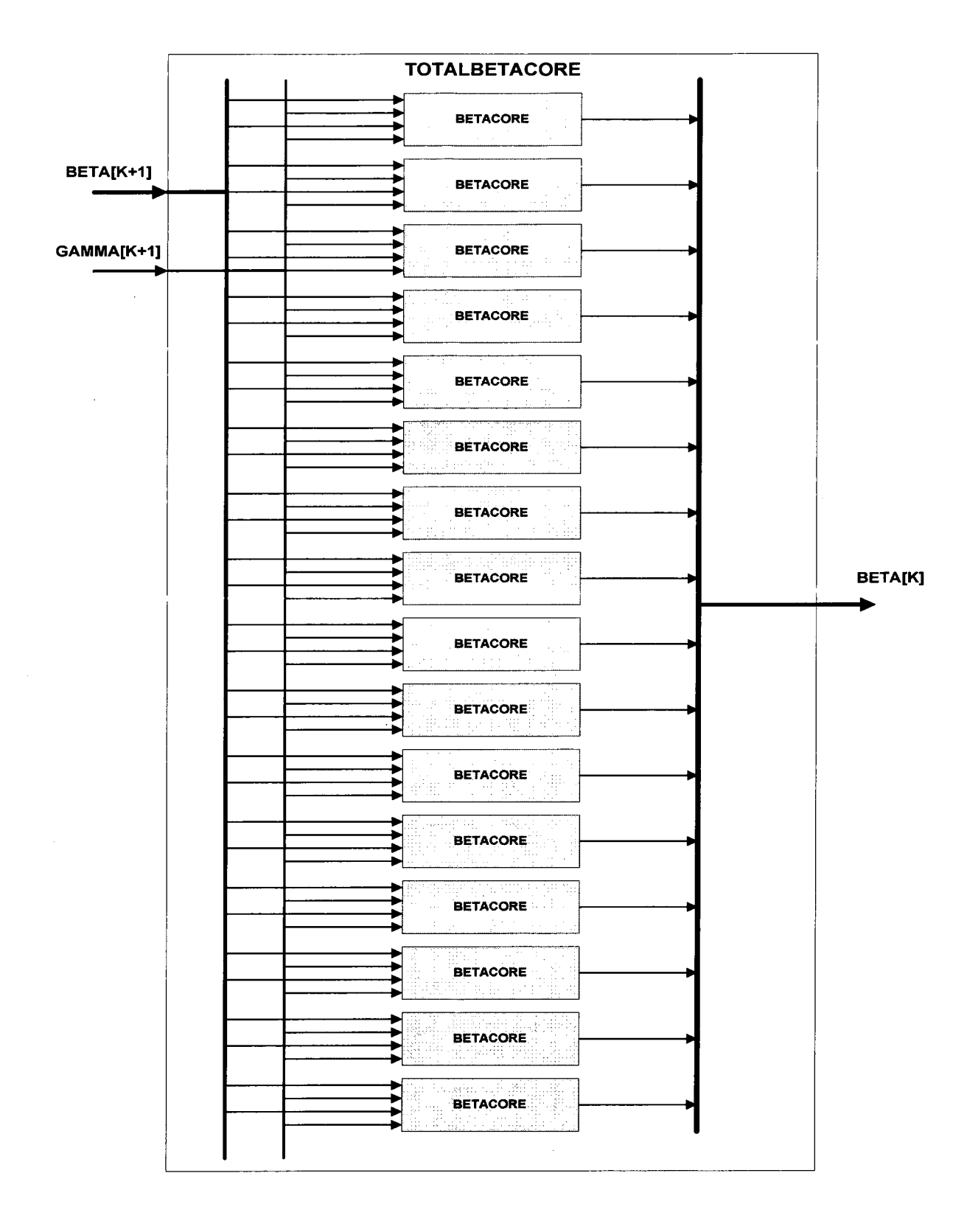

Figure 4.9: Final Beta without normalization

 $\overline{\phantom{a}}$ 

### 4.1.1.4.1.1 BetaCore of TotalBeta Module

The BETACORE computes the backward matrices for the previous data from the current data. The beta values are added with the associated gamma values and the result is fed to the MYLOG104 module to compute the final output.

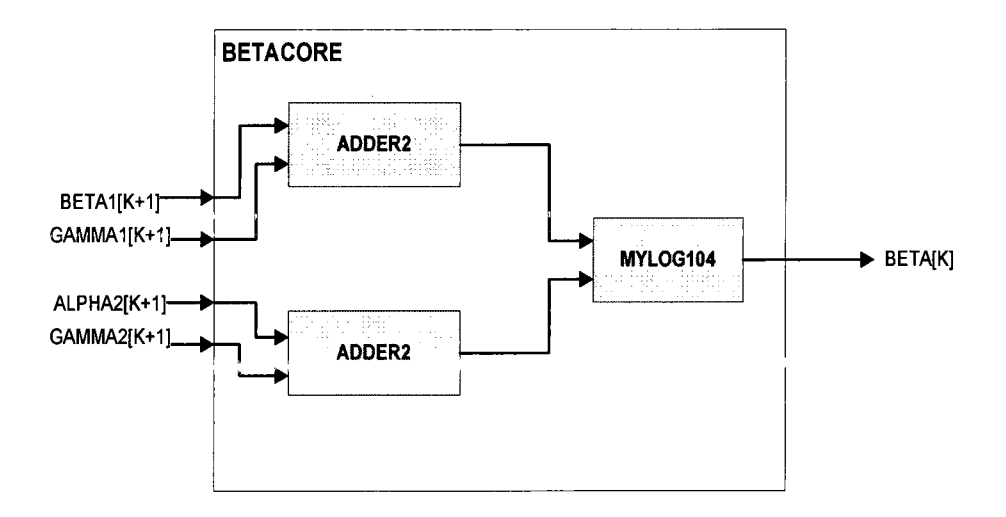

Figure 4.10: Basic block for backward matrix calculation.

### 4.1.1.4.2 TotalBetaGamma of FinalBeta

This module implements the following equation which is derived from the trellis diagram, in order to normalize the beta values.

 $TOTALGAMMABETA(K-1)$  $=$  LOG( $\gamma_{K-1}(0)\beta_K(0) + \gamma_{K-1}(0)\beta_K(8) + \gamma_{K-1}(0)\beta_K(3)$  $+\gamma_{K-1}(0)\beta_K(11) + \gamma_{K-1}(0)\beta_K(5) + \gamma_{K-1}(0)\beta_K(13) + \gamma_{K-1}(0)\beta_K(6)$ +  $\gamma_{K-1}(0)\beta_K(14) + \gamma_{K-1}(3)\beta_K(0) + \gamma_{K-1}(3)\beta_K(8) + \gamma_{K-1}(3)\beta_K(3)$ +  $\gamma_{K-1}(3)\beta_K(11) + \gamma_{K-1}(3)\beta_K(5) + \gamma_{K-1}(3)\beta_K(13) + \gamma_{K-1}(3)\beta_K(6)$  $+\gamma_{K-1}(3)\beta_K(14) + \gamma_{K-1}(1)\beta_K(1) + \gamma_{K-1}(1)\beta_K(9) + \gamma_{K-1}(1)\beta_K(10)$  $+\gamma_{K-1}(1)\beta_K(2) + \gamma_{K-1}(1)\beta_K(12) + \gamma_{K-1}(1)\beta_K(4) + \gamma_{K-1}(1)\beta_K(15)$  $+\gamma_{K-1}(1)\beta_K(7) + \gamma_{K-1}(2)\beta_K(1) + \gamma_{K-1}(2)\beta_K(9) + \gamma_{K-1}(2)\beta_K(10)$  $+\gamma_{K-1}(2)\beta_K(2) + \gamma_{K-1}(2)\beta_K(12) + \gamma_{K-1}(2)\beta_K(4) + \gamma_{K-1}(2)\beta_K(15)$ +  $\gamma_{K-1}(2)\beta_K(7)$ 

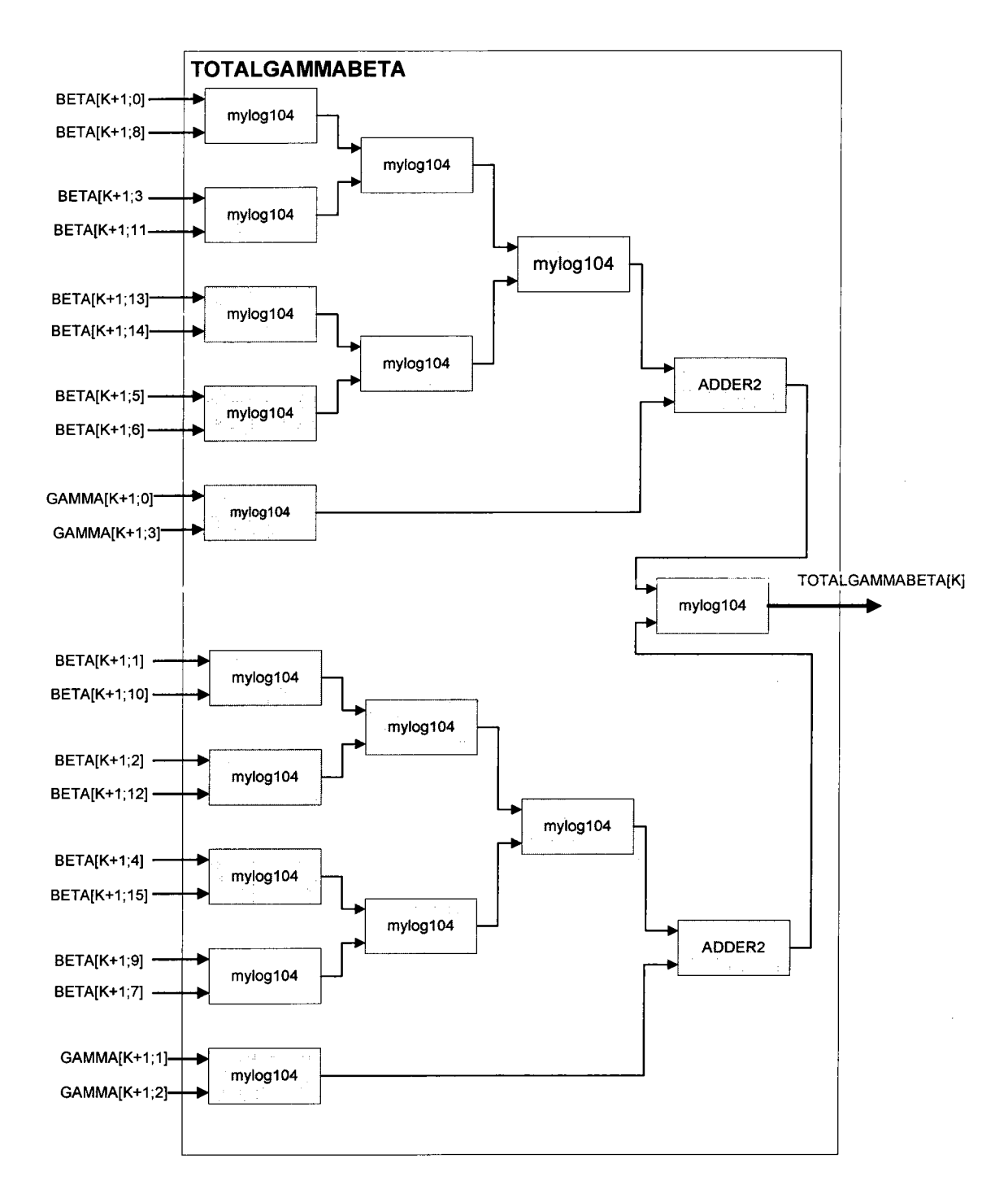

 $\bar{z}$ 

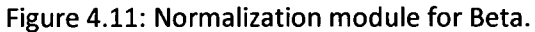

 $\bar{\lambda}$ 

The novelty of this architecture is that of the reduced number of adders needed by avoiding the addition of gamma and beta at the beginning. Instead beta and gamma values are fed to the MYLOG104 and the corresponding gamma beta values are then added. This will reduce the number of adders to 2 from 64, and it would not change the critical path delay of the module.

### 4.1.1.5 LLRCore ofTurbo Decoder

The LLRCORE consists of two modules that one of the modules computes the a posteriori probability of input 1 and the other module computes for input 0. The implemented equations are derived from the trellis diagram shown in Figure 4.2 , by considering the forward and backward matrices that associated with gammalO and gammall for the case of input <sup>1</sup> and gammaOO and gammaOl for the case of input 0.

The derived equation for input 1 :

$$
LLRone(k) = Log[\alpha_{k}(0)\gamma_{k}(3)\beta_{k}(8) + \alpha_{k}(1)\gamma_{k}(3)\beta_{k}(0) + \alpha_{k}(2)\gamma_{k}(2)\beta_{k}(1) + \alpha_{k}(3)\gamma_{k}(2)\beta_{k}(9) + \alpha_{k}(4)\gamma_{k}(2)\beta_{k}(2) + \alpha_{k}(5)\gamma_{k}(2)\beta_{k}(10) + \alpha_{k}(6)\gamma_{k}(3)\beta_{k}(11) + \alpha_{k}(7)\gamma_{k}(3)\beta_{k}(3) + \alpha_{k}(8)\gamma_{k}(2)\beta_{k}(4) + \alpha_{k}(9)\gamma_{k}(2)\beta_{k}(12) + \alpha_{k}(10)\gamma_{k}(3)\beta_{k}(13) + \alpha_{k}(11)\gamma_{k}(3)\beta_{k}(5) + \alpha_{k}(12)\gamma_{k}(3)\beta_{k}(14) + \alpha_{k}(13)\gamma_{k}(3)\beta_{k}(6) + \alpha_{k}(14)\gamma_{k}(2)\beta_{k}(7) + \alpha_{k}(15)\gamma_{k}(2)\beta_{k}(15)]
$$

The derived equation for input 0:

$$
LLRzero(k) = Log[\alpha_k(0)\gamma_k(0)\beta_k(0) + \alpha_k(1)\gamma_k(0)\beta_k(8) + \alpha_k(2)\gamma_k(1)\beta_k(9) + \alpha_k(3)\gamma_k(1)\beta_k(1) + \alpha_k(4)\gamma_k(1)\beta_k(10) + \alpha_k(5)\gamma_k(1)\beta_k(2) + \alpha_k(6)\gamma_k(0)\beta_k(3) + \alpha_k(7)\gamma_k(0)\beta_k(11) + \alpha_k(8)\gamma_k(1)\beta_k(12) + \alpha_k(9)\gamma_k(1)\beta_k(4) + \alpha_k(10)\gamma_k(0)\beta_k(5) + \alpha_k(11)\gamma_k(0)\beta_k(13) + \alpha_k(12)\gamma_k(0)\beta_k(6) + \alpha_k(13)\gamma_k(0)\beta_k(14) + \alpha_k(14)\gamma_k(1)\beta_k(15) + \alpha_k(15)\gamma_k(1)\beta_k(7)]
$$

The implementation of these equations are shown in Figure 4.12 and Figure 4.13 . Though the implementation employs the parallel architecture the critical path delay of these modules significantly reduces the throughput of the decoder.

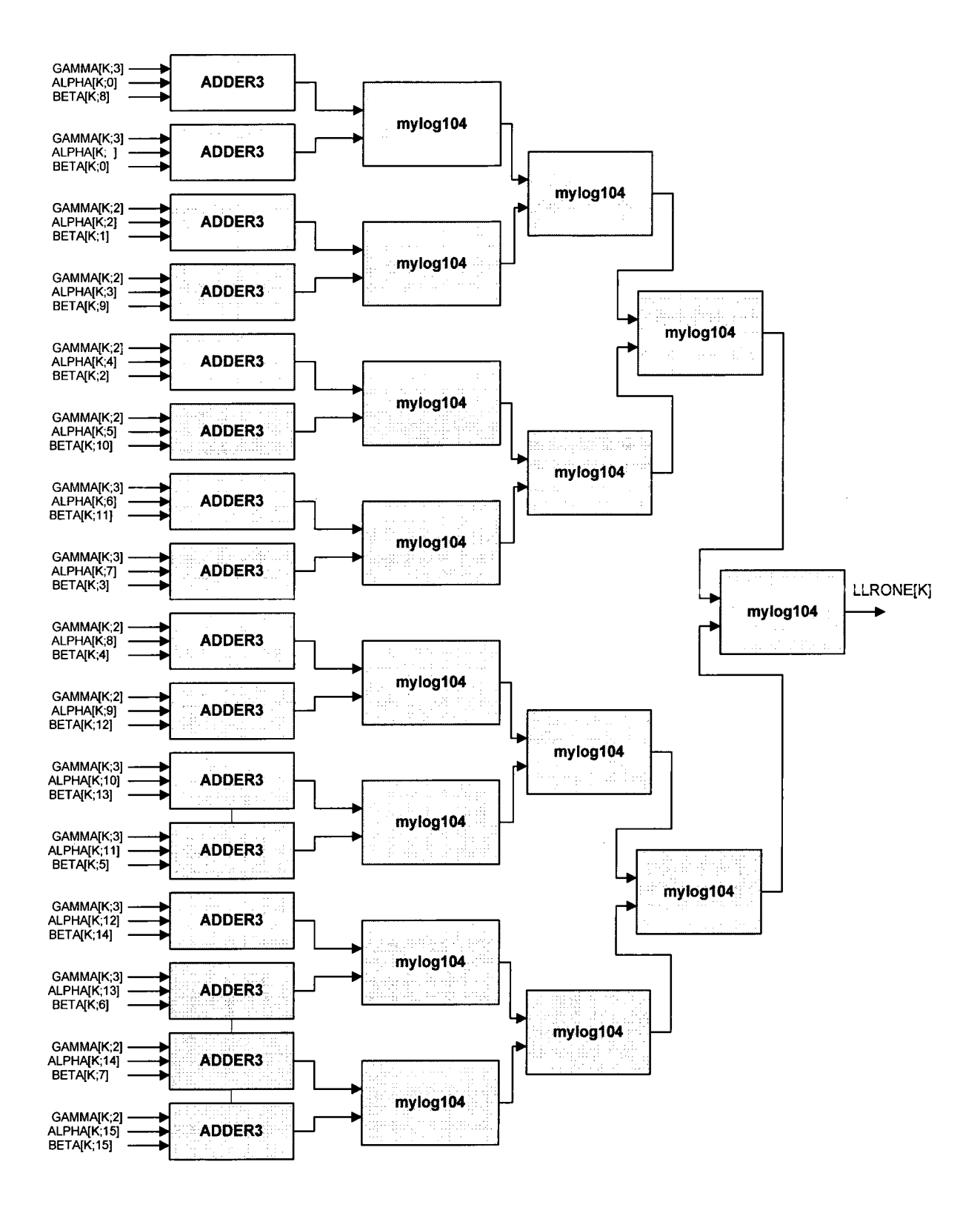

Figure 4.12: Architecture for finding LLRone.

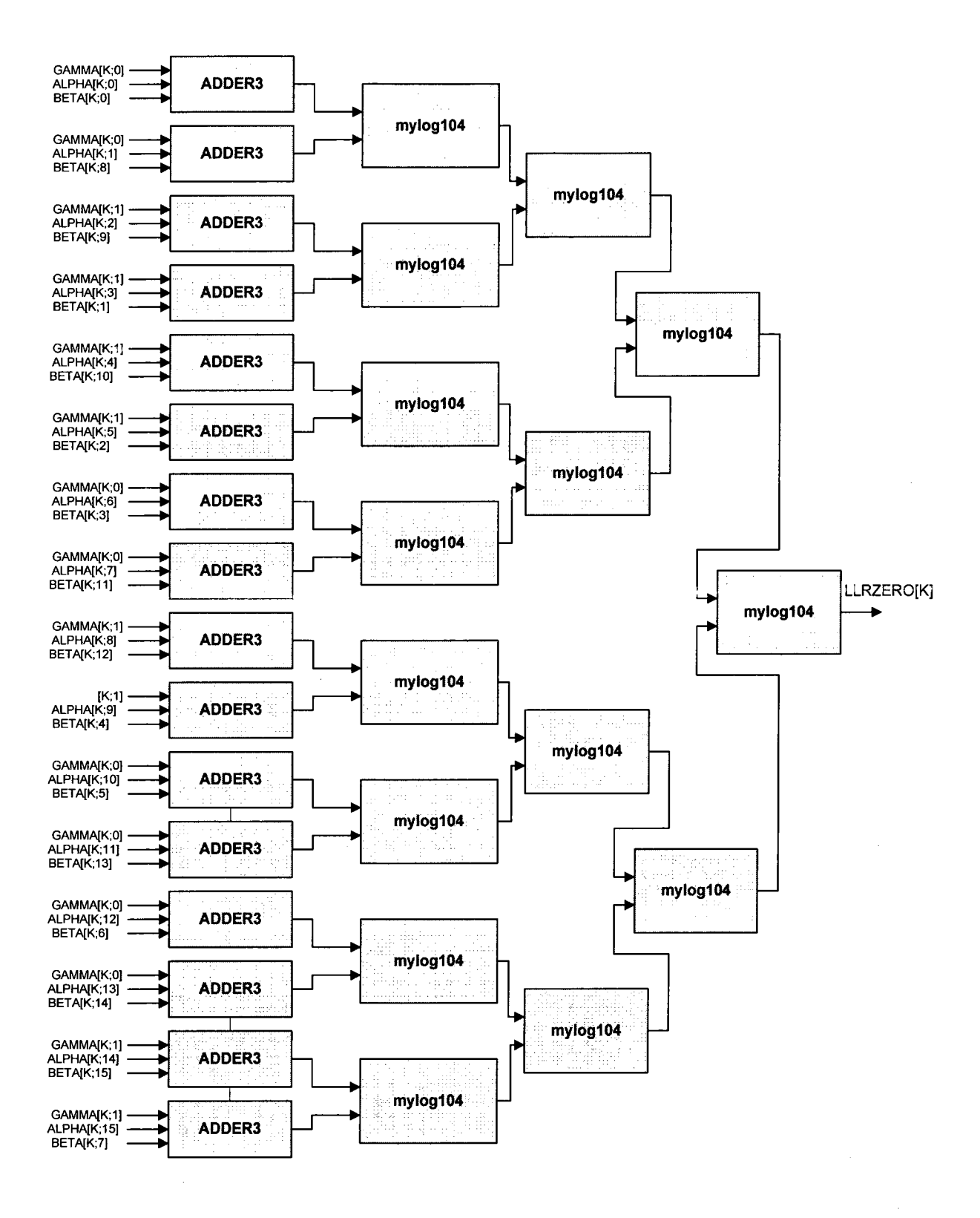

Figure 4.13: Architecture for computing LLRzero.

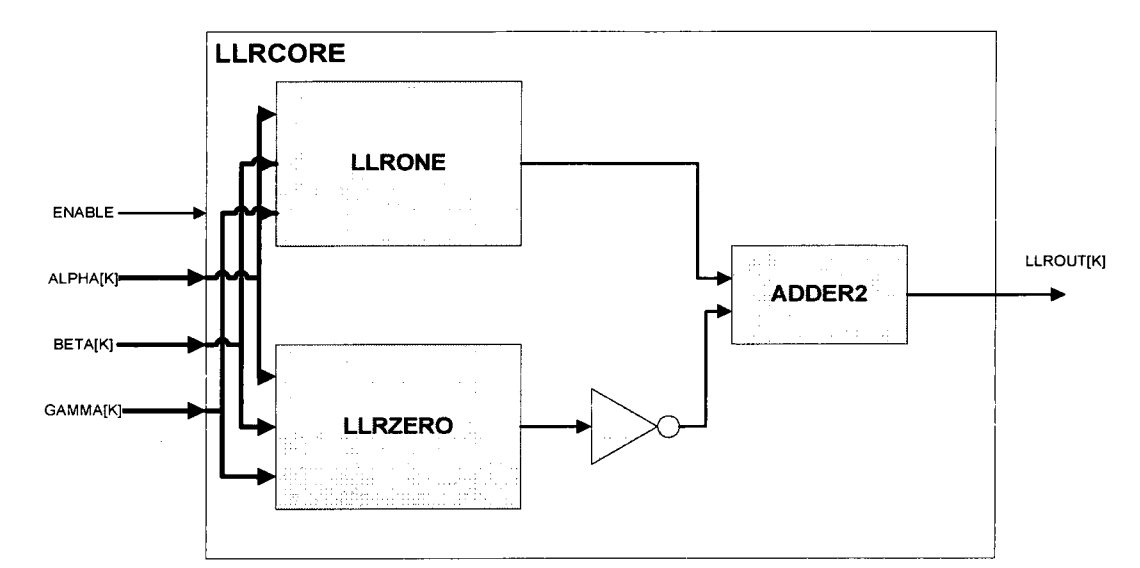

By combining both modules and an adder the LLRCORE is implemented.

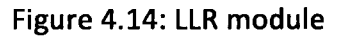

# 4.1.1.6 LECore ofTurbo Decoder

LECORE is implemented to find the extrinsic information that each decoder is learnt itself. Since both decoders are accessible to channel information, LECORE must suppress the channel information as well as extrinsic information learnt from the other decoder. The Figure 4.15 shows the implementation of the LECORE.

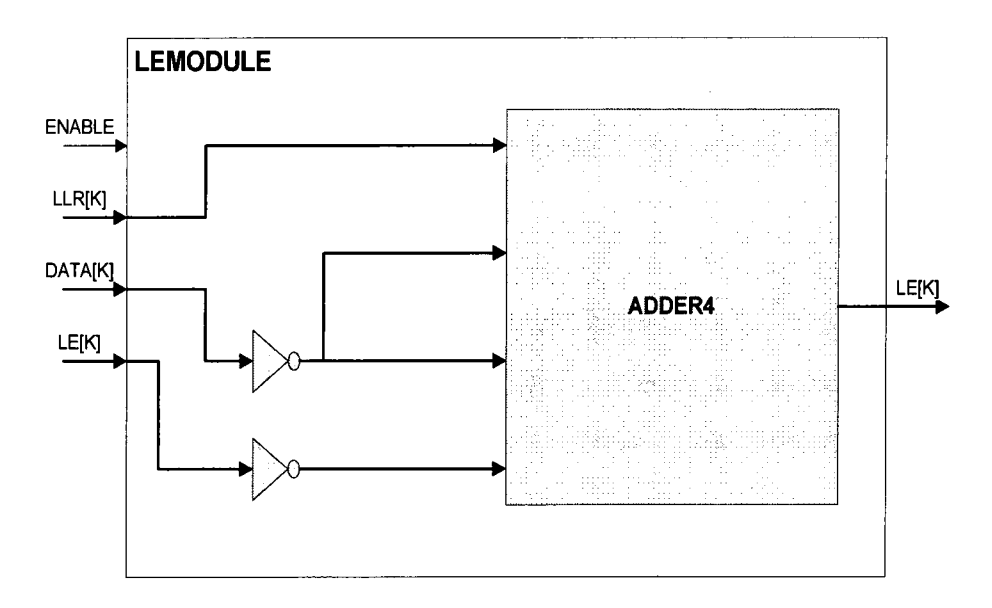

Figure 4.15: Block diagram for extrinsic computation
### 4.1.1.7 Control Module of Turbo Decoder

The flow chart for the control module is shown in Figure 4.16. The control module has only two inputs; elk and start. Since the control module provides the addresses of memory of data, parity, and extrinsic values and the decoder decodes the data frame from both directions, control module has two counters; one is up counting and the other is down counting. And also when decoding process is switched to second decoder, control module should be able to provide the interleaved addresses for data and extrinsic memory location. To get around the clock transition, the interleaver addresses are defined within the control signal as hard wired constants. This will make sure that during the clock transition, the data and extrinsic addresses are readily available along with the parity address.

The control module has 5 states such as IDLE, STAO, STAI, STA2, and STA3. Table describes what signal assignments are carried out by the control module in each state. Detailed information can be found in Appendix under the VHDL description for control module.

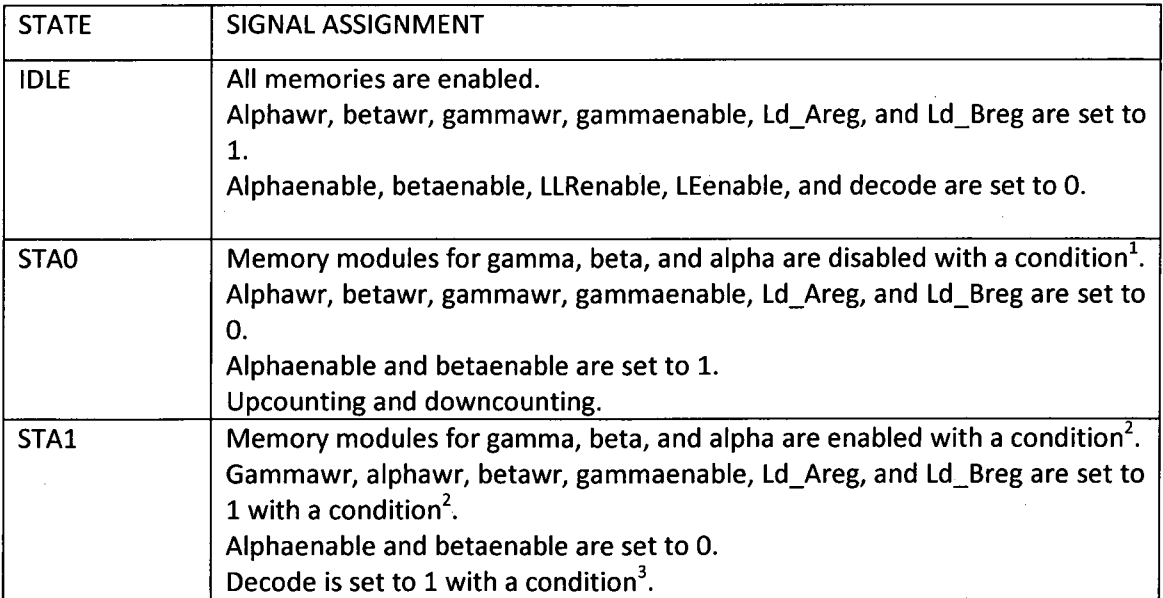

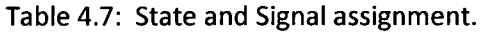

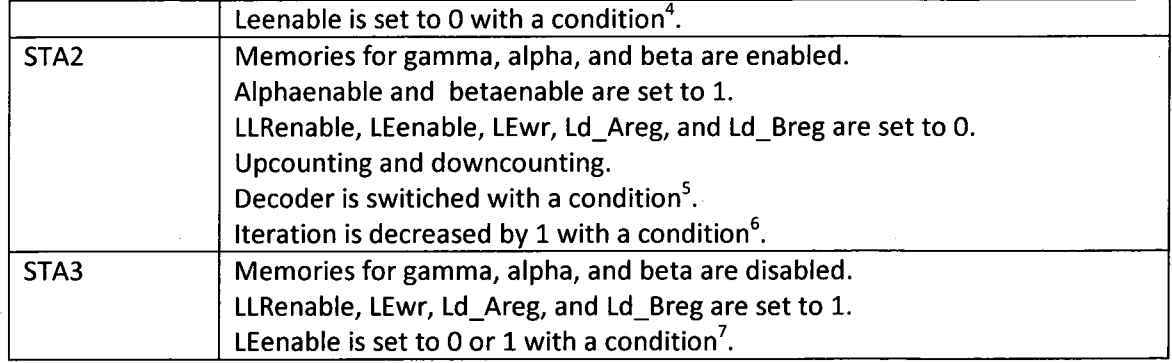

### Conditions:

- 1. up counter is less than 511.
- 2. up counter is less than or equal to 511.
- 3. iteration = 0, decoder = 1, and upcounter =  $512$ .
- 4. iteration = 0 and decoder = 1.
- 5. upcounter = 1023.
- 6. upcounter = 1023 and deocoder = 1.
- 7. iteration = 0 and decoder = 1.

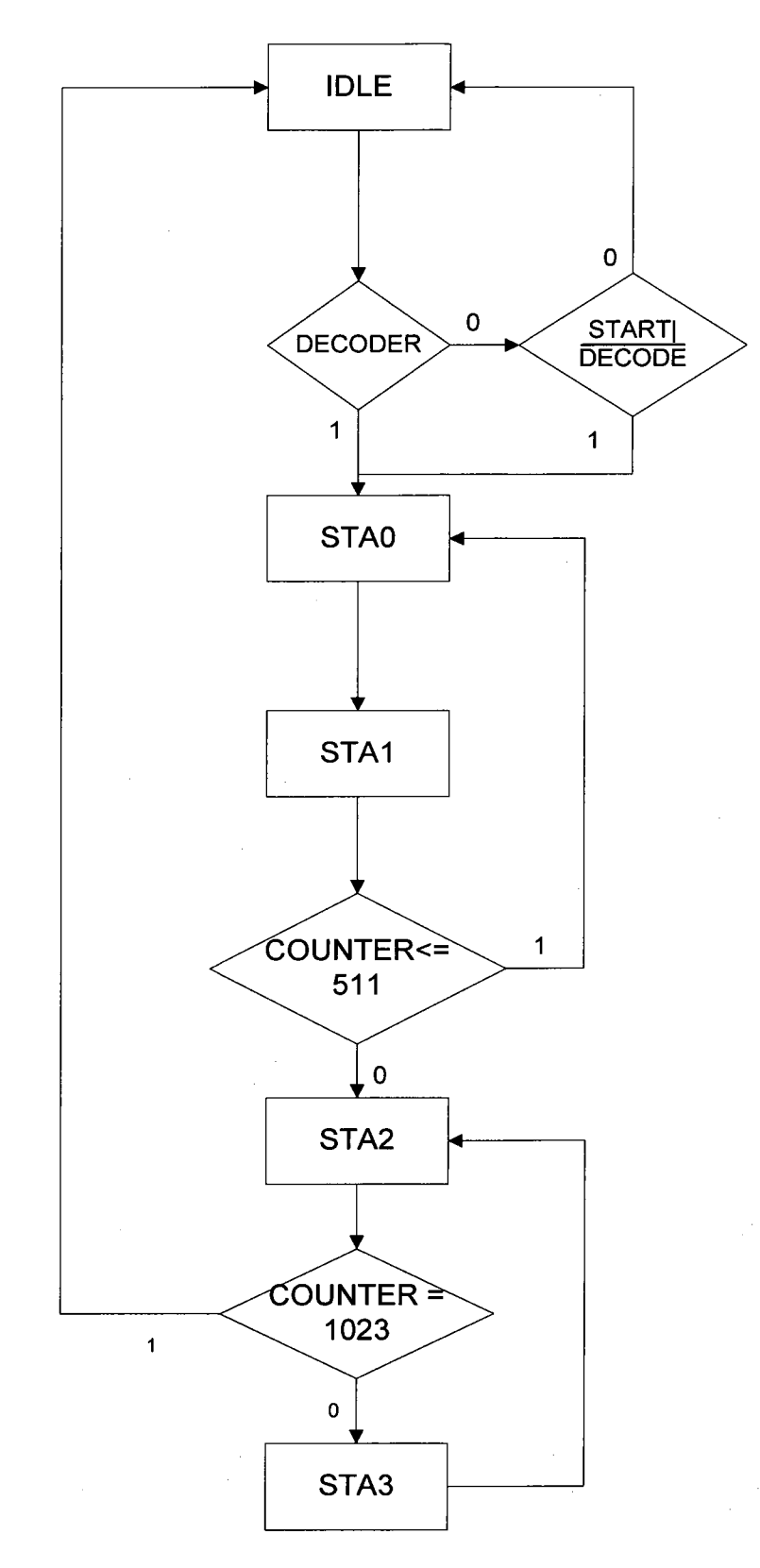

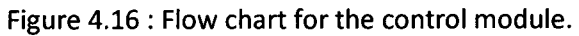

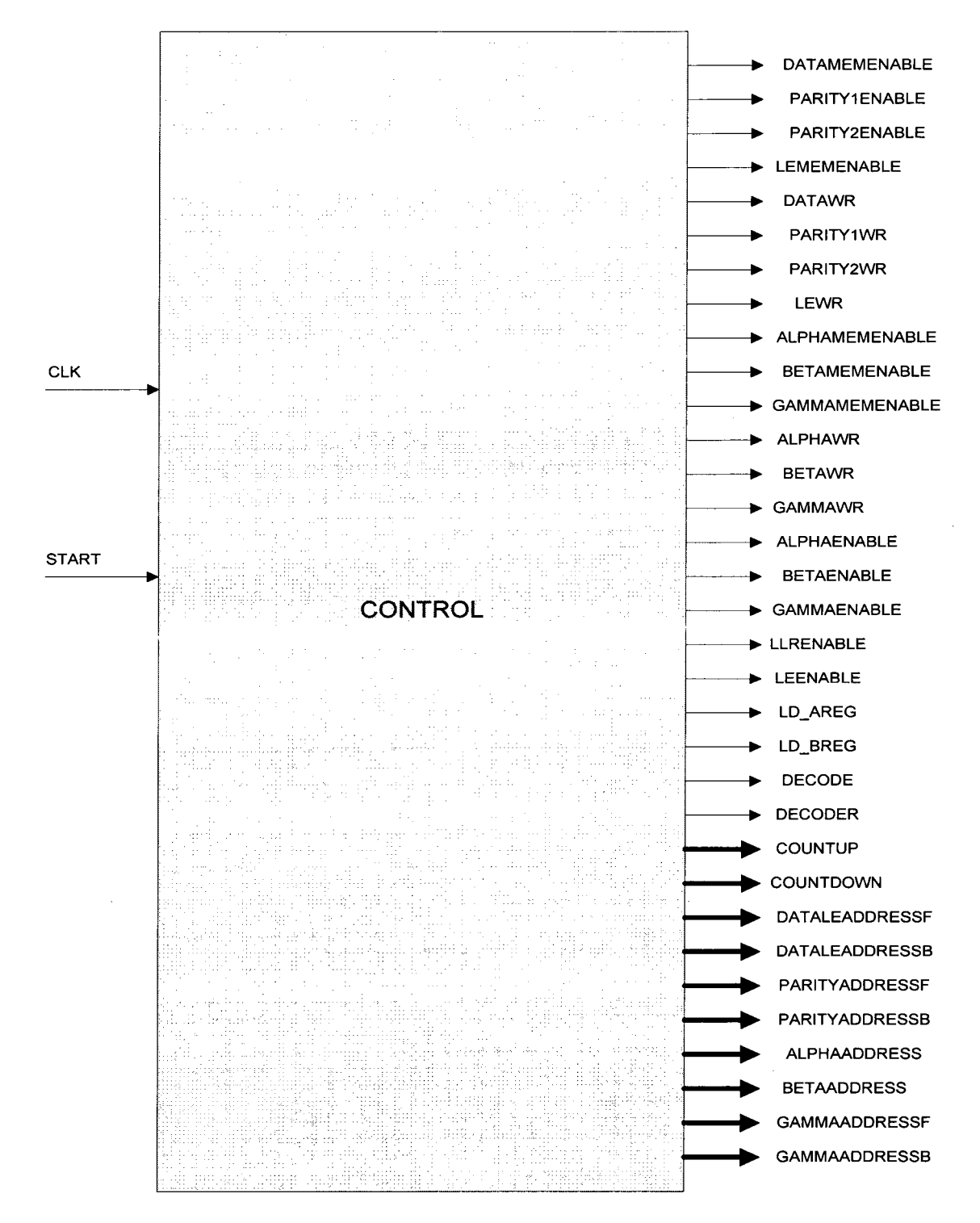

Figure 4.17: Control module

"Thick lines are 10 bits width and others are single bit.

Apart from the state transition, the control signal has two other processes, which are activated by the upcounter and decoder signals. One of the processes handles which parity memory must be enabled based on the decoder, and the other process handles memory for data and extrinsic values to be interleaved or not, and how alpha and beta are addressed when counter is less than or equal to 511. These processes are vital in this design by serving two purposes; one is we need only one decoder, as a result the area is reduced by 50% and the second one is memory needed for storing alpha and beta are also reduced by 50%.

The novel implementation of the turbo decoder comes in the form of integration of single modules needed for each alpha, beta, gamma, and LLR modules, together within the desired module in order to increase each module throughput by means of reducing the interconnection delays, which is the bottleneck for the most of the digital design.

#### 4.1.2 MyLogl04 Module for MAX\*

The MYLOG104 modules implements the new algorithm described in detail in Chapter 3. This module is made up of MAX, ABS, COMPARATOR, and a MULT units. It has two 10 bit inputs and one 10 bits output representing the integer part and fractional part with signed bit. The Figure shows the block diagram of the module used in alpha, beta, gamma, and LLR modules to calculate very preciously the log values of a function  $log(x+y)$ .

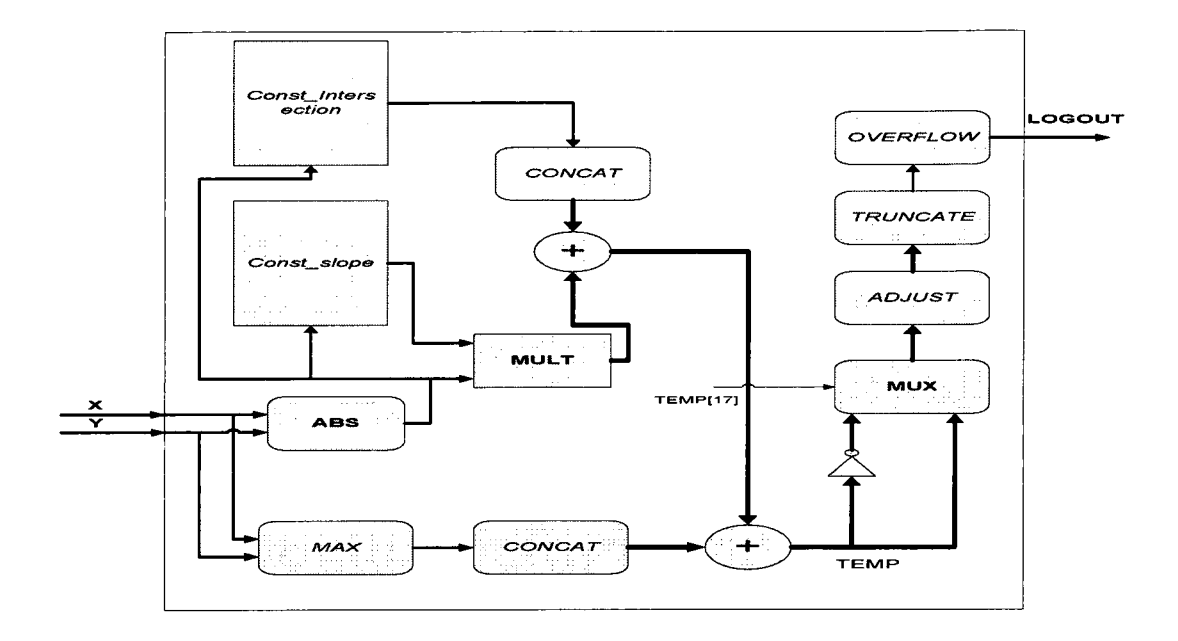

Figure 4.18: Signal flow diagram for the new algorithm.

The intersection and slope used in the correction function are represented in (8,7) since these values are always less than one, the representation does not need any bit for integer. First the absolute different of  $x$  and  $y$  is calculated and it is used as selection signal for the intersection and slope which are hardwired constants. In the meantime, the maximum value of  $x$  and  $y$  is computed. The multiplier captures the output from the ABS and the output from the slope and produces its output. Since the ABS output is (10,4) and the slope is (8,7) the resultant output of the MULT is (18,11), as a result the output from the intersection and the MAX should be concatenated with tail bits and leading bits.

The output from the adder which captures the output from the multiplier and the intersection is the correction value which needs to be added with the maximum value. The signed output of the second adder needs to be truncated in order to get the output of the module in (10,4) representation. The ADJUST process is used to increase the precision of the output.

### 4.2 Optimization of Data Rate

The BER performance of the Turbo Decoder mostly depends on what algorithm is used to compute the correction values for forward, backward, and branch matrices. Since the longest critical path introduced in alpha and beta modules relies on the normalization module, which does not have any significant impact on the accuracy of these matrices, the normalization module can be employed with MAX operation in order to increase the throughput of these modules without affecting the BER performance in any manner. And also the longest critical path of the LLR module can be reduced by employing same algorithm as well. This will slightly decrease the BER performance compared to LOG-MAP in low SNR regions. To overcome this problem, an error scaling factor is added to the MAX operation. Figure shows the MatLab simulation with original algorithm and original algorithm with MAX for normalization and LLR computation.

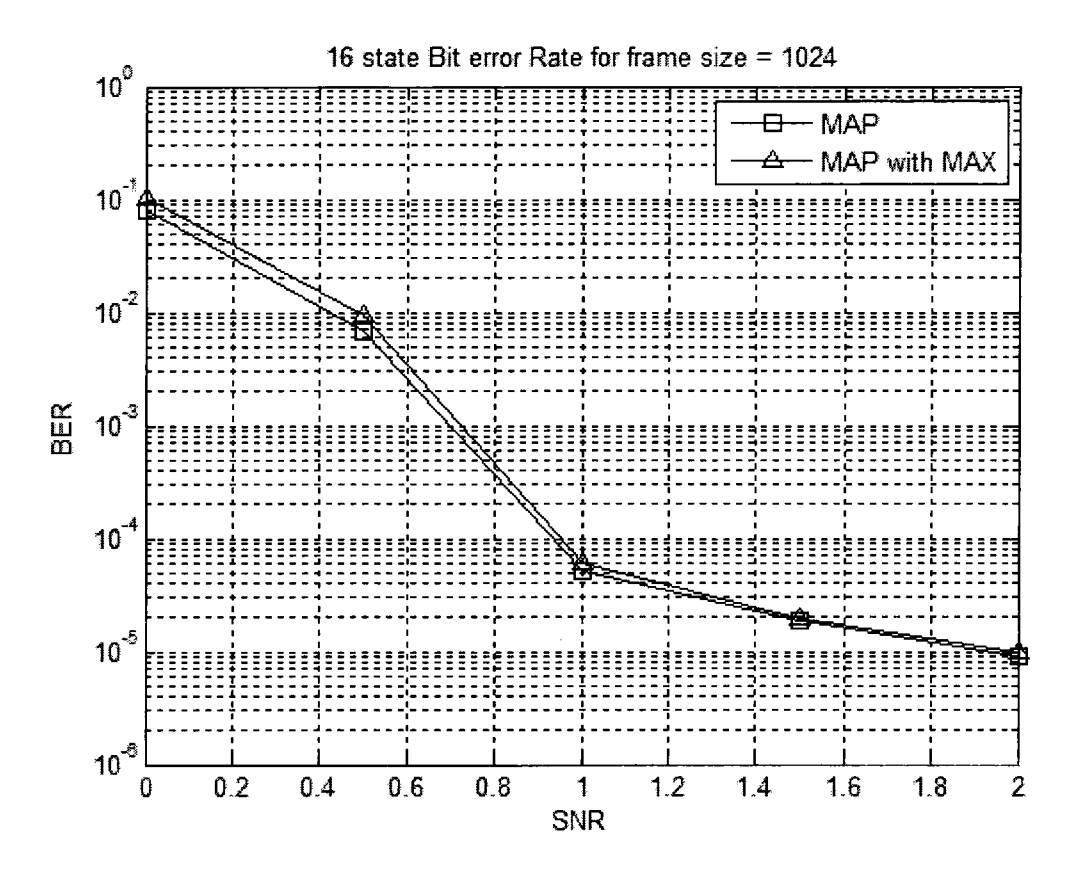

Figure 4.19: Comparison of single algorithm with double algorithm.

For simplicity, we call this method as hybrid algorithm for turbo decoder. The hybrid algorithm has some degradation in BER, but it can be seen from the hardware simulation that it has significant improvement in throughput of individual module, and also area is very much reduced.

# 4.3 Hardware Synthesis And Simulation

Hardware synthesis was done using Quartus Il version 9.0. Each module is analyzed and synthesized separately to find the resources needed by each individual module. The Time Quest Analysis tool from Altera was used to find the maximum frequency for each individual module. The result is compared with [20] in Table 5.7.

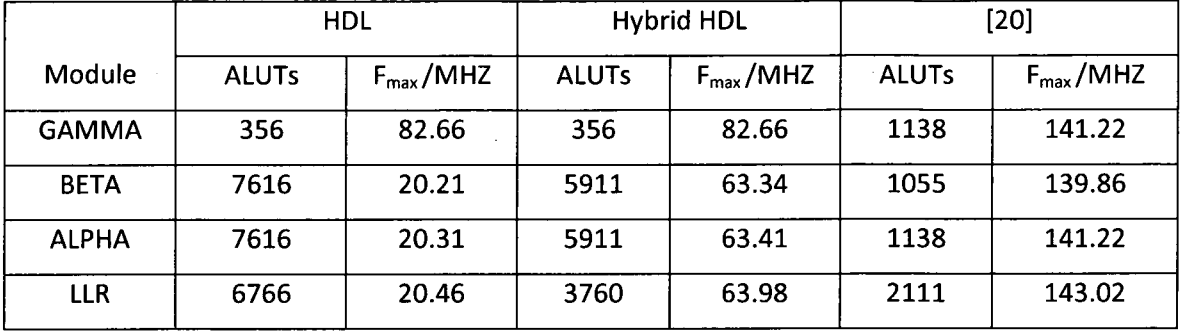

Table 4.8: Resources and Frequency comparison

The test bench was created to capture the data out from the decoder at the end of five iterations. The simulation was run with Altera ModelSim. The data and parity bits were created using MatLab and the received data was modified to fixed point representation with (10,4), and these values are copied to the memory initialization files linked to the memory module. Once the data and parity are available, the test bench is simulated for 210 us in order to have iterated five times. At the end of the simulation the MatLab script is run to find the number of errors from the hardware simulation.

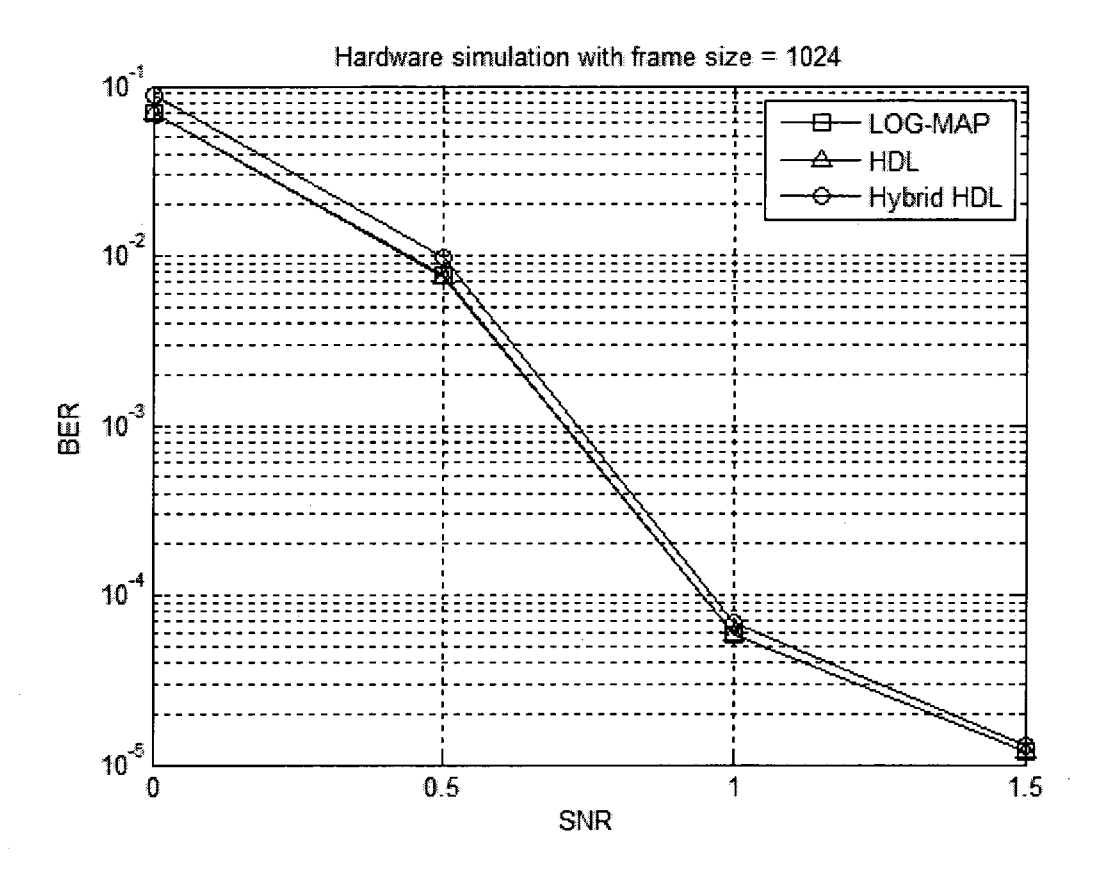

Figure 4.20: Hardware simulation for both realizations to compare with MatLab simulation.

# 4.3.1 Hardware Synthesis of Turbo Decoder

After each individual module is analyzed and synthesized the full turbo decoder was implemented by integrating all the modules including memory modules and control module to estimate the resources. Table 4.8 shows the resource usage for both models considered above.

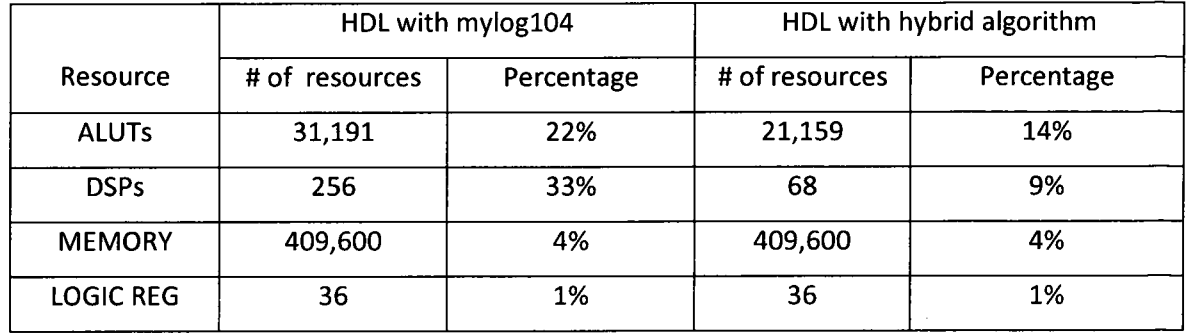

Table 4.9: Resource comparison for the Turbo Decoder.

# 4.4 Novelties of Implementation

- 1. All the modules needed for alpha, beta, gamma, and LLR are integrated within each individual module in order to reduce the internal connection delays so that the throughput of each module is increased.
- 2. Number of adders needed for both alpha and beta normalization are reduced to 4 from 124. This will reduce the area needed and the power consumption by the turbo decoder.
- 3. Number of clock cycle is minimized by means of integrating combinational module into a single module that is enabled with clock transition.
- 4. Normalization of alpha and beta is done using total alpha and total beta respectively in order to avoid the memory needed to save the total alpha.
- 5. Gamma values are written into the memory while alpha and beta values are calculated and alpha and beta are written while gamma values are computed. This will reduce the number of clock cycle by 50%.

# 4.5 Observation from the Hardware Simulation

The HDL realization of Turbo decoder with mylogl04 algorithm has the BER performance similar to LOG-MAP, whereas the implementation of turbo decoder with two algorithm; one for alpha, gamma, and beta, and the other for normalization and LLR has the throughput similar to MAX-LOG-MAP. The second implementation has very small deviation from the LOG-MAP in terms of BER performance.

Table 4.10 compares the throughput with some of the implementations. Our implementation shows a significant improvement in throughput while it maintains the performance, in terms of BER, of the Turbo decoder.

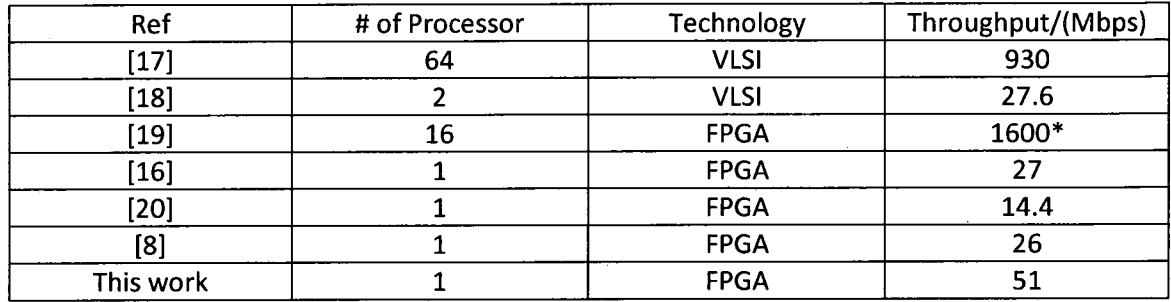

Table 4.10 Comparison of throughput with recent implementation

\*The implementation is targeted to Virtex 5 which has 65nm gate technology

# CHAPTER 5 CONCLUSIONS

In this thesis we have implemented a very high speed turbo decoder with the new algorithm which gives optimal performance in terms of BER. We have also shown an architecture for normalization module to reduce the number of adders and MAX\*, while improving the critical path delay, and also a hybrid architecture was implemented to increase the data rate while reducing the area needed by the turbo decoder, without affecting the BER performance.

It can be seen from the MatLab simulationan hardware simulation, the architecture of the turbo decoder does not degrade the BER performance of the decoder at any SNR, ranging from very low to high, compared to the LOG-MAP algorithm. This does not imply that the algorithm is not sensitive to the SNR mismatch. Only MAX-LOG-MAP is not sensitive to SNR mismatch. But all the log versions of the MAP algorithm has minimal sensitive to SNR mismatch, whereas the MAP algorithm is totally dependent upon how accurately the SNR can be evaluated from the channel information.

In hardware implementation of turbo decoder, there is always a tradeoff between performance parameters, such as area, power, cost, speed, and BER. If the decoder is implemented with the algorithm proposed for the branch matrix, forward and backward matrices and the normalization and the LLR with MAX-LOG-MAP, we will end up with very high data rate with slight degradation on BER performance, which results in giving reduction in area and power. On the other hand, if the matrices calculations are powered with the new MAX\* algorithm and the others with MAX-LOG-MAP with ESF, the decoder exhibits a similar BER performance compared to LOG-MAP with significant data rate reduction and slight increase in area. Therefore it is totally dependent upon the application where the turbo decoder is to be implemented.

The Stratix Il has 90nm gate technology. If we implement the same architecture in top end FPGA, the data rate will have significant improvement over the old technology and the area is reduced as well.

# **REFERENCES**

- 1. C.Berrou, A. Glavieus, and P. Thitimajshima, "Near Shannon Limit Error-correcting Coding: Turbo codes/' Proc. 1993 IEEE International conference on Communication, pp. 1064-1070, May 1993.
- 2. WJ. Gross and P.G.Gulak, "Simplified MAP algorithm suitable for implementation of turbo decoders," Electronics Letters, vol. 34, no. 16, pp. 1577-1578, August 1998.
- 3. Patrie Robertson, Peter Hoeher, and Emmanuelle Villebrun "Optimal and sub-optimal MAP algorithms suitable for turbo decoding," European Trans. On Telecomm, Vol. 8 no. 2, pp. 119-126, March -April 1997.
- 4. Shahram Talakoub, Leila Sabeti, Behnam Shahrrava, and Majid Ahmadi, "An Improved Max-Log-MAP algorithm for Turbo decoding and Turbo Equalization," IEEE transactions on Instrumentation and measurement, vol. 56, NO. 3, pp. 1058-1063, June 2007.
- 5. Ashwani Singh, E.Boutillon, and G. Masera, "Bit width optimization of extrinsic information in Turbo decoder,"  $5<sup>th</sup>$  international symposium on Turbo codes and Related topics, pp. 134-138, 2008.
- 6. L.Bahl, J. Cocke, F. Jelinek, and J.Raviv, "Optimum decoding of linear codes for minimizing symbol error rate," IEEE Trans. On Inf. Theory, vol. IT-20, pp. 284-287, Mar 1974.
- 7. B.P.Lathi and Zhi Ding, "Error Correcting Codes" in Modern digital and analog communication systems, Forth edition. New York: Oxford University press, 2009, pp.951- 959.
- 8. Michel J.Thul, and Norber When, "FPGA implementation of parallel turbo decoders," Integrated circuits and systems Design, SBCCI 2004,  $17<sup>th</sup>$  Symposium, pp. 198 – 203, 2004.
- 9. Alexander Worm, Peter Hoeher, and Norbert When, "Turbo decoding without SNR estimation," IEEE Communications, Vol.4, N0.6, pp. 193-195, June 2000.
- 10. Third Generation Partnership Project 2(3GPP2), Physical layer standard for cdma2000 spread spectrum systems, Release D, version 1, Feb 2004.
- 11. IEEE standard for local and metropolitan area networks. Part 16: air interface for fixed broadband wireless access systems, Nov 2004.
- 12. Hamid <sup>R</sup> Sadjadpour, "Maximum a posteriori decoding algorithms for turbo codes," Proceedings of SPIE, vol. 4045, pp. 73-83, 2000.
- 13. M.J.Thuul, F. Gilbert, T. Vogt, G. Kreiselmaier, and N. When, "A Scalable system Architecture for High Throughput Turbo decoders," Journal of VLSI Signal Processing systems, Vol. 39, pp. 63-77, 2005.
- 14. G. Prescher, T. Gemmeke, and T. Noll, "A Parameterizable Low-Power High-throughput Turbo Decoder," IEEE International Conference on Acoustics, Speech, and Signal Processing, pp. 25-28, Mar 2005.
- 15. Oscar Y. Takeshita, "On Maximum Contention Free Interleaves and Permutation Polynomials Over Integer Rings," IEEE Transactions on Information Theory, vol. 52, NO. 3, pp. 1249-1253 March 2006.

- 16. Duk Gun Choi, Min-Hyuk Kim, Jin Hee Jeong, and Ji Won Jung, "An FPGA Implementation of High speed Flexible 27-Mbps 8-state Turbo Decoder," ETRI Journal, Vol 29, NO. 3, pp. 363- 370, June 2007.
- 17. Karim. S. M, and Chakrabarti. I, "An improved low power high throughput LOG-MAP turbo decoder," Consumer Electronics, IEEE transactions on, Issue 2, pp. 450-457, May 2010.
- 18. S.J.Lee, N. R. Shanbhag, and A.C. Singer, "A 285-MHz pipelined MAP decoder in 0.18 um CMOS," IEEEjournal ofsolid state circuits, vol. 40, NO. 8, pp. 1718-1725, August 2005.
- 19. Martin.I.del Barco, Gabriel N. Maggio, and Damián. A .Morero, "FPGA Implementation of high speed parallel maximum a posteriori(MAP) decoders," Proceeding of the Argentine School of Micro-Nano electronics Technology and Applications, pp. 98-102, 2009.
- 20. Roberto Ramirez Martin, Andres David Garcia Garcia, Luis Fernando Gonzalez Perez, and Javier Eduardo Gonzalez Villarruel, "Hardware architecture of MAP algorithm for Turbo Codes implemented in a FPGA," Proceedings of the  $15<sup>th</sup>$  international Conference on Electronics, Communications and Computers, pp. 70-75, 2005.
- 21. Boutillon E., Douillard C, and Montorsi G, "Iterative decoding of concatenated convolutional codes: Implementaiton Issues," Proceeding of the IEEE, vol 95, Issue 6, pp. 1201-1227, June 2007.
- 22. Yuping Zhang, and Keshab K.Parhi, "Parallel Turbo Decoding," IEEE International Symposium on Circuits and Systems, pp. 509-512, 2004.
- 23. F. Gilbert, F. Kienle, and N. When, "Low complexity stopping criteria for UMTS turbo decoders," Vehicular Technology Conference, vol.4, pp. 2376-2380, 2003.
- 24. J. Hagenauer, E. Offer, and L. Papke. "Iterative Decoding of Binary Block and Convolutional Codes," IEEE Transactions on Information Theory, vol.42, no 2, pp. 429-445, Mar 1996.
- 25. F. Zhai and I. <sup>J</sup> .Fair. "New Error Detection Techniques and Stopping Criteria for Turbo Decoding," in Proc. 2000 IEEE Canadian Conference on Electrical and Computer Engineering, pp. 58-62, Mar 2000.
- 26. Z. Whang and K. K. Parhi, "Decoding Metrics and their Applications in VLSI Turbo Decoders," In Proc. 2000 Conference on Acoustics, Speech, and Signal Processing, pp. 3370-3373, Sept 2000.
- 27. R. Y. Shao, S. Lin, and M. C. P. Fossorier, "Two Simple Stopping Criteria for Turbo Decoding," IEEE Transactions on Communications, vol. 47, no. 8, pp. 1117-1120, Aug 1999.
- 28. A. Shibutani, H. Suda, and F. Adachi, "Reducing average number of turbo decoding iterations," Electron. Lett, vol.35, no. 9, pp. 701-702, Apr 1999.
- 29. Ajit Nimbalker, T. Blankenship, Brian Classon, Thomas E. Fuja, and Daniel J. Costello, "Contention-Free Interleaves for High-throughput Turbo Decoding," IEEE Transactions on Communications, vol. 56, no. 8, pp. 1258-1266, August 2008.
- 30. T. K. Blankenship, B. Classon, and V. Desai, "Channel coding for 4G systems with adaptive modulation and coding," IEEE Wireless Communication Mag., vol. 9, pp. 8-13, Apr 2002.
- 31. A. Giuletti, L. van der Perre, and M. Strun, "Parallel turbo decoding interleavers : avoiding collisions in accesses to storage elements," Electron. Lett, vol. 38, pp. 232-234, Feb 2002.

- 32. A. Nimbalker, T. K. Blankenship, B. Classon, T.E. Fuja, and D. J. Costello, "Inter-Window shuffle interleavers for high throughput turbo decoding," in Proc. Int. Symp. Turbo Codes and Related Topics, pp. 355-358, Sept 2003.
- 33. M. J. Thul, F. Gillbert, and N. When, "Optimized Concurrent interleaving architecture for high throughput turbo decoding," in Proc, Int. Conf. Electronics Circuits and Systemspp 1099- 1102, Sept 2002.
- 34. A. Tarable, <sup>S</sup> Benedetto, and <sup>B</sup> Montorsi, "Mapping Interleaves laws to parallel turbo and LDPC decoder architectures," IEEE Trans. Information theory, vol.50, pp. 2002-2009, Sept 2004.
- 35. C. Schurger, F. Catthoor, and M. Engel, "Memory optimization of MAP turbo decoder algorithms," IEEE Trans, on VLSI system, vol. 9, no. 2, pp. 305-312, April 2001.

# APPENDIX

### Al. Matlab codes used in this thesis

% This m file simulates all algorithms % MAX-LOG-MAP/ Improved-MAX-LQG-MAP, LOG-MAP, Simplified-MAX-LOG-MAP % and the proposed algorithms are considered. % Channel is assumed to be Assumed to be AWGN, % for different generator g must be changed % Frame size and frame limit can be changed % iteration can be changed clear ail %diary myfileallalgo.txt a = 1; %channel fading factor ferrlim = 25; <br>niter = 5: <br>%Heration niter =  $5;$  $lnfty = 1e20;$  % DEfine the infinity  $g = [1 0 0 0 1; 1 1 1 1 1];$  %generator polynomial %Find the next state and previous states  $[n,k]$  = size(g); % find the number of rows and columns<br>m = k-1: % memory elements in the encoder %memory elements in the encoder  $[next0, next1] = stateout(g); % call the function stateout$ %generate the next\_state matrix containing state transitions and % the input and output associated with it. next\_state =  $[next0(:,2) next1(:,2) next0(:,3) next1(:,3)];$  $[temp, a|p] = sort(newt0(:,2));$  $[temp,alpha] = sort(newt1(:,2));$ %previous states are generated. pre  $state = [alp alpp];$ %no punctures puncture = 1;<br>rate =  $1/(2+$ puncture); % rate is assumed to be  $1/3$  $nstates = 2<sup>2</sup>m$ ; % number of states in the encoder  $N = 1024$ ;  $\%$  Frame length. L\_total =N+m;  $\%$  Tail bits for terminating first encoder [temp alphaD] = sort(rand(1,L\_total-m)); %Random interleaver.  $temp1 = max(alphaD)$ ; %Tail bits are not interleaved  $newalphaD = [alphaD temp1+1:temp1+m];$ EbNOdb =  $[0 \t0.5 \t11.5 \t2]$ ; %define the SNR range  $nEN = 1$ ; for  $nEN = 1$ :length(EbNOdb)

%define the matirx for holding errors for each SNR

%lnitialize to zeros.

errsLogD(nEN,1:niter) = zeros(1,niter); % erros for LOG-MAP errsCor1D(nEN,1:niter) = zeros(1,niter); % errors for PROPOSED errsSimD(nEN,1:niter) =  $zeros(1, niter)$ ; % Errors for Simplified errsImpD(nEN,1:niter) =  $zeros(1,niter)$ ; % Errors for Improved nferrImpD(nEN,1:niter) = zeros(1,niter); % Frame errors for Improved nferrCorlD(nEN,l:niter) = zeros(l,niter); %frame errors for proposed  $nferclogD(nEN,1:niter) = zeros(1,niter); %Frame errors for Log-map$ nferrSimD(nEN,1:niter) = zeros(1,niter); %Frame errors for simplified

en =  $10^{\circ}$ (EbN0db(nEN)/10); %Calculate in terms of energy<br>
L c =  $4^*a^*en^*rate$ ; %Channel coefficient L\_c = 4\*a\*en\*rate; %Channel coefficient sigma = 1/sqrt(2\*rate\*en); %Noise Variant nframe = 0; %Initialize number of frames sent to zero

while nferrlmpD(nEN,niter) < ferrlim

nframe = nframe+1;

 $x = round(rand(1, L total-m))$ ; % Create random data % Call myencode\_bit function to encode the data en\_outputD = myencode\_bit(x, $g$ ,alphaD); %encode the data  $rD$  = en\_outputD + sigma\*randn(1,L\_total\*3); %add the random noise %extract the data for decoder 1 and decoder 2 %Call mydemuitiplex function ykD = mydemultiplex(rD,alphaD,m);  $ykmD = 0.5<sup>*</sup>L c<sup>*</sup>ykD;$  %Multiply with the channel coefficient rec  $sD = ykmD(1,:)$ ; %Data for decoder 1

rec\_s2D =  $ykmD(2,:)$ ; %Data for decoer 2

```
%lnitally extrinsic values are set to 0
```
L\_ecor1D(1:L\_total) = zeros(1,L\_total); %Extrinsic for proposed L\_elmpD(1:L\_total) = zeros(1,L\_total); %Extrinsic for Improved L\_eLogD(1:L\_total) = zeros(1,L\_total); %Extrinsic for Log-MAP L\_eSimD(1:L\_total) = zeros(1,L\_total); %Extrinsic for Simplified

```
for iter = 1:niter
```
%Alpha and Beta matrices are initialized for decoder <sup>1</sup> %for proposed algorithm  $cor1Alpha1D(1,1) = 0;$  $cor1Alpha1D(1,2:nstates) = -Infty;$ corlBetalD = -lnfty\*ones(L\_total+l,nstates);  $cor1Beta1D(L_{total}+1,1) = 0;$ %for LOG-MAP algorithm  $LogAlpha1D(1,1) = 0;$  $LogAlpha1D(1,2:nstates) = -Infty;$ LogBeta1D = -lnfty\*ones(L\_total+1,nstates); LogBeta1D( $L_{total+1,1}$ ) = 0;

%for Simplified algorithm  $SimAlpha1D(1,1) = 0;$ SimAlphalD(l,2:nstates) = -lnfty; SimBetalD = -lnfty\*ones(L\_total+l,nstates); SimBetalD(L\_total+l,l) = 0;

%for Improved algorithm  $ImpAlpha1D(1,1) = 0;$ lmpAlphalD(l,2:nstates) = -lnfty; ImpBetalD = -lnfty\*ones(L\_total+l,nstates); lmpBetalD(L\_total+l,l) = 0; %deinterleave the extrinsic values from the second decoder L\_acorlD(newalphaD) = L\_ecorlD; L\_aLogD(newalphaD) = L\_eLogD; L\_almpD(newalphaD) = L\_elmpD; L\_aSimD(newalphaD) = L\_eSimD;

#### for il = l:L\_total

%Branch matrices associated with input 1 and input 0 for %Log-MAP, Simptifed, proposed, and Improved are initialized to % negative infinity.

gammaOLogD(il,l:nstates) = -lnfty; gammalLogD(il,l:nstates) = -lnfty; gammaOSimD(il,l:nstates) = -lnfty; gammalSimD(il,l:nstates) = -lnfty; gammaOcorlD(il,l:nstates) = -lnfty; gammalcorlD(il,l:nstates) = -lnfty; gammaOlmpD(il,l:nstates) = -lnfty; gammallmpD(il,l:nstates) = -lnfty;

for state = 1:nstates

%find the state transition probability for each algorithm. %findlog,lmpfindlog,Simfindlog are used to calculate %  $log(exp(x)+exp(y))$  based on the algorithm of its own.  $Irrcor1D = findlog([0 L_acor1D(i1)]);$ NrLogD = log(l+exp(L\_aLogD(il))); llrlmpD = lmpfindlog([0 L\_almpD(il)]);  $\textsf{llrSimD} = \textsf{Simtindlog}(\textsf{LO L}_{\!\!=\!\!\!=} \textsf{asimD(i1)}\textsf{I});$ 

%find the branch metric for the transition %This gives the transition from the previous to next state gamma0cor1D(i1,state)=-rec\_sD(2\*i1-1)+rec\_sD(2\*i1)... \*next\_state(state,3)-llrcor1D; gammalcorlD(il,state) = rec\_sD(2\*il-l)+rec\_sD(2\*il)... \*next\_state(state,4)+L\_acor1D(i1)-llrcor1D;  $gamma$ amma $\sigma$ lmp $\sigma$ (il,state) = -rec\_sD(2\*il-l)+rec\_sD(2\*il)...

\*next\_state(state,3)-llrlmpD; gamma1lmpD(i1,state) = rec\_sD(2\*i1-1) + rec\_sD(2\*i1)... \*next\_state(state,4)+L\_almpD(il)-llrlmpD; gammaOLogD(i1,state) =  $(-rec_sD(2^*i1-1)+rec_sD(2^*i1)...$ \*next\_state(state,3)-NrLogD); gamma1LogD(i1,state) = (rec\_sD(2\*i1-1)+rec\_sD(2\*i1)... \*next\_state(state,4)+L\_aLogD(i1)-llrLogD); gamma0SimD(i1,state) = -rec\_sD(2\*i1-1)+ rec\_sD(2\*i1)... \*next\_state(state,3)-HrSimD; gamma1SimD(i1,state) =  $rec\_sD(2 * i1-1) + rec\_sD(2 * i1)...$ \*next\_state(state,4)+L\_aS¡mD(¡l)-llrS¡mD;

end % end of "for state=..."

% to normalize alpha and beta total\_gamAlcor1D(i1) = findlog([gamma0cor1D(i1,:)+cor1Alpha1D(i1,:)... gamma1cor1D(i1,:)+cor1Alpha1D(i1,:)]); total\_gamAlLogD(i1) =log(sum(exp(gammaOLogD(i1,:) +LogAlpha1D(i1,:))... +exp(gamma1LogD(i1,:)+LogAlpha1D(i1,:)))); total\_gamAlImpD(i1) =Impfindlog([gamma0ImpD(i1,:)+ImpAlpha1D(i1,:)... gamma1lmpD(i1,:)+lmpAlpha1D(i1,:)]); total\_gamAlSimD(i1) = Simfindlog([gamma0SimD(i1,:)+SimAlpha1D(i1,:)... gamma1SimD(i1,:)+SimAlpha1D(i1,:)]);

```
%Assign negative infinity to Alpha
cor1Alpha1D(i1+1,:) = -Infty;LogAlpha1D(i1+1,:) = -Infty;ImpAlpha1D(i1+1,:) = -lnfty;SimAlpha1D(i1+1,:) = -Infty;
```
for  $sta1 = 1$ :nstates

```
tempAlpha1 = exp(gamma0LogD(i1,pre_state(sta1,1))...
      +LogAlphalD(il,pre_state(stal,l)))...
      +exp(gamma1LogD(i1,pre_state(sta1,2))...
       +LogAlphalD(il,pre_state(stal,2)));
```
%to avoid getting NaN if tempAlpha $1 < 1e-300$ 

```
LogAlpha1D(i1+1,sta1) = -Infty;
```
else

LogAlpha1D(i1+1,sta1) = log(tempAlpha1)-total\_gamAlLogD(i1); end

```
cor1Alpha1D(i1+1,sta1)=findlog([gamma0cor1D(i1,pre_state(sta1,1))...
           +corlAlphalD(il,pre_state(stal,l))...
            gamma1cor1D(i1,pre_state(sta1,2))...
```

```
+ cor1Alpha1D(i1,pre_state(sta1,2))])...
             -total gamAlcor1D(i1);
SimAlpha1D(i1+1,sta1)=Simfindlog([gamma0SimD(i1,pre_state(sta1,1))...
             +SimAlpha1D(i1,pre_state(sta1,1))...
             gamma1SimD(i1,pre_state(sta1,2))...
             + SimAlpha1D(i1,pre state(sta1,2))])...
             -total gamAlSimD(i1);
lmpAlpha1D(i1+1,sta1)=Impfindlog([gamma0ImpD(i1,pre_state(sta1,1))...
             +lmpAlphalD(il,pre_state(stal,l))...
              gamma1ImpD(i1,pre_state(sta1,2))...
             + lmpAlpha1D(i1,pre_state(sta1,2))])...
             - total_gamAllmpD(i1);
 end
 end
%find the Beta
for i2 = L_total:-1:1
 for sta1 = 1:nstates
  tempBeta1 = exp(gammaOLogD(i2,sta1) + LogBeta1D(i2+1,...)next_state(sta1,1)))+exp(gamma1LogD(i2,sta1)...
         +LogBeta1D(i2+1,next_state(sta1,2)));
  %to avoid NaN
  if tempBeta1 < 1e-300
    LogBeta1D(i2,sta1) = -Infty;else
  LogBeta1D(i2,sta1) = log(tempBeta1)- total_gamAlLogD(i2);
  end
cor1Beta1D(i2,sta1) = findlog([gamma0cor1D(i2,sta1)+cor1Beta1D...(i2+1, \text{next state}(\text{stat},1)) gamma1cor1D((i2, \text{stat})...+cor1Beta1D(i2+1, next\_state(sta1,2))]...
           - total_gamAlcor1D(i2);
ImpBeta1D(i2,sta1) = Impfindlog([gamma0ImpD(i2,sta1)...+ImpBeta1D(i2+1,next_state(sta1,1))...
             gamma1ImpD(i2,sta1)+ImpBeta1D(i2+1,...
             next_state(sta1,2))])-total_gamAllmpD(i2);
SimBeta1D(i2,sta1) = Simfindlog([ gamma0SimD(i2,sta1)...
             +SimBeta1D(i2+1,next_state(sta1,1))...
               gamma1SimD(i2,sta1)+SimBeta1D(i2+1,...
              next_state(sta1,2))])-total_gamAlSimD(i2);
end
end
```
for  $da = 1:L$  total %temporarily assign the beta values correspoding to alpha and gamma

 $cor1tempBeta10D = cor1Beta1D(da+1, next-state(:,1)');$  $cor1tempBeta11D = cor1Beta1D(da+1.next state(:,2)');$ LogtempBeta10D =  $LogBeta1D(da+1.next state(:,1)')$ ; LogtempBeta11D = LogBeta1D(da+1,next\_state(:,2)'); SimtempBeta10D = SimBeta1D(da+1,next\_state(:,1)'); SimtempBeta11D = SimBeta1D(da+1,next\_state(:,2)');  $ImptempBeta10D = Impbeta1D(da+1,next\_state(:,1)');$ ImptempBetallD = lmpBetalD(da+l,next\_state(:,2)'); %Calculate LLR for each algorithm L\_allcor1D(da) = findlog([gamma1cor1D(da,:)+cor1Alpha1D(da,:)... +corltempBetallD])-findlog([gammaOcorlD(da,:)... +corlAlphalD(da,:)+corltempBetalOD]); L\_allSimD(da) = Simfindlog([gamma1SimD(da,:)+SimAlpha1D(da,:)... +SimtempBetallD])-Simfindlog([gammaOSimD(da,:)... +SimAlphalD(da,:)+SimtempBetalOD]);

L\_alllmpD(da) = lmpfindlog([gamma1lmpD(da,:)+lmpAlpha1D(da,:)... +lmptempBetallD])-lmpfindlog([gammaOlmpD(da,:)... +lmpAlphalD(da,:)+lmptempBetalOD]);

L\_allLogD(da)=log(sum(exp(gamma1LogD(da,:)+LogAlpha1D(da,:)... +LogtempBetallD)))- log(sum(exp(gammaOLogD(da,:)... +LogAlphalD(da,:)+LogtempBetalOD)));

#### end

% Calculate the extrinsic values for each algorithm % these need to be interleaved for the second decoder L\_ecor1D = L\_allcor1D - 2\*rec\_sD(1,1:2:2\*L\_total) - L\_acor1D; L\_eSimD = L\_allSimD - 2\*rec\_sD(1,1:2:2\*L\_total) - L\_aSimD; L eLogD = L allLogD - 2\*rec  $sD(1,1:2:2^*L$  total) - L\_aLogD; L\_elmpD = L\_alllmpD -  $2*rec_SD(1,1:2:2*L_ttotal)$  - L\_almpD;

%First decoder finishes its process and passes extrinsic values %to the second decoder % Initialize Alpha and Beta for the second decoder % Second decoder is not terminated; Left open % for proposed algorithm  $cor1$ Alpha2D $(1,1) = 0$ ;  $cor1Alpha2D(1,2:nstates) = -Infty;$ cor1Beta2D = -lnfty\*ones(L\_total+1,nstates);  $cor1Beta2D(L total+1,1: nstates) = log(1/nstates);$ %for simplified log-map SimAlpha2D $(1,1) = 0$ ;  $SimAlpha2D(1,2:nstates) = -Infty;$ SimBeta2D = -lnfty\*ones(L\_total+1,nstates);  $SimBeta2D(L_{total}+1,1: nstates) = log(1/nstates);$ %for log-map algorithm

 $LogAlpha2D(1,1) = 0;$ 

LogAlpha2D $(1,2:$ nstates) = -lnfty;

LogBeta2D = -lnfty\*ones(L\_total+1,nstates); LogBeta2D(L\_total+1,1:nstates) =  $log(1/nstates)$ ; %for improved log-map algorithm  $ImpAlpha2D(1,1) = 0;$  $ImpAlpha2D(1,2:nstates) = -Infty;$ lmpBeta2D <sup>=</sup> -lnfty\*ones(L\_total+l,nstates);  $ImpBeta2D(L total+1,1:nstates) = log(1/nstates);$ 

% Interleave extrinsic values from the first decoder % Temporary variables to hold the interleaved extrinsic values % from decoder 1.

L\_a2corlD = L\_ecorlD(newalphaD);

L a2lmpD = L elmpD(newalphaD);

L  $a2SimD = L$  eSimD(newalphaD);

L\_a2LogD = L\_eLogD(newalphaD);

for  $i1 = 1:L$  total

% Initialize all gamma matrices associated with input 1 and 0 for % decoder 2 to Negative Infinity.

 $gamma20cor1D(i1,1:nstates) = -Infty;$  $gamma21cor1D(i1,1:nstates) = -Infty;$  $gamma20$ lmpD(i1,1:nstates) = -lnfty;  $gamma21$ lmpD(i1,1:nstates) = -lnfty;  $gamma2OSimD(i1,1: nstates) = -Infty;$  $gamma21SimD(i1,1: nstates) = -Infty;$  $gamma20LogD(i1,1:nstates) = -lnfty;$  $gamma21LogD(i1,1:nstates) = -Infty;$ 

for  $sta2 = 1$ :nstates

%find the probability for state transition  $llrcor1D = findlog([0 L_a2cor1D(i1)]);$  $llrSimD = Simpling([0 L_a2SimD(i1)]);$  $IrrLogD = log(1+exp(La2LogD(i1)));$  $llrImpD = Impfindlog([0 L a2ImpD(i1)]);$ % Caiculateee the branch metric from the systematic data % and the parity bits from the second decoder gamma20cor1D(i1,sta2) = -rec\_s2D(2\*i1-1) + rec\_s2D(2\*i1)... \*next\_sta2(sta2,3)-llrcorlD; gamma21cor1D(i1,sta2) =  $rec_s2D(2 * i1 - 1) + rec_s2D(2 * i1)...$ \*next\_sta2(sta2,4)+L\_a2corlD(il)-llrcorlD; gamma20lmpD(i1,sta2) = -rec\_s2D(2\*i1-1) + rec\_s2D(2\*i1)... \*next\_sta2(sta2,3)-HrlmpD; gamma21lmpD(i1,sta2) = rec\_s2D(2\*i1-1) + rec\_s2D(2\*i1)...

```
*next_sta2(sta2,4)+L_a2lmpD(i1)-llrlmpD;
 gamma20LogD(i1,sta2) = -rec_s2D(2*i1-1) + rec_s2D(2*i1)...
               *next_sta2(sta2,3)-HrLogD;
 gamma21LogD(i1,sta2) = rec_s2D(2*i1-1) + rec_s2D(2*i1)...
                *next_sta2(sta2,4)+L_a2LogD(¡l)-llrLogD;
 gamma2OSimD(i1, sta2) = -rec s2D(2*i1-1) + rec s2D(2*i1)...*next_sta2(sta2;3)-llrSimD;
 gamma21SimD(i1,sta2) = rec_s2D(2*i1-1) + rec_s2D(2*i1)...
              *next_sta2(sta2,4)+L_a2S¡mD(il)-llrSimD;
 end %sta2
% Normalization values for alpha and beta
total_gamA2cor1D(i1) = findlog([gamma20cor1D(i1,:)+cor1Alpha2D...
            (i1,:) gamma21cor1D(i1,:)+cor1Alpha2D(i1,:)];
total_gamA2SimD(i1) = Simfindlog([gamma20SimD(i1,:)+SimAlpha2D...
            (i1,:) gamma21SimD(i1,:)+SimAlpha2D(i1,:)]);
total_gamA2LogD(i1) = log(sum(exp(gamma20LogD(i1,:) +LogAlpha2D...))(i1,:)+exp(gamma21LogD(i1,:)+LogAlpha2D(i1,:))));
total_gamA2lmpD(i1) = lmpfindlog([gamma20lmpD(i1,:)+lmpAlpha2D...
           (i1,:) gamma21lmpD(i1,:)+lmpAlpha2D(i1,:)]);
cor1Alpha2D(i1+1,:) = -Inftv;SimAlpha2D(i1+1,:) = -Infty;LogAlpha2D(i1+1,:) = -Infty;ImpAlpha2D(i1+1,:) = -Infty;for sta1 = 1:nstates
  tempAlpha2 = exp(gamma20LogD(i1,pre\_sta2(stat,1))...+LogAlpha2D(il,pre_sta2(stal,l)))...
           +exp(gamma21LogD(il,pre_sta2(stal,2))...
           +LogAlpha2D(il,pre_sta2(stal,2)));
  if tempAlpha2 < 1e-300
    LogAlpha2D(i1+1, stat) = -lnfty;else
  LogAlpha2D(i1+1,sta1) = log(tempAlpha2)- total_gamA2LogD(i1);
  end
cor1Alpha2D(i1+1,sta1) = findlog([gamma2Ocor1D(i1,pre_state(sta1,1))...+cor1Alpha2D(i1,pre_states(sta1,1)) gamma21cor1D...
         (i1,pre\_states(stat1,2))+cor1Alpha2D(i1,...pre_states(sta1,2))])-total_gamA2cor1D(i1);
lmpAlpha2D(il+l,stal)=lmpfindlog([gamma20lmpD(il,pre_state(stal,l))...
         +ImpAlpha2D(i1,pre_states(sta1,1)) gamma21ImpD... (i1,pre_states(sta1,2))+ lmpAlpha2D(i1,...
```

```
pre_states(sta1,2))])-total_gamA2lmpD(i1);
SimAlpha2D(i1+1,sta1)=Simfindlog([gamma20SimD(i1,pre_state(sta1,1))...
        +SimAlpha2D(i1,pre_state(sta1,1)) gamma21SimD(i1,...
        pre_state(sta1,2))+SimAlpha2D(i1,pre_sta2(sta1,2))])...
        -total_gamA2SimD(i1);
end
end
for i2 = L total:-1:1
for sta1 = 1:nstates
  tempBeta2 = exp(gamma20LogD(i2,sta1)+LogBeta2D(i2+1,...)next_state(sta1,1)))+exp(gamma21LogD(i2,sta1)...
        +LogBeta2D(i2+1,next_state(sta1,2)));
  if tempBeta2< 1e-300
    LogBeta2D(i2,sta1) = -Infty;else
  LogBeta2D(i2,sta1) = log(tempBeta2)- total_gamA2LogD(i2);
  end
cor1Beta2D(i2,sta1) = findlog([gamma2Ocor1D(i2,sta1)+cor1Beta2D...(i2+1, \text{next state}(\text{stat},1)) gamma21cor1D(i2,sta1)...
         +cor1Beta2D(i2+1,next_state(sta1,2))])...
         - total_gamA2cor1D(i2) ;
lmpBeta2D(¡2,stal) = lmpf¡ndlog([ gamma20lmpD(¡2,stal)+lmpBeta2D...
          (i2+1, next state(sta1,1))gamma21lmpD(i2,sta1)...+ImpBeta2D(i2+1,next_state(sta1,2))])...
          - total_gamA2lmpD(i2) ;
SimBeta2D(i2,sta1) = Simfindlog([ gamma20SimD(i2,sta1)+SimBeta2D...
          (i2+1, \text{next\_state}(\text{stat},1)) gamma21SimD((i2, \text{stat})...+SimBeta2D(i2+1,next_state(sta1,2))])...
          - total_gamA2SimD(i2);
  end
end
for da = 1: L_{total}%temporariIy assign the beta values associated with alpha
  % and gamma
  cor1tempBeta20D = cor1Beta2D(da+1,next\_state(:,1)');cor1tempBeta21D = cor1Beta2D(da+1, next\_state(:,2)');
```
84

SimtempBeta20D = SimBeta2D(da+1,next\_state(:,1)');  $S$ imtempBeta21D = SimBeta2D(da+1,next\_state(:,2)');

```
LogtempBeta20D = LogBeta2D(data+1,next_state(:,1)");
LogtempBeta21D = LogBeta2D(da+1, next-state(:,2)');
ImptempBeta20D = ImpBeta2D(da+1,next-state(:,1)');ImptempBeta21D = ImpBeta2D(da+1,next\_state(:,2)');
```
%LLR values are calculated for decoder 2

L all2cor1D(da) = findlog([gamma21cor1D(da,:)+cor1Alpha2D(da,:)... +corltempBeta21D])-findlog([gamma20corlD(da,:)... +corlAlpha2D(da,:)+corltempBeta20D]); L\_all2ImpD(da) = Impfindlog([gamma21ImpD(da,:)+lmpAlpha2D(da,:)... +lmptempBeta21D])- lmpfindlog([gamma20lmpD(da,:)... +lmpAlpha2D(da,:)+lmptempBeta20D]); L\_all2LogD(da)=log(sum(exp(gamma21LogD(da,:)+LogAlpha2D(da,:)... +LogtempBeta21D)))- log(sum(exp(gamma20LogD(da,:)... +LogAlpha2D(da,:)+LogtempBeta20D))); L\_all2SimD(da) = Simfindlog([gamma21SimD(da,:)+SimAlpha2D(da,:)...

+SimtempBeta21D])-Simfindlog([gamma20SimD(da,:)...

+S¡mAlpha2D(da,:)+SimtempBeta20D]);

#### end

%Extrinsic values are calculated for decoder 1

```
L ecor1D = L all2cor1D - 2*rec s2D(1:2:2*L total) - L_a2cor1D;
L eSimD = L all2SimD - 2*rec s2D(1:2:2*L_ttotal) - L_a2SimD;
L_elmpD = L_all2lmpD - 2*rec\_s2D(1:2:2*L\_total) - L_a2lmpD;
L_eLogD = L_all2LogD - 2*rec_s2D(1:2:2*L_total) - L_a2LogD;
% decode the data from LLR
xhat2cor1D(newalphaD) = (sign(Lall2cor1D)+1)/2;xhat2SimD(newalphaD) = (sign(L_all2SimD)+l)/2;
xhat2lmpD(newalphaD) = (sign(L_all2lmpD)+l)/2;
xhat2LogD(newalphaD) = (sign(L_{all2LogD})+1)/2;% find the errors in each algorithm
errcor1D(iter)=length(find(xhat2cor1D(1:L_total-m) \sim= x));
errSimD(iter)=length(find(xhat2SimD(1:L_total-m) ~= x));
errLogD(iter)=length(find(xhat2LogD(l:L_total-m) ~= x));
errlmpD(iter)=length(find(xhat2lmpD(1:L_total-m) \approx = x));
```
% if any errors update the frame error for the particular iteration

```
if errcor1D(iter) > 0nferrCor1D(nEN,iter) = nferrCor1D(nEN,iter) + 1;end
```

```
if errLogD(iter) > 0
  nferrLogD(nEN,iter) = nferrLogD(nEN,iter) + 1;end
if errlmpD(iter) >0
```
nferrlmpD(nEN,iter) = nferrlmpD(nEN,iter) + 1; end iferrSimD(iter)>0 nferrSimD(nEN,iter) = nferrSimD(nEN,iter) + 1;

```
end
```
end

% accumulate the errors for each iteration errsCor1D(nEN,1:niter)=errsCor1D(nEN,1:niter) + errcor1D(1:niter); errslmpD(nEN,1:niter)=errslmpD(nEN,1:niter) + errlmpD(1:niter); errsLogD(nEN,1:niter)=errsLogD(nEN,1:niter) + errLogD(1:niter); errsSimD(nEN,1:niter)=errsSimD(nEN,1:niter) + errSimD(1:niter); % display the number of errors and frame %transmitted for every three frame if rem(nframe, 3) ==  $0$  || nferrlmpD(nEN,niter) >= ferrlim %Bit error rate is calculated for each algorithm berCor1(nEN,1:niter) = errsCor1D(nEN,1:niter)/nframe/(L\_total -m); berLog(nEN,1:niter) = errsLogD(nEN,1:niter)/nframe/(L\_total -m); berlmp(nEN,1:niter) = errslmpD(nEN,1:niter)/nframe/(L\_total -m); berSim(nEN,1:niter) = errsSimD(nEN,1:niter)/nframe/(L\_total -m); fprintf('\*\*\*\*\*\*\*\*Frame size = %d \*\*\*\*\*\*\*\*\*\*\*\n',L\_total);<br>fprintf('\*\*\*\*\*\*\*\*EbN0 = %5.2f \*\*\*\*\*\*\*\*\n',EbN0db(nEl  $=$  %5.2f \*\*\*\*\*\*\*\*\*\n',EbNOdb(nEN)); fprintf('%d frames transmitted, %d frames in Mul\_Cor1 error. $\langle n'...$ ,nframe,nferrCorlD(nEN,niter)); fprintf('%d frames transmitted, %d frames in Sim error.\n'... ,nframe,nferrSimD(nEN,niter)); fprintf('%d frames transmitted, %d frames in Log error.\n'... ,nframe,nferrLogD(nEN,niter)); fprintf('%d frames transmitted, %d frames in Imp error.\n'... ,nframe,nferrlmpD(nEN,niter)); fprintf('Bit error rate\n'); fprintf('Log Error MulCor Error Imp Error Sim Error\n'); for  $i7 = 1$ :niter fprintf('%8.4e %8.4e %8.4e %8.4e \n',... berLog(nEN,i7),berCor1(nEN,i7),berlmp(nEN,i7),berSim(nEN,i7)); end end % Number of frame transmitted is limited to 5000

if nframe >= 5000

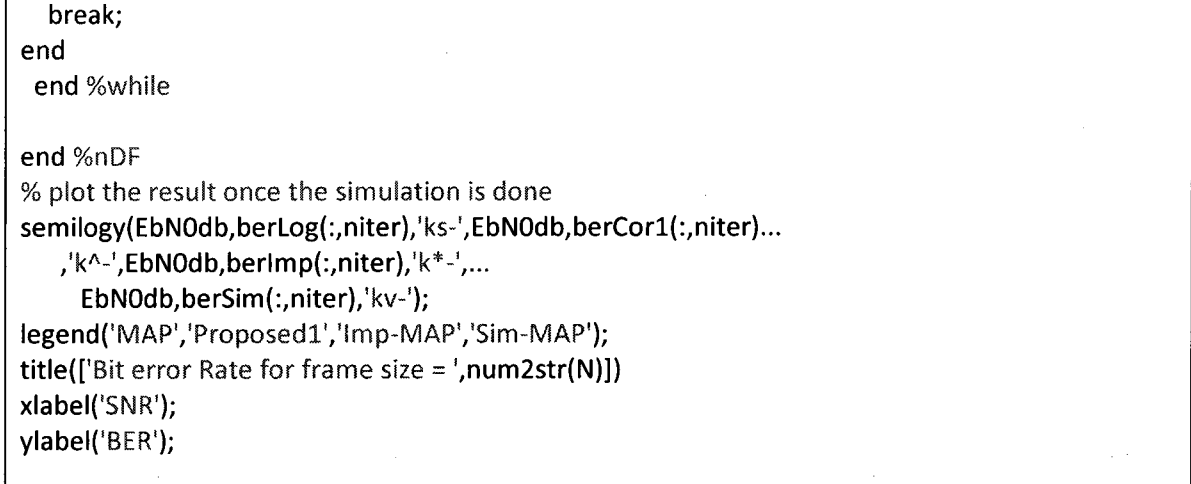

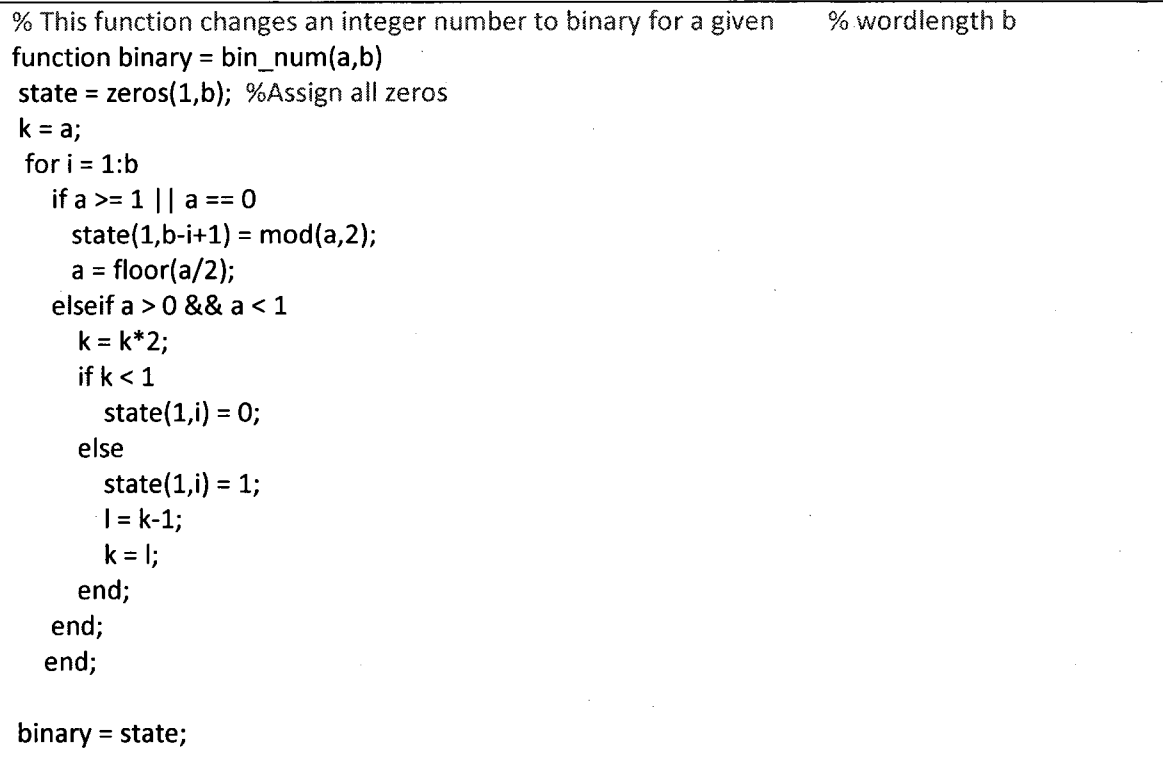

% This function find the  $log(1x)$ % lx is a matrix. %fnmycorrection function calculates the correction value in log(exp(x)  $%+exp(y)$ ). % Iteratively calculates the final result of %log(exp(x1)+exp(x2)+exp(x3)+ ....) % xl,x2,x2 ... are elements of Ix. function  $y1 = findlog(x)$ 

 $Ilenx = length(hx);$  $cordelta = zeros(1, llenx);$ cordelta $(1,1) =$ lx $(1)$ ; for  $i = 1$ :llenx-1  $cordelta(1,i+1) = max(lx(i+1), cordelta(1,i))$  ... + fnmycorrection(lx(i+1),cordelta(1,i)); end  $y1 = \text{cordelta}(1, \text{Ilenx})$ ;

% This fuction computes the integer value from a binary number % This function is used to encode the data. function integer =  $intnum(a)$  $ele = length(a);$  $temp = 0;$ for  $i = 1$ :ele  $temp = temp + a(i)*2^(ele-i);$ end integer = temp;

function correction = fnmycorrection $(x,y)$ %define the slope and intersection. mO = -0.3798;  $c0 = 0.6931;$  $m115 = -0.2238$ ;  $c115 = 0.5371;$  $m152 = -0.1490;$  $c152 = 0.4249;$  $m2 = -0.0783$ ; %- $(0.3133 - 0.1269)$ ; %-0.1864;  $c2 = 0.2835$ ; %m2\*(-1)+0.3133; %0.4997 m3 = -0.0305; %(0.1269-0.0489); %-0.078<br>c3 = 0.1401; % m3\*(-2)+0.1269; %0.28 % m3\*(-2)+0.1269; %0.2829  $diff = abs(x-y)$ ; %Absolute value of x - y; % select the slope and intersection based on the abs of  $(x-y)$ if diff  $>= 0$  && diff  $<= 1$ correction =  $m0*$ diff + c0; elseif diff >1 && diff <= 1.5

```
correction = m115*diff + c115;
elseif diff >1.5 && diff \leq 2
  correction = m152*diff + c152;elseïf diff >2 && diff <= 3
  correction = m2*diff + c2;
elseif diff > 3 && diff <= 4
  correction = m3*diff + c3;
else
  correction = 0;end
```
% First encoder is terminated. % Second encoder is left open % inputl is the randomly generated data. % Alpha is the random interleaver . function  $en\_out = myencode\_bit(input1,g,alpha)$  $data = input1;$ % Interleave the data for the second encoder  $input2 = input1(alpha);$  $len\_input = length(input1);$ % lnital state is always at 1. ini\_state = 1;  $[n,k]$  = size(g);  $m = (k-1)$ ; % Call the function stateout  $[state0, state1] = stateout(g);$ state transition =  $ini\_state$ ; % iteration for the input for  $i = 1$ :len\_input if(input1(i) == 0) % if the input is 0 temp\_out(1,i) = state0(ini\_state,3); %Parity from encoder1 ini\_state = state0(ini\_state,2); state transition( $i+1$ ) = ini\_state; else % if the input is 1 temp\_out(1,i) = state1(ini\_state,3);

% This function encodes the data for both encoders.

```
ini state = state1(ini state,2);
    state transition(i+1) = ini_state;
  end
end
% iteration for the termination
% Needs to find the data sequence for the termination
for j = 1:m%to encode the data, state should be in binary form
  % Call the function bin_num
  bin = bin_num(ini_state-1,m);
  dk = mod(bin*g(2,2:k)',2); % dk is 1 or 0;
  data(1,i+i) = dk; % Data is stored for the 2nd encoder
  if(dk == 0)
   temp_out(1,i+j) = state0(ini_state,3); %Parity from encoder1
   ini_state = state0(ini_state,2);
   state transition(j+i+1) = ini_state;
  else
    temp_out(1,i+j) = state1(ini_state,3);ini_state = statel(ini_state,2);
    state transition(j+i+1) = ini state;
  end
end
temp_data = 2*data-l; % BPSK moudulation for original data
ini state = 1;
state2 transition = ini state;for h = 1:len input
 if(input2(h) == 0) % if the input is 0
  % the ouput is already moudulated
  temp_out(1,i+j+h) = state0(ini_state,3); %Parity from encoder2
  ini_state = state0(ini_state,2);
  state2_transition(h+1) = ini_state;
 else
  temp_out(1,i+j+h) = state1(ini_state,3);
  ini state = state1(ini_state,2);
  state2_transition(h+1) = ini_state;
  end
end
for d = 1:m
%The same tail bits used to terminate encoder1 is used at encoder 2.
if(data(1,i+d) == 0)temp_out(1,i+j+h+d) = state0(ini_state,3);
  ini state = state0(ini_state,2);
```
state2\_transition( $d+h+1$ ) = ini\_state;

else

```
temp_out(1,i+j+h+d) = state1(ini state,3);
  ini state = state1(ini state,2);
  state2 transition(d+h+1) = ini state;
end
```
end

len\_out = length(temp\_out); %Length of the parity vector %Extract data and create a matrix %that holds the data, parity1, and parity2 in an order %in order to emulate the actual transmission en\_out(1:3:3\*(len\_input+m)) = temp\_data; en\_out(2:3:3\*(len\_input+m)) = temp\_out(1:len\_out/2); en\_out(3:3:3\*(len\_input+m)) = temp\_out(len\_out/2+1:lenp\_out);

```
% This function computes the next state
% for the input 1 and 0
% and also computes the output and applies BPSK modulation
function [next_state0,next_state1] = stateout(g)
 [n,k] = size(g);<br>m = k-1; %
            % number of memory elements
 % input is 0
 d k = 0;
 for i = 1:2<sup>A</sup>mnext_stateO(i,1) = i; % initial state
   bin = bin_num(i-1,k-1); % Change the state into binary
   fd = mod(bin * g(2,2:k)'/2);ak = xor(d_k,fd);fa(1,1) = ak;fa(2:k) = bin;% find the output due to the transition
   next_state0(i,3) = 2*mod(fa*g(1,:)',2)-1; %BPSK modulation
   bin(2:m) = bin(1:m-1);bin(1,1) = ak;next_state0(i,2) = intnum(bin)+1; %next state
 end
 %input 1
d_k = 1;for i = 1:2<sup>A</sup>mnext_state1(i,1) = i; %initial state
   bin = bin_num(i-1,k-1); % Change the state into binary
   fd = mod(bin * g(2,2:k)'/2);ak = xor(d k, fd);fa(1,1) = ak;
```

```
fa(2:k) = bin;% Find the output for the transition
  next_state1(i,3) = 2*mod(fa*g(1,:)',2)-1; %BPSK modulation
  bin(2:m) = bin(1:m-1);bin(1,1) = ak;next state1(i,2) = intnum(bin)+1; % Next state in integer
end
```
% This function extracts the received data and stores in a % matrix with two rows one for decoder <sup>1</sup> and the other one % is for the second decoder, Systematic data is interleaved.

```
function mydemux = mydemultiplex(datain,alpha,m)
data_{en} = length(datain);
temp = max(alpha);
newalpha = [alpha termp+1:temp+m];tempdata = datain(l:3:data_len);
```

```
mydemux(1,1:2:2*data_length/3) = datain(1:3:data_length);mydemux(1,2:2:2*data_length/3) = datain(2:3:data_length);% Interleave the systematic data
mydemux(2,1:2:(2*data_len/3)) = tempdata(newalpha);
mydemux(2,2:2:2*data_len/3) = datain(3:3:data_len);
end
```

```
%Script for the hardware simulation
%Decoded data is stored in datatout_B_file
%and dataoutF_file using the Test bench
%created by the VHDL
tempdataB = load(!/home/vlsi/thanga2/dataoutB_file');
tempdataF = load('/home/vlsi/thanga2/dataoutF_file');
tempdatab = tempdataB';
tempdataf = tempdataF';
data1 = tempdatab(512:-1:1);mydata = [data1 tempdataf];
oridata(newalphaD) = mydata;
% x is the data created randomly by Matlab.
HDLerrs = length(find(oridata(1:L_total-m)\sim=x))
```
### A2. VHDL Codes for the implementation

 $-$ This module computes the  $log(exp(x)+exp(y))$ .

-Library and its packages are defined. Signed arithmetic is considered.

library ieee;

use ieee.std logic 1164.all; use ieee.std\_logic\_arith.all; use ieee.std\_logic\_signed.all;

entity mylog104 is  $-$  entity name is mylog104 port( $x,y$  : in std logic vector(9 downto 0);

: in std\_logic\_vector(9 downto 0) ; -- two input definition; 10 bits logout : out std logic vector(9 downto 0)  $-$  output 10 bits );

end entity mylogl04;

#### architecture beha of mylogl04 is

-component mult is generated using megafunction form Quartus.

- Multiplier has two inputs with width lObits and <sup>8</sup> bits, the output is <sup>18</sup> bits component mult

PORT

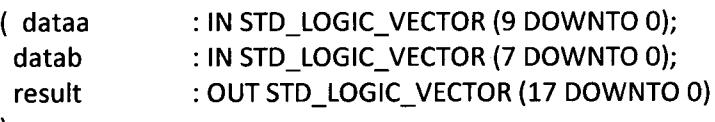

); end component;

-Slope and intersection are defined with 8 bits signed.

--ms(8,7) are slopes and cs(8,7) are intersection with signed representation.

```
Constant mO : std_logic_vector(7 downto 0):="11000100";
constant m25 : std_logic_vector(7 downto 0):="11001100";
constant m50 : std_logic_vector(7 downto 0):="11010011";
constant m75 : std_logic_vector(7 downto 0):="11011010";
constant m2 : std_logic_vector(7 downto 0):="11101000";
constant m3 : std_logic_vector(7 downto 0):="11110110";
constant m4 : std_logic_vector(7 downto 0):="11111100";
constant m5 : std_logic_vector(7 downto 0):="00000000";
constant m6 : std logic vector(7 downto 0):="000000000";
constant c0: std_logic_vector(7 downto 0):="01011001";
constant c25 : std_logic_vector(7 downto 0):="01010111";
constant c50 : std_logic_vector(7 downto 0):="01010011";
constant c75 : std_logic_vector(7 downto 0):="01001110";
constant c2 : std_logic_vector(7 downto 0):="01000000";
constant c3 : std_logic_vector(7 downto 0):="00100100";
constant c4 : std_logic_vector(7 downto 0):="00010010";
constant c5 : std_logic_vector(7 downto 0):="00001000";
constant c6 : std_logic_vector(7 downto 0):="00000100";
```
--module adder2 is defined. It consists a tempadder2 which is generated from -megafunction. Overflow is saturated within adder 2 module.

Component adder2 is

port (94ata : in std\_logic\_vector(9 downto 0); datab : in std\_logic\_vector(9 downto 0);

dataout : out std\_logic\_vector(9 downto 0)

);

end component;

--Intermediate signals are defined.

Signal maxy,tempout : std\_logic\_vector(9 downto 0); signal tempm,tempc : std logic vector(7 downto 0); signal tempout1,temp\_out1 : std\_logic\_vector(17 downto 0); signal tempout2 : std\_logic\_vector(17 downto 0); signal tempdisp,tempdisp1,tempdisp2 : std\_logic\_vector(17 downto 0); signal temp2 : std\_logic\_vector(10 downto 0); signal display2 : std\_logic\_vector(9 downto 0); signal tempabs,tempy : std\_logic\_vector(9 downto 0); begin -- behavior of the architecture begins

absprocess : process(tempabs,x,y) -- process for calculating absolute value.

Begin -- absprocess

 $-i$ f x and y are equal to -32 the abs is 0;

-tempabs is the output from the adder2{subtract)

-if tempabs is -32 then the absolute value is rounded to 31.75.

```
if (x = "1000000000" and y = "1000000000") then
    tempout <= "0000000000";
   else
   if tempabs(9) = '1' then
    if tempabs = "1000000000" then
     tempout <= "0111111111";
    else
    tempout \leq (not tempabs) + 1;
    end if;
    else
    tempout <= tempabs;
    end if;
    end if;
   end process; -- absprocess
-take the 2's compliment for input y so that the adder2 can be used to subtract
\text{process}(y) --2's compliment process
begin
 if y = "1000000000" then
  tempy<= "0111111111";
 else
 tempy \le (not y) + '1';
```
```
end if;
end process; -2's compliment process
-Intantiate adder2 to subtract
findabs : adder2 port map(x,tempy,tempabs);
maxprocess : process(x,y) - process for finding maximum of the two input x and y.
  begin --maxprocess
   if(x > y) then
   maxy \leq x;else
    maxy \le y;end if;
end process; -- maxprocess
--Select the slope and intersection based on the absolute difference of x and y.
-tempm is the slope and tempe is the intersection.
Mux : process(tempout)
  begin -- mux process
  if(tempout >= "0000000000" and tempout <= "0000000100") then
    tempm <= mO;
    tempc \leq c0;
  elsif(tempout > "0000000100" and tempout <= "0000001000") then
   tempm \leq m25;
   tempe <= c25;
  elsif(tempout > "0000001000" and tempout <= "0000001100") then
    tempm \le m50;
    tempe <= c50;
  elsif(tempout > "0000001100" and tempout <= "0000010000" ) then
    tempm <= m75;
    tempc \leq c75;
  elsif(tempout > "0000010000" and tempout <= "0000100000" ) then
    tempm \leq m2;
    tempc \leq c2;
  elsif(tempout > "0000100000" and tempout <= "0000110000" ) then
    tempm \leq m3;
    tempc \leq c3;
  elsif(tempout > "0000110000" and tempout <= "0001000000" ) then
    tempm \leq m4;
    tempc <= c4;elsif(tempout > "0001000000" and tempout <= "0001010000" ) then
    tempm \leq m5;
```

```
tempc \leq c5;
  elsif(tempout > "0001010000" and tempout <= "0001100000" ) then
    tempm <= m6;
    tempc \leq c6;
  else
    tempm <= "00000000";
    tempe <= "00000000";
  end if;
end process mux; -- process mux
--Intentiate multiplier; inputs are absolute value(tempout) and the slope(tempm)
multiply : mult port map(tempout,tempm,temp_out1);
--Add the intersection Concatnate tempe according to fraction and integer place.
tempout1 <= temp_out1 + ("000000" & tempc &"0000");
--Add the maximum value of x and y Concatnate maxy according to the sign and fraction
tempdisp <= tempout1 + ('0'& maxy & "0000000") when maxy(9) = '0' else
       tempout1 + ('1' & maxy & "0000000'');
-Need to extract only 10 bits from 18 bits. Since the output is signed representation
-we need to take 2's compliment before extracting.
process(tempdisp) -2's compliment for tempdisp = log(exp(x)+exp(y))begin --process
if(tempdisp(17) = '1') then
 tempdisp1 \leq (not tempdisp)+1;
else
 tempdispl <= tempdisp;
end if;
end process; --2's compliment for tempdisp
adjust : process(tempdisp1) -- the value is rounded to the next highest number
   begin -adjust process
     if (tempdisp1(6) = '1') then
      tempdisp2 <= tempdispl + "000000000010000000";
     else
      tempdisp2 <= tempdispl;
      end if;
   end process adjust;
-10 bits are extracted and the sign is reassured.
temp2 \le tempdisp2(17 downto 7) when tempdisp(17) = '0' else
     ((not tempdisp2(17 down to 7)) + 1);-Overflow is checked.
overflow : process(temp2)
      begin -- over flow process
```
case temp2(10 downto 9) is when  $"00" \Rightarrow display$  display2 <= temp2(9 downto 0); when  $"01"$  => display2 <=  $"0111111111"$ ; when "10" => display2 <= "1000000000" ; when  $"11" \Rightarrow display22 <= temp2(9 \text{ down to 0})$ ; when others => null; end case;

end process overflow; -- end process

logout <= display2; -- Assign the output

end beha; - Find the behavior of the architecture

-Three input adder - Overflow is saturated based on the sign library ieee: use ieee.std logic 1164.all; -Entity definition, 3 inputs and an output with lObits width entity adder3 is port ( dataa : in std logic vector(9 downto 0); datab : in std\_logic\_vector(9 downto 0); datac : in std\_logic\_vector(9 downto 0); dataout : out std\_logic\_vector(9 downto 0) ); end entity; -Architecture description architecture beha of adder3 is - component description - tempadderS is <sup>a</sup> parallel adder generated form quartus megafunction component tempadder3 PORT ( dataOx data Ix data2x result ); end component; -Intermediate signals description : IN STD\_LOGIC\_VECTOR (9 DOWNTO 0); : IN STD\_LOGIC\_VECTOR (9 DOWNTO 0); : IN STD\_LOGIC\_VECTOR (9 DOWNTO 0); OUT STD\_LOGIC\_VECTOR (11 DOWNTO 0)

```
signal tempresult1 : std_logic_vector(11 downto 0);
signal overflow : std_logic;
signal tempout : std_logic_vector(9 downto 0);
begin<sub>1</sub> - architecture behavior--Intantiate the tempadder3
-tempresult1 is the output from tempadder3
add1 : tempadder3 port map(dataa,datab,datac,tempresult1);
process(tempresult1) --Overflow is detected
begin -Overflow
if ((tempresult1(11) = '0') and (tempresult1(10) = '0') and (tempresult1(9) = '0')) or
((tempresult1(11) = '1') and (tempresult1(10) = '1') and (tempresult1(9) = '1')) then
  overflow \le '0';
else
  overflow \le '1;
end if;
end process; --Overflow
process(overflow,tempresult1) --Overflow is saturated based on the sign.
Begin -- Overflow saturataion
if (overflow = '1' and tempresult1(11) = '1' ) then --Overflow is detected and the sign is negative
  tempout <= "1000000000"; -minus 32
elsif (overflow = '1' and tempresult1(11) = '0') then -Overflow is detected sign possitive
  tempout <= "0111111111"; -+31.75
 else
  tempout \leq tempresult1(9 downto 0); - no overflow is detected
  end if;
end process; -- overflow saturation
dataout \leq tempout; -output is assigned
end beha; -- end the architecture for adder3
```

```
— Two input adder for signed numbers
-- Overflow is saturated
library ieee;
use ieee.std logic_1164.all;
use ieee.std_logic_signed.all;
-Entity definition for the adder2. Two inputs and an outpt with 10 bits width
entity adder2 is
 port (dataa : in std logic vector(9 downto 0);
    datab : in std_logic_vector(9 downto 0);
    dataout : out std_logic_vector(9 downto 0)
    );
end entity;
```

```
architecture beha of adder2 is
-Intermediate signal definition.
signal tempout : std logic vector(9 downto 0);
signal over, sign : std logic;
--component description
-tempadder2 is generated by megafunction from Quartus.
component tempadder2
         PORT
         (
                  dataa : IN STD_LOGIC_VECTOR (9 DOWNTO 0);<br>datab : IN STD_LOGIC_VECTOR (9 DOWNTO 0):
                  datab : IN STD_LOGIC_VECTOR (9 DOWNTO 0);<br>overflow : OUT STD_LOGIC ;
                  overflow : OUT STD_LOGIC ;<br>result : OUT STD_LOGIC \
                                   : OUT STD_LOGIC_VECTOR (9 DOWNTO 0)
         );
end component;
begin --architecture
-- Instantiate tempadder 2
-inputs are dataa and datab, outputs are over and tempout.
-over is the overflow detector from tempadder2.
add : tempadder2 port map(dataa,datab,over,tempout);
sign \leq dataa(9); --sign of one of the input is chosen to saturate the output
process(tempout, over, sign) -- the output from the tempadder 2 is saturated
begin --process
         if (over = '1' and sign = '1') then \sim-overflow and negative number<br>dataout <= "1000000000"; \sim-negative 32
          dataout <= "10000000000";
         elsif (over = '1' and sign = '0') then \sim-overflow and positive number<br>dataout <= "0111111111": \sim --+31.75
          dataout <= "01111111111";
         else
          dataout \leq tempout; --no overflow
         end if;
end process;
 end beha; -- end behavior of the architecture
-- Four input adder
```
-- Overflow is saturated library ieee; use ieee.std\_logic\_1164.all; use ieee.std\_logic\_signed.all; -Entity definition; 4 inputs and an output entity adder4 is

port( datain1 : in std\_logic\_vector(9 downto 0);

datain2 : in std\_logic\_vector(9 downto 0);

datain3 : in std\_logic\_vector(9 downto 0);

datain4 : in std\_logic\_vector(9 downto 0);

dataout : out std logic\_vector(9 downto 0)

);

end entity;

-Description of the architecture

architecture beha of adder4 is

- Component description

- tempadder4 is a parallel adder from quartus megafunction

-No overflow detection in this module

## component tempadder4

PORT

(

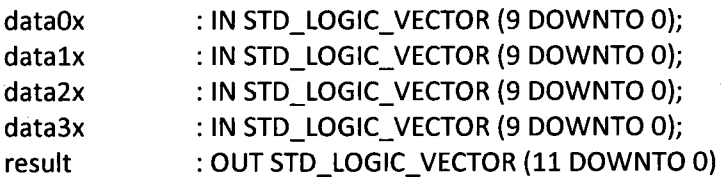

);

end component;

-Intermediate signals definition

signal tempresult1 : std\_logic\_vector(11 downto 0);

signal overflow : std\_logic;

signal tempout : std\_logic\_vector(9 downto 0);

begin -- architecture behaviour

--Intantiate tempadder4, output is tempresult1

FINDTEMPRESULT1 : tempadder4 port map(datain1,datain2,datain3,datain4,tempresult1); process(tempresult1) -- overflow detection

begin -- process

-two MSBs are considered to detect the overflow

```
if ((tempresult1(11) = '0') and (tempresult1(10) = '0') and
```
(tempresult1(9) = '0')) or ((tempresult1(11) = '1') and

```
(tempresult1(10) = '1') and (tempresult1(9) = '1')) then
```
overflow  $\le$  '0';

else

```
overflow \le '1';
```
end if;

end process; - end of overflow detection

process(overflow,tempresult1) -- overflow is saturated

begin -- process

```
if (overflow = '1' and tempresult1(11) = '1' ) then \rightarrow-overflow and negative output
 tempout <= "1000000000";
```

```
elsif (overflow = '1' and tempresult1(11) = '0') then --overflow and positive output
tempout <= "0111111111";
```
else tempout  $\le$  tempresult1(9 downto 0); - no overflow end if; end process; dataout <= tempout; - Assign the output

end beha; - End of architecture for adder4

-This is the basic module for calculating forward metric from the branch matrix and previous

-forward metric. This module is used to calculate all the forward matrix in TotalAlphacore. -- It has two inputs and one output.

 $-$  It intantiate the "mylog104" module to calculate log(exp(x)+exp(y));

library ieee;

use ieee.std\_logic\_1164.all; use ieee.std\_logic\_signed.all; use ieee. numeric\_std. all;

--Entity définition

—alphalin and alpha2in are the previous alpha values

-gammal and gamma2 are the branch metrics associated with the alphalin and alpha2in

entity AlphaCore is

```
port ( alpha1in : in std logic vector(9 downto 0);
   alpha2in : in std_logic_vector(9 downto 0);
   gammal : in std_logic_vector(9 downto 0);
   gamma2 : in std_logic_vector(9 downto 0);
   alphaout : out std_logic_vector(9 downto 0)
```

```
);
```
end entity;

architecture beha of AlphaCore is

-adder2 is defined

component adder2 is

port (dataa : in std\_logic\_vector(9 downto 0); datab : in std\_logic\_vector(9 downto 0);

```
dataout : out std_logic_vector(9 downto 0)
```

```
);
end component; -- adder2
```
~mylogl04 is defined

component mylogl04 is

```
port( x,y : in std_logic_vector(9 downto 0);
```
logout : out std\_logic\_vector(9 downto 0)

```
);
```
end component mylogl04;

-Intermediate signals definition

signal tempalphagamma1, tempalphagamma2 : std\_logic\_vector(9 downto 0);

signal tempalpha : std logic\_vector(9 downto 0);

begin -- architecture

-Add alpha and gamma values

-Intanfiate adder2 two times

Alphagammal : adder2 port map(alphalin,gammal,tempalphagammal);

Alphagamma2 : adder2 port map(alpha2in,gamma2,tempalphagamma2);

--Intantiate mylog104

calculateALPHA : mylogl04 port map(tempalphagammal,tempalphagamma2,tempalpha); alphaout  $\leq$  tempalpha; --Assign the output from the mylog104 end beha; --End architecture for AlphaCore

-This module consists of AlphaCore to calculate all alpha values for a particular -generator polynomial. The inputs alpha and gamma must be assigned to the Alphacore -based on the trellis diagram. -Similar module should be implemented for beta(backward recursions). -- In our case 16 alpha values need to be calculated, 16 AlphaCore are intantiated. -No normalization is done in this module - Output is 16x10 bus. library ieee; use ieee.std logic 1164.all; use ieee.std\_logic\_signed. all; use work.AlphaType.all; --AlphaType is a user defined package -Entity definition entity TotalAlphaCore is port ( alphain : in Alpha; -16x10 bus defined in AlphaType package gammain : in Gamma; -4x10 bus defined in AlphaType package Alphaout :out Alpha -16x10 bus defined in AlphaType package ); end entity; architecture beha of TotalAlphaCore is component AlphaCore is -Component declaration forAlphaCore port ( alpha1in : in std logic\_vector(9 downto 0); alpha2in : in std\_logic\_vector(9 downto 0); gammal : in std\_logic\_vector(9 downto 0); gamma2 : in std\_logic\_vector(9 downto 0); alphaout : out std\_logic\_vector(9 downto 0)

 $\mathbf{E}$ 

end component;

-Intermediate signals definition. signal tempalpha,tempout : Alpha ; signal tempgamma : Gamma; begin -Architecure behaviour

alphaout  $\leq$  tempout;  $\sim$  output is assigned

-temporary sigal assignments

-can be used directly

tempAlpha <= alphain;

tempgamma <= gammain;

-lntantiate 16 AlphaCore modules and each output from the module is assigned to tempout CALCULATEALPHAO : Alphacore port map

(tempalpha(0),tempalpha(l)/tempgamma(0),tempgamma(3),tempout(0)); CALCULATEALPHA1 : Alphacore port map

(tempalpha(2),tempalpha(3),tempgamma(2),tempgamma(l),tempout(l)); CALCULATEALPHA2 : Alphacore port map

(tempalpha(5),tempalpha(4)/tempgamma(l),tempgamma(2),tempout(2)); CALCULATEALPHA3 : Alphacore port map

(tempalpha(6),tempalpha(7),tempgamma(0),tempgamma(3),tempout(3)); CALCULATEALPHA4 : Alphacore port map

(tempalpha(9),tempalpha(8),tempgamma(l),tempgamma(2),tempout(4)); CALCULATEALPHA5 : Alphacore port map

(tempalpha(10),tempalpha(ll),tempgamma(0),tempgamma(3),tempout(5)); CALCULATEALPHA6 : Alphacore port map

(tempalpha(12)/tempalpha(13),tempgamma(0),tempgamma(3),tempout(6)); CALCULATEALPHA7 : Alphacore port map

(tempalpha(15),tempalpha(14),tempgamma(l),tempgamma(2),tempout(7)); CALCULATEALPHA8 : Alphacore port map

(tempalpha(l),tempalpha(0),tempgamma(0),tempgamma(3),tempout(8)); CALCULATEALPHA9 : Alphacore port map

(tempalpha(2),tempalpha(3),tempgamma(1),tempgamma(2),tempout(9)); CALCULATEALPHAa : Alphacore port map

(tempalpha(4)/tempalpha(5),tempgamma(l),tempgamma(2),tempout(10)); CALCULATEALPHAb : Alphacore port map

(tempalpha(7),tempalpha(6),tempgamma(0),tempgamma(3),tempout(11)); CALCULATEALPHAc : Alphacore port map

(tempalpha(8),tempalpha(9),tempgamma(l),tempgamma(2),tempout(12)); CALCULATEALPHAd : Alphacore port map

(tempalpha(ll),tempalpha(10),tempgamma(0),tempgamma(3),tempout(13)); CALCULATEALPHAe : Alphacore port map

(tempalpha(13),tempalpha(12),tempgamma(0),tempgamma(3)/tempout(14)); CALCULATEALPHAf : Alphacore port map

(tempalpha(14)/tempalpha(15),tempgamma(l),tempgamma(2),tempout(15));

## end beha; -- End the behavior of the architecture for TotalAlphacore

-This module calculates the normalization value used in FinalAlpha module.

--maxlog is used to calculate  $log(exp(x) + exp(y))$ ; max $(x, y)$  is considered.

-Tree architecture is used instead of recursive architecture to reduce the critical path delay library ieee;

use ieee.std logic 1164.all;

use ieee.std\_logic\_signed.all;

Ï;

use ieee.numeric\_std.all;

use work.AlphaType.all; --User defined package

entity total gammaAlpha is --Entity definition port ( gammain : in Gamma; -4x10 bus defined in AlphaType alphain : in Alpha; --16x10 bus defined in AlphaType

totalout : out std\_logic\_vector(9 downto O)

end entity;

architecture beha of total\_gammaAlpha is

component maxlog is -component maxlog is declared port ( x,y : in std\_logic\_vector(9 downto O);

logout : out std\_logic\_vector(9 downto 0) );

end component;

```
component adder2 is -Adder2 declaration
```
port (dataa : in std logic vector(9 downto 0);

datab : in std\_logic\_vector(9 downto 0);

```
dataout : out std_logic_vector(9 downto 0)
```
);

end component;

-Intermediate signals definitions

signal tempgammal,tempgamma2 : std\_logic\_vector(9 downto 0); signal temp1,temp2,temp3,temp4 : std\_logic\_vector(9 downto 0); signal temp5,temp6,temp7,temp8 : std\_logic\_vector(9 downto 0); signal temp9,temp10,temp11,temp12 : std\_logic\_vector(9 downto 0); signal temp13,temp14,temp15,temp16 : std\_logic\_vector(9 downto 0); signal tempout : std\_logic\_vector(9 downto 0);

begin -- architecture behavior

-The inputs are selected from the trellis diagram

-First branch calculation by intantiating 8 maxlog modules.

 $-12$  means alpha(0) and alpha(1) are the imputs for maxing module

FINDALPHA12 : maxlog port map(alphain(0),alphain(1),temp1);<br>FINDALPHA78 : maxlog port map(alphain(6),alphain(7),temp2); : maxlog port map(alphain(6),alphain(7),temp2); FINDALPHA1112 : maxlog port map(alphain(10), alphain(11), temp3); FINDALPHA1314 : maxlog port map(alphain(12),alphain(13),temp4);<br>FINDALPHA34 : maxlog port map(alphain(2),alphain(3),temp5); FINDALPHA34 : maxlog port map(alphain(2), alphain(3), temp5);<br>FINDALPHA56 : maxlog port map(alphain(4), alphain(5), temp6); FINDALPHA56 : maxlog port map(alphain(4),alphain(5),temp6);<br>FINDALPHA910 : maxlog port map(alphain(8),alphain(9),temp7); : maxlog port map(alphain(8),alphain(9),temp7); FINDALPHA1516 : maxlog port map(alphain(14),alphain(15),temp8); -Second branch calculation -the inputs arethe ouputs from previous modules. 4 maxlog are intantiated. -1278 means it gets the input from 12 and 78 FINDALPHA1278 : maxlog port map(templ,temp2,temp9); FINDALPHA11121314 : maxlog port map(temp3,temp4,templ0); FINDALPHA3456 : maxlog port map(temp5,temp6,templl); FINDALPHA9101516 : maxlog port map(temp7,temp8,templ2); -Third branch calculation -FIRST gets the input from 1278 and 11121314 -TWO gets the input from 3456 and 9101516 FINDALPHAFIRST : maxlog port map(temp9,temp10,temp13); FINDALPHATWO : maxlog port map(temp11,temp12,temp14);<br>FINDGAMMA1 : maxlog port map(gammain(0),gammain(3),te : maxlog port map(gammain(0),gammain(3),tempgamma1); FINDGAMMA2 : maxlog port map(gammain(1),gammain(2),tempgamma2); ADDALPHAFIRSTGAMMA1: adder2 port map(templ3,tempgammal,templ5); ADDALPHATWOGAMMA2 : adder2 port map(temp14,tempgamma2,temp16);<br>FINDTOTAL : maxlog port map(temp15.temp16,tempout);  $:$  maxlog port map(temp15,temp16,tempout);

totalout <= tempout;

end beha; -- End architecture.

-This module computes the normalized alpha values -It instantiats TotalAlphaCore and TotalgammaAlpha -Normalization in log domain is just subtracting the inputs.

library ieee; use ieee.std\_logic\_1164.all; use ieee.std\_logic\_signed.all;<br>use work.AlphaType.all; -- User defined package use work.AlphaType.all; -Entity definition entity FinalAlpha is port( enable : in std\_logic; alphain: in Alpha; --Alpha and Gamma are defined in AlphaType gammain : Gamma;

Alphaout : out Alpha

);

end entity;

-architectue of behavior of FinalAipha

architecture beha of FinalAipha is

component TotalAlphaCore is --Component declaration of TotalAlphaCore port ( alphain : in Alpha;

gammain : in Gamma;

Alphaout :out Alpha

);

end component;<br>component adder2 is

--Component declaration of adder2

port (dataa : in std\_logic\_vector(9 downto 0);

datab : in std logic vector(9 downto 0);

dataout : out std\_logic\_vector(9 downto 0)

);

end component;

component total\_gammaAlpha is -- Component declaration of total\_gammaAlpha port ( gammain : in Gamma;

alphain : in Alpha;

totalout : out std\_logic\_vector(9 downto 0)

); end component;

-Intermediate signals definition

signal tempalpha,temptotalAlpha : Alpha;

signal temptotal,temptotal1 : std\_logic\_vector(9 downto 0); begin

--The output from the total gammaAlpha is 2's complemented

-- to use the adder2 as subtractor

process(temptotal) - 2's complement process

begin

```
if temptotal = "1000000000" then
```
temptotall <= "0111111111";

else

```
temptotal1\le (not temptotal) + 1;
```
end if; end process;

-Infantiate TotalAlphaCore to calculate the Alpha values without normalization CALCULATEALPHA : TotalAlphaCore port map(alphain,gammain,tempalpha); -Compute the normalization value to be subtracted, by intantiating total\_gammaAlpha CALCULTETOTAL : total\_gammaAlpha port map(gammain,alphain,temptotal); -- Intantiate 16 adder2 modules to normalize the output form TotalAlphaCore CALTEMPALPHAO: adder2 port map(tempalpha(0),temptotal1,temptotalAlpha(0)); CALTEMPALPHA1: adder2 port map(tempalpha(1),temptotal1,temptotalAlpha(1)); CALTEMPALPHA2 : adder2 port map(tempalpha(2),temptotal1,temptotalAlpha(2));

CALTEMPALPHA3 : adder2 port map(tempalpha(3),temptotall,temptotalAlpha(3));

CALTEMPALPHA4 : adder2 port map(tempalpha(4),temptotal1,temptotalAlpha(4)); CALTEMPALPHA5 : adder2 port map(tempalpha(5),temptotall,temptotalAlpha(5)); CALTEMPALPHA6 : adder2 port map(tempalpha(6),temptotal1,temptotalAlpha(6)); CALTEMPALPHA7 : adder2 port map(tempalpha(7),temptotal1,temptotalAlpha(7)); CALTEM PALPHA8 : adder2 port map(tempalpha(8),temptotall,temptotalAlpha(8)); CALTEMPALPHA9 : adder2 port map(tempalpha(9),temptotal1,temptotalAlpha(9)); CALTEM PALPHAlO : adder2 port map(tempalpha(10),temptotall,temptotalAlpha(10)); CALTEMPALPHA11 : adder2 port map(tempalpha(11),temptotal1,temptotalAlpha(11)); CALTEM PALPHA12 : adder2 port map(tempalpha(12),temptotall,temptotalAlpha(12)); CALTEMPALPHA13 : adder2 port map(tempalpha(13),temptotal1,temptotalAlpha(13)); CALTEMPALPHA14 : adder2 port map(tempalpha(14),temptotall,temptotalAlpha(14)); CALTEMPALPHA15 : adder2 port map(tempalpha(15),temptotall,temptotalAlpha(15)). --When there is a change in temptotalAipha check the enable is one -Enable is from the control module, the output is available when enabe is <sup>1</sup> process(enable,temptotalAlpha) begin if enable  $= '1'$  then Alphaout <= temptotalAipha;

end if; end process;

end beha; --End the behavior of FinalAlpha

--This module computes the branch matrix from the systematic data, parity data, and -extrinsic values.  $-$ mylog104 is used to calculate  $log(exp(x)+exp(y))$ 

--Gammaout contains gamma00(0/0; input 0 and output 0), gamma01(0/l),gammal0(l/0),

 $-$ gamma $11(1/1)$ 

-The equations are derived from the LOG-MAP algorithm.

library ieee;

use ieee.std\_logic\_1164.all;

use ieee.std logic signed.all;

use ieee.numeric\_std.all;

use work.AlphaType.all; --User defined package

-Entity definition

entity gammaF is

port (enable : in std\_logic;

datain : in std\_logic\_vector(9 downto 0); --Systematic data

parityin : in std\_logic\_vector(9 downto 0); --parity data

L\_eadd : in std\_logic\_vector(9 downto 0); --extrinsic value<br>gammaout : out Gamma gammaout : out Gamma

);

# end entity;

```
architecture beha of gammaF is
-Intermediate signal definitions
signal tempLe : std_logic_vector(9 downto 0);
signal gamma00 : std_logic_vector(9 downto 0);
signal gamma01 : std logic vector(9 downto 0);
signal gamma10 : std logic vector(9 downto 0);
signal gamma11 : std_logic_vector(9 downto 0);
signal tempdatain : std_logic_vector(9 downto 0);
signal tempparityin : std logic vector(9 downto 0);
signal templ. E : std logic vector(9 downto 0);
component mylogl04 is -Component mylogl04 is declared
port(x,y : in std logic vector(9 downto 0) ;
   logout : out std_logic_vector(9 downto 0)
   );
end component mylogl04;
component adder3 is -Component adder3 declaration
port ( dataa : in std logic vector(9 downto 0);
   datab : in std_logic_vector(9 downto 0);
   datac : in std_logic_vector(9 downto 0);
   dataout : out std_logic_vector(9 downto 0)
   );
end component;
component adder4 is --Component adder4 declaration
port( datain1 : in std_logic_vector(9 downto 0);
    datain2 : in std_logic_vector(9 downto 0);
    datain3 : in std_logic_vector(9 downto 0);
    datain4 : in std_logic_vector(9 downto 0);
    dataout : out std_logic_vector(9 downto 0)
   );
end component;
begin
~2's complement
process(datain)
begin
  if datain
= "1000000000" then
  tempdatain <= "0111111111";
  else
  tempdatain <= (not datain)+l;
 end if;
end process;
process(parityin) --2's complement
begin
 if parityin
= "1000000000" then
  tempparityin <= "0111111111";
```
# else tempparityin  $\leq$  (not parityin) + 1; end if; end process; process(tempLe) --2's complement begin if tempLe <sup>=</sup> "1000000000" then templ  $E \le$  "01111111111"; else tempL  $E \leq (not template) + 1;$ end if; end process; -Calculate the state transition probability from the extrinsic value --Intantiate mylog104 module calculateL\_e : mylogl04 port map("0000000000",L\_eadd,tempLe); -The equations are derived under the Gamma Module in this thesis -GammaOO calculation CALCULATEGAMMAOO : adder3 port map(tempdatain,tempparityin,tempL\_E,gammaOO); -GammaOl calculation CALCULATEGAMMA01 : adder3 port map(tempdatain,parityin,tempL\_E,gamma01); -GammalO calculation CALCULATEGAMMA10 : adder4 port map(datain,tempparityin,tempL\_E,L\_eadd,gammalO); —Gammall calculation CALCULATEGAMMA11 : adder4 port map(datain,parityin,templ\_E,L\_eadd,gamma11); -When the enable is <sup>1</sup> then the output is changed -Output remains until enable is changed to 1, Latch operation process(enable,gamma00,gamma01,gammal0,gammall) begin if enable  $= '1'$  then gammaout(O) <= gammaOO;  $gamma(1)$  <= gamma01; gammaout $(2)$  <= gamma10;  $gamma(3) \leq$  gamma11; end if; end process; end beha; --End the behavior of GammaF

-This module is used to calculate the LLR

-The inputs are Alpha(16xl0 bus), Beta(16xl0 bus), and Gamma(4xl0 bus)

--maxlog is used to calculate  $log(exp(x)+exp(y))$  to reduce the critical path delay.

-Tree architecture is used to calculate the LLR

-Inputs for the adder3 must be derived from the trellis diagram.

-Different generator polynomial produce different input sequence for adder3.

library ieee: use ieee.std logic 1164.all; use ieee.std logic signed.all; use ieee.numeric\_std.all; use work.AlphaType.all; -user defined package -- Entity definiton entity LLRCore is port ( enable : in std  $logic;$ alphain : in Alpha; betain : in Alpha; gammain : in Gamma;

LLRout : out std\_logic\_vector(9 downto 0) );

end entity;

architecture beha of LLRCore is

component adder2 is ~adder2 declaration port (dataa : in std\_logic\_vector(9 downto O); datab : in std\_logic\_vector(9 downto O); dataout : out std\_logic\_vector(9 downto 0) );

end component;

component adder3 is -adders declaration port ( dataa : in std logic vector(9 downto 0); datab : in std\_logic\_vector(9 downto 0); datac : in std\_logic\_vector(9 downto 0); dataout : out std\_logic\_vector(9 downto 0)

);

end component; component maxlog is --maxlog declaration

port(-- clk : in std\_logic;

 $x,y$  : in std\_logic\_vector(9 downto 0); logout : out std\_logic\_vector(9 downto 0) );

end component maxlog;

-Intermediate signal definitions for input <sup>1</sup>

signal temp0,temp1,temp2,temp3 : std logic\_vector(9 downto 0); signal temp4,temp5,temp6, temp7 : std\_logic\_vector(9 downto 0); signal temp8,temp9,temp10,temp11 : std\_logic\_vector(9 downto 0); signal templ2,templ3,templ4,templ5 : std\_logic\_vector(9 downto 0); signal templog0,templog1,templog2 : std\_logic\_vector(9 downto 0); signal templog3,templog4,templog5,templog6,templog7 : std\_logic\_vector(9 downto 0); signal templog20,templog21,templog22,templog23 : std\_logic\_vector(9 downto 0); : std\_logic\_vector(9 downto 0);

-Intermediate signai definitions for input 0

signal Ztemp0,Ztemp1,Ztemp2,Ztemp3 : std\_logic\_vector(9 downto 0); signal Ztemp4,Ztemp5,Ztemp6, Ztemp7 : std logic\_vector(9 downto 0); signal Ztemp8,Ztemp9,Ztemp10,Ztemp11 : std\_logic\_vector(9 downto 0); signal Ztempl2,Ztempl3,Ztempl4,Ztempl5 : std\_logic\_vector(9 downto 0); signal Ztemplog0,Ztemplog1,Ztemplog2,Ztemplog3 : std logic vector(9 downto 0); signal Ztemplog4,Ztemplog5,Ztemplog6,Ztemplog7 : std logic vector(9 downto 0); signal Ztemplog20,Ztemplog21,Ztemplog22,Ztemplog23 : std\_logic\_vector(9 downto 0); signal Ztemplog30,Ztemplog31 : std\_logic\_vector(9 downto 0);<br>signal tempLLR1,tempLLR0 : std\_logic\_vector(9 downto 0); : std\_logic\_vector(9 downto 0); signal twosLLRO,tempLLRout : std\_logic\_vector(9 downto 0);

#### begin

-When enable is one output is changed; latch process(enable,tempLLRout) begin

if (enable  $=$  '1') then LLRout <= tempLLRout; end if; end process;

-LLR is calculated by subtracting the probability due to input 0 from probability due to input 1 -Probability due to input 0 is 2's complemented.

process(tempLLRO) -2's complement begin

```
if tempLLRO = "1000000000" then
twosLLR0<= "0111111111";
```
else

```
twosLLRO \le (not tempLLRO) + 1;
```
end if;

end process;

-adder2 is intantiated to calculate the final LLR

FINDLLROUT : adder2 port map(tempLLR1,twosLLR0,tempLLRout);

-First branch caiculations for input 1, just adding the inputs to feed them to maxlog.

```
-16 adders modules are instantiated for input 1.
```
FINDTEMPO : adder3 port map(gammain(3),alphain(0),betain(8),temp0);

FINDtemp1 : adder3 port map( gammain(3), alphain(1), betain(0), temp1);

```
FINDtemp2 : adder3 port map( gammain(2), alphain(2), betain(1), temp2);
```
FINDtemp3 : adder3 port map( gammain(2), alphain(3), betain(9),temp3);

FINDtemp4 : adder3 port map( gammain(2), alphain(4), betain(2),temp4);

FINDtemp5 : adder3 port map( gammain(2),alphain(5), betain(10),temp5);

FINDtemp6 : adder3 port map( gammain(3), alphain(6), betain(11), temp6);

FINDtemp7 : adder3 port map( gammain(3),alphain(7) , betain(3),temp7);

FINDtemp8 : adder3 port map( gammain(2) , alphain(8), betain(4),temp8);

FINDtemp9 : adder3 port map( gammain(2) , alphain(9), betain(12),temp9); FINDtemplO : adder3 port map( gammain(3) , alphain(lO) , betain(13),templ0); FINDtemp11 : adder3 port map( gammain(3) , alphain(11), betain(5),temp11); FINDtempl2 : adder3 port map( gammain(3) , alphain(12), betain(14),templ2); FINDtempl3 : adder3 port map( gammain(3) , alphain(13),betain(6),templ3); FINDtempl4 : adder3 port map( gammain(2) , alphain(14), betain(7),templ4); FINDtempl5 : adder3 port map( gammain(2) , alphain(15) , betain(15),templ5);

-First branch calculations for input 0, just adding the inputs to feed them to maxlog -16 adder3 modules are instantiated for input 0.

FINDZtempO : adder3 port map( gammain(O) , alphain(O) , betain(0),ZtempO); FINDZtemp1 : adder3 port map( gammain(0) , alphain(1) , betain(8),Ztemp1); FINDZtemp2 : adder3 port map( gammain(1) , alphain(2) , betain(9),Ztemp2); FINDZtemp3 : adder3 port map( gammain(1) , alphain(3) , betain(1),Ztemp3); FINDZtemp4 : adder3 port map( gammain(1) , alphain(4) , betain(10),Ztemp4); FINDZtemp5 : adder3 port map( gammain(1) , alphain(5) , betain(2),Ztemp5); FINDZtemp6 : adder3 port map( gammain(0) , alphain(6) , betain(3),Ztemp6); FINDZtemp7 : adder3 port map( gammain(0) , alphain(7) , betain(11),Ztemp7); FINDZtemp8 : adder3 port map( gammain(1) , alphain(8) , betain(12),Ztemp8); FINDZtemp9 : adder3 port map( gammain(1) , alphain(9) , betain(4),Ztemp9); FINDZtemplO . adder3 port map( gammain(O) , alphain(lO) , betain(5),ZtemplO); FINDZtempll : adder3 port map( gammain(O) , alphain(ll) , betain(13),Ztempll); FINDZtempl2 : adder3 port map( gammain(O) , alphain(12) , betain(6),Ztempl2); FINDZtempl3 : adder3 port map( gammain(O) , alphain(13) , betain(14),Ztempl3); FINDZtempl4 : adder3 port map( gammain(l) , alphain(14) , betain(15),Ztempl4); FINDZtempl5 : adder3 port map( gammain(l) , alphain(15) , betain(7),Ztempl5);

-CALCULATE INTERMIDIATE LOG VALUES FOR THE INPUT 1

-First branch modules(adder3) provide input to maxlog modules

-Second branch calculations for input <sup>1</sup>

-8 maxlog modules are intantiated

CALCULATETEMPLOG0 : maxlog port map(temp0,temp1,templog0); CALCULATETEMPLOG1 : maxlog port map(temp2,temp3,templogl); CALCULATETEMPLOG2 : maxlog port map(temp4,temp5;templog2); CALCULATETEMPLOG3 : maxlog port map(temp6,temp7,templog3); CALCULATETEMPLOG4 : maxlog port map(temp8,temp9,templog4); CALCULATETEMPLOG5 : maxlog port map(temp10,temp11,templog5); CALCULATETEMPLOG6 : maxlog port map(templ2,templ3,templog6); CALCULATETEMPLOG7 : maxlog port map(templ4,templ5,templog7); -Third branch calculation for input <sup>1</sup>

--Second branch modules provide the input signals.

-4 maxlog modules are intantiated, inputs are from the previous maxlog modules CALCULATETEMPLOG20 : maxlog port map(templog0,templog1,templog20); CALCULATETEMPLOG21 : maxlog port map(templog2,templog3/templog21);

CALCULATETEMPLOG22 : maxlog port map(templog4,templog5,templog22); CALCULATETEMPLOG23 : maxlog port map(templog6,templog7,templog23);

-Forth branch calculation for input 1

-Third branch modules provide the input signals

-2 maxlog modules are intantiated, inputs are from the previous maxlog modules

CALCULATETEMPLOG30 : maxlog port map(templog20,templog21,templog30); CALCULATETEMPLOG31 : maxlog port map(templog22,templog23,templog31); -- Probability for input 1

CALCULATETEMPLLR1 : maxlog port map(templog30,templog31,tempLLR1); --CALCULTATE THE INTERMIDIAE LOG VALUES FOR INPUT 0

-First branch modules{adder3 for input 0) provide input to maxlog modules

-Second branch calculations for input 0

-8 maxlog modules are intantiated

CALCULATEZTEMPLOG0: maxlog port map(Ztemp0,Ztemp1,Ztemplog0); CALCULATEZTEMPLOG1 : maxlog port map(Ztemp2,Ztemp3,Ztemplogl); CALCULATEZTEMPLOG2 : maxlog port map(Ztemp4,Ztemp5,Ztemplog2); CALCULATEZTEMPLOG3 : maxlog port map(Ztemp6,Ztemp7,Ztemplog3); CALCULATEZTEMPLOG4 : maxlog port map(Ztemp8,Ztemp9,Ztemplog4); CALCULATEZTEMPLOG5: maxlog port map(Ztemp10,Ztemp11,Ztemplog5); CALCULATEZTEMPLOG6 : maxlog port map(Ztempl2,Ztempl3,Ztemplog6); CALCULATEZTEMPLOG7: maxlog port map(Ztemp14,Ztemp15,Ztemplog7);

-Third branch calculation for input 0

--Second branch modules provide the input signals

-4 maxlog modules are intantiated, inputs are from the previous maxlog modules

CALCULATEZTEMPLOG20: maxlog port map(Ztemplog0,Ztemplog1,Ztemplog20); CALCULATEZTEMPLOG21 : maxlog port map(Ztemplog2,Ztemplog3,Ztemplog21); CALCULATEZTEMPLOG22 : maxlog port map(Ztemplog4,Ztemplog5,Ztemplog22); CALCULATEZTEMPLOG23 : maxlog port map(Ztemplog6,Ztemplog7,Ztemplog23);

-Forth branch calculation for input 0

-Third branch modules provide the input signals

-2 maxlog modules are intantiated, inputs are from the previous maxiog modules

CALCU LATEZTEMPLOG30 : maxlog port map(Ztemplog20,Ztemplog21,Ztemplog30); CALCULATEZTEMPLOG31 : maxlog port map(Ztemplog22,Ztemplog23,Ztemplog31); -probability for input 0

CALCULATETEMPLLRO : maxlog port map(Ztemplog30,Ztemplog31,tempLLR0);

END beha; -- End the behavior for LLR

-This module calculate extrinsic values for each data.

-The inputs are the output from LLRmodule, datain form datamem, and LEin from LEmem -To calculate LEout, two times of datain and LEin must be subtracted from LLRin

library ieee; use ieee.std\_logic\_1164.all; use ieee.std\_logic\_signed.all; -Entity definition entity LEModule is port (enable: in std logic; -Signal form control module LLRin : in std  $logic$  vector(9 downto 0); datain : in std\_logic\_vector(9 downto O); LEin : in std\_logic\_vector(9 downto 0); LEout : out std\_logic\_vector(9 downto 0) ); end entity; architecture beha of LEModule is -Component description component adder4 is port( $datain1:$  in std  $logic\_vector(9$  downto 0); datain2 : in std\_logic\_vector(9 downto 0); datain3 : in std\_logic\_vector(9 downto 0); datain4 : in std\_logic\_vector(9 downto 0); dataout : out std\_logic\_vector(9 downto 0) ); end component; signal tempLEout,tempdatain,tempLEin : std\_logic\_vector(9 downto 0); begin process(enable,tempLEout) --process to assign the output when enable is 1 begin if enable =  $'1'$  then LEout <= tempLEout; end if; end process; process(datain) --2's complement for datain begin if datain <sup>=</sup> "1000000000" then tempdatain <= "0111111111"; else tempdatain  $\le$  (not datain) + 1; end if; end process; process(LEin) --2's complement for LEin begin if LEin <sup>=</sup> "1000000000" then tempLEin <= "0111111111"; else tempLEin  $\leq$  (not LEin) + 1; end if;

end process;

-Instantiate adder4 to subtract datain and LEin from LLRin FINDLE : adder4 port map(LLRin,tempdatain,tempdatain,tempLEin,tempLEout); end beha;

-This module provides all the control signal and the addresss needed for data, parity -and extrinsic values. -Flow chart can be found in this thesis. library ieee; use ieee.std\_logic\_1164.all; use ieee.std logic unsigned.all; use ieee.numeric\_std.all; entity control is<br>port(clk : in std logic; port in std\_logic;<br>
port in std logic;<br>
in std logic;<br>
in std logic;<br>
in std logic; start : in std logic; example and the start the decoding process countup : out std\_logic\_vector(9 downto 0); -- counter values for forward direction<br>countdown : out std logic vector(9 downto 0); --counter values for backware direction : out std\_logic\_vector(9 downto 0); --counter values for backware direction dataLEaddressF : out std\_logic\_vector(9 downto 0); --Address for LE forward dataLEaddressB : out std\_logic\_vector(9 downto 0); --Address for LE backward parityaddressF : out std logic\_vector(9 downto 0); --Parity address for forward parityaddressB : out std\_logic\_vector(9 downto 0); --parity address for backward<br>alphaAddress : out std logic vector(9 downto 0); --Address for alpha alphaAddress : out std\_logic\_vector(9 downto 0); --Address for alpha<br>betaAddress : out std logic vector(9 downto 0); --Address for Beta : out std\_logic\_vector(9 downto 0);  $-$ Address for Beta gammaAddressF : out std\_logic\_vector(9 downto 0); -Gamma address for forward gammaAddressB : out std logic vector(9 downto 0); --Gamma address for backward datamemenable : out std\_logic; -memory enable for datamem<br>parity1enable : out std logic; ---memory enable for parity1me --memory enable for parity1mem parity2enable : out std\_logic; - - memory enable for parity2mem<br>LEmemenable : out std logic; --memory enable for LEmem : out std\_logic; --memory enable for LEmem datawr : out std\_logic; --Read/write enable for datamem<br>parity1wr : out std logic; --Read/write enable for parity1mer parity1wr : out std\_logic; --Read/write enable for parity1mem<br>parity2wr : out std logic; --Read/write enable for parity2mem part of the std\_logic; --Read/write enable for parity2mem<br>cout std\_logic; --Read/write enable for LEmem LEwr : out std logic; - -Read/write enable for LEmem alphamemenable :out std\_logic; --memory enable for Alphamem betamemenable : out std logic; -memory enable for betamem gammamemenable : out std\_logic; --memory enable for gamma memory alphawr : out std logic;  $-$ -Read/write enable for Alphamem alphawr : out std\_logic; --Read/write enable for Alphamem<br>betawr : out std logic; --Read/write enable for betamem --Read/write enable for betamem gammawr : out std\_logic; --Read/write enable for gammamem<br>alphaenable : out std logic; --Enable for FinalAlpha module --Enable for FinalAlpha module betaenable : out std\_logic; --Enable for FinalBeta module<br>gammaenable : out std logic: --Enable for GammaF module gammaenable : out std\_logic; LLRenable : out std\_logic; --Enable for LLR module

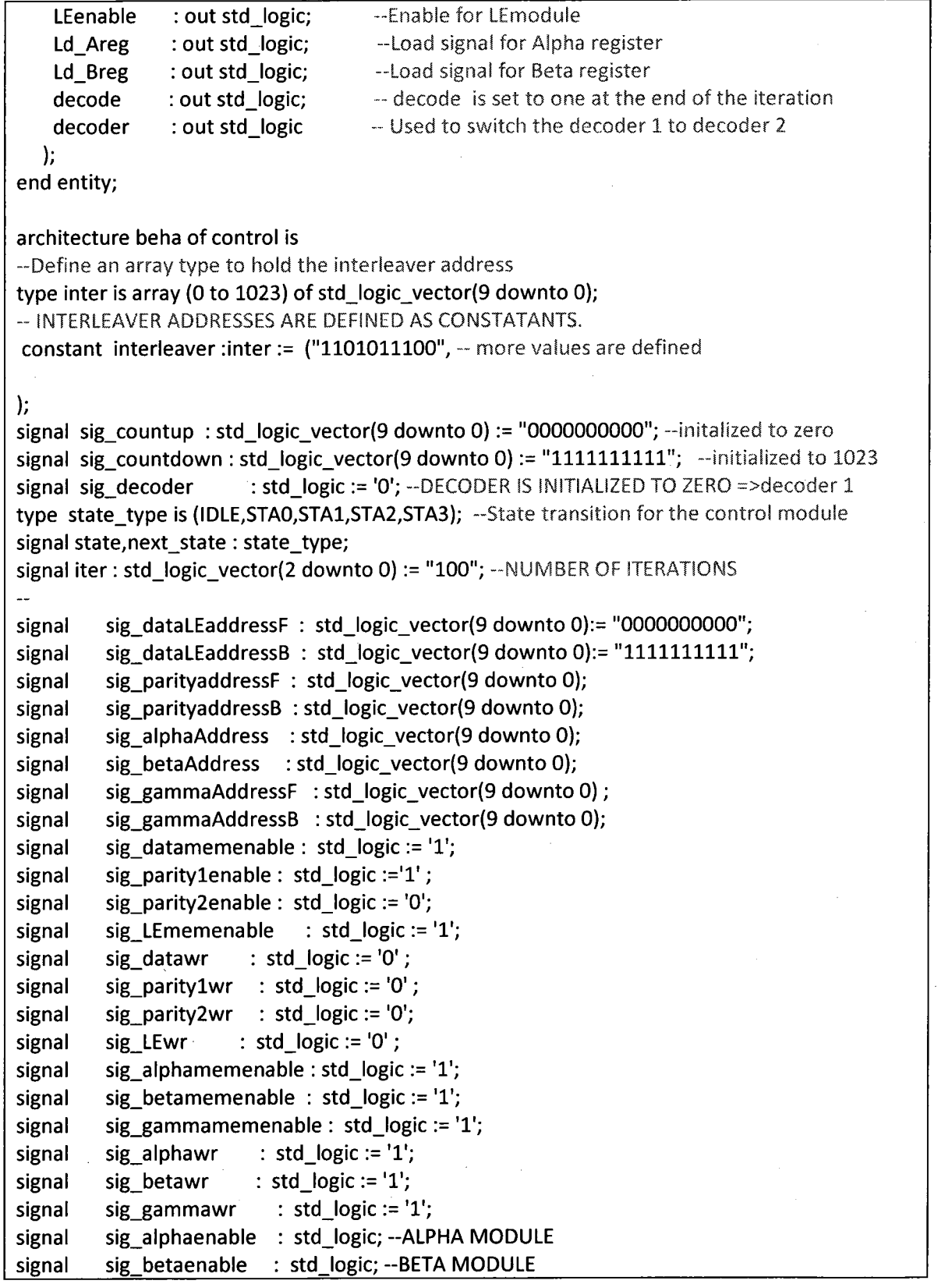

 $\frac{1}{2}$  ,  $\frac{1}{2}$ 

116

 $\sim$ 

```
signal sig_gammaenable : std_logic;--GAMMA MODULE<br>signal sig_LLRenable : std_logic; --LLR MODULE
signal sig_LLRenable : std_logic; --LLR MODULE<br>signal sig_LEenable : std_logic; -- LE MODULE
          sig_LEenable : std_logic; -- LE MODULE<br>ig Ld Areg : std logic := '0';
signal sig_Ld_Areg<br>signal sig_Ld_Breg
signal sig_Ld_Breg : std_logic := '0';<br>signal sig_decode : std_logic := '1';
                           : std logic := '1';begin
-BASED ON THE DECODER PARITY ENALBLE IS SECLECTED
PARITYSELECT: process(sig_decoder)
   begin
     if (sig decoder = '0') then
      sig_parity1enable \le 1;
      sig_parity2enable \leq '0';
     else
      sig\_parity1enable <= '0';
      sig\_parity2enable <= '1';end if;
   end process;
        process(sig_countup)
  - DATA ADDRESSES ARE ASSIGNED ACCORDING TO THE DECODER
        begin
        -if (clk'event and clk = '1') then
   if sig decoder = '0' then -decoder 1
        sig_dataLEaddressF <= sig_countup;
        sig_dataLEaddressB \leq sig_countdown;
        else -- decoder 2, interleaved addresses
        sig_dataLEaddressF <= interleaver(to_integer(unsigned(sig_countup)));
        sig_dataLEaddressB <= interleaver(to_integer(unsigned(sig_countdown)));
      end if;
  -ONCE REACHED THE MIDDELE OF THE FRAME
  - ALPHA AND BETA ADDRESSES ARE SWITCHED TO READ FROM THE MEMORY
   if sig_countup \le "0111111111" then --written to the alpha and beta memory
     sig_alphaaddress <= sig_countup;
     sig_betaaddress \leq sig_countdown;
   else
     sig_alphaaddress \leq sig_countdown; --read from alpha and beta memory
     sig betaaddress \leq sig countup;
   end if;
   -end if;
  end process;
process(clk) --State transitions for the control module
begin
 if(clk'event and clk = '1') then --at the rising edge of the clock
```

```
state <= next_state;
 end if;
end process;
process(state) --State transitions for the control module
 begin
  case state is
    when IDLE =>
     if (sig_decoder = '1') then -if the decoding process is already started
        next_state <= STAO;
     elsif(sig_decoder = '0' and (start = '1' or sig_decode = '0')) then -if start is active high
        next_state <= STAO;
     else --Either decoding not started or start is active low
        next_state <= IDLE; --remains until start is active high
     end if;
    when STAO \Rightarrow -decoding is process
      next state \leq STA1; --go to next state
    when STA1 =>
      if sig_countup <= "01111111111" then --counter not reached the middle of the frame
        next state \le STAO; -go to STAO
      else
      next_state <= STA2; -go to STA2; LLR calculation
     end if;
     when STA2 =>
       if sig_countup = "11111111111" then --counter reached end of the frame
        next_state <= IDLE;
     else -if not go to STA3
        next_state <= STA3;
     end if;
    when STA3 =>
        next_state <= STA2;
    end case;
end process; ---state transitions for control module ends<br>process(clk) ---Control Signal assignments based on the s
                 --Control Signal assignments based on the state
   begin
  if (clk'event and clk = '1') then
    case state is
      when IDLE =>
       sig_alphamemenable \le \le \frac{1}{i};
       sig_betamemenable \le= '1';<br>sig_alphawr \le= '1';
       sig\_alphawr \leq '1';<br>sig_betawr \leq '1';
```
sig\_gammamemenable  $\le$  '1';<br>sig\_gammawr  $\le$  = '1'; sig\_gammawr sig\_gammaenable  $\leq$ = '1';<br>sig\_alphaenable  $\leq$ = '0';  $sig\_alpha$ enable  $\leq$  '0';<br>sig betaenable  $\leq$  '0'; sig\_betaenable  $\le$  '0';<br>sig\_LLRenable  $\le$  '0';  $sig_L$ LLRenable  $\le$  '0';<br>sig\_LEenable  $\le$  '0'; sig\_LEenable  $\leq$  '0';<br>sig\_Ld\_Areg  $\leq$  '1';  $sig_Ld_Areg$   $\leq '1';$ <br>sig Ld Breg  $\leq '1';$  $sig_Ld_Breg$   $\leq 1';$ <br>sig decode  $\leq 0';$ sig\_decode when STAO => if sig\_countup < "0111111111" then sig\_gammamemenable  $\le$   $\le$   $\cdot$   $\cdot$   $\cdot$  $sig\_alphamemenable \leq '0';$ sig\_betamemenable  $\le$   $\le$   $\frac{10}{7}$ ; else sig\_gammamemenable  $\le$  '1'; sig\_alphamemenable  $\le$   $\le$   $\frac{1}{i}$ ; sig\_betamemenable <= T; sig\_lewr end if;  $sig\_gamma$   $\lt= '0';$ <br>sig alphawr  $\lt= '0';$ sig\_alphawr  $\le$  = '0';<br>sig betawr  $\le$  = '0'; sig\_betawr sig\_alphaenable  $\le$ = '1';<br>sig betaenable  $\le$ = '1'; sig\_betaenable sig\_gammaenable  $\le$ = '0';<br>sig\_Ld\_Areg  $\le$ = '0'; sig\_Ld\_Areg  $\le$  '0';<br>sig\_Ld\_Breg  $\le$  '0'; sig\_Ld\_Breg sig\_countup <= sig\_countup + 1; sig\_countdown <= sig\_countdown - 1; when  $STA1$  => if sig\_countup  $\le$  "0111111111" then sig\_gammamemenable  $\leq$  '1';<br>sig\_gammawr  $\leq$  '1'; sig\_gammawr  $sig_b$ etamemenable <= '1'; sig\_alphamemenable  $\le$  '1';<br>sig\_Ld\_Areg  $\le$  - '1';  $sig_Ld_Areg$   $\leq '1';$ <br>sig Ld Breg  $\leq '1';$  $sig\_Ld\_Breg$  <= '1';<br>sig gammawr <= '1'; sig\_gammawr  $\le$ = '1<br>sig\_alphawr  $\le$ = '1';  $sig\_alphawr$   $\leq '1';$ <br>sig betawr  $\leq '1';$ sig\_betawr  $sig_alphaenable < = '0';$ 

 $sig_beta$ etaenable <= '0'; sig\_gammaenable  $\le$   $\le$   $1$ ';

# else

 $sig\_gamma$ mmamemenable <= '0'; sig\_alphamemenable  $\le$  '0'; sig\_betamemenable <= '0';<br>sig Ld Areg <= '1';  $sig_Ld_Areg$   $\leq '1';$ <br>sig Ld Breg  $\leq '1';$ sig\_Ld\_Breg  $sig\_gamma$ mmaenable <= '0';<br>sig\_gammawr <= '0';  $sig\_gammawr$   $\leq 'C$ <br>sig alphawr  $\leq 'O';$  $sig\_alphawr$   $\leq '0';$ <br>sig betawr  $\leq '0';$  $sig_b$ etawr <= '0';<br>sig\_alphaenable <= '0':  $sig\_alpha$ enable  $\leq$  '0';<br>sig betaenable  $\leq$  '0'; sig\_betaenable <= 1O'; sig\_llrenable  $\le$  = '1';<br>sig leenable  $\le$  = '1'; sig\_leenable  $\le$   $\le$  '1<br>sig\_lewr  $\le$  = '1'; sig\_lewr

#### end if;

 $\sim$ 

--ready to decode? if (iter =  $"000"$  and sig\_decoder = '1' and sig  $countup = "1000000000"$ )then sig decode  $\le$  '1';

end if;

```
if(iter = "000" and sig_decoder = '1') thensig leenable \leq '0'; --ready to decode? No need to calculate extrinsic values
end if;
```

```
when STA2 =>
```

```
sig_gammamemenable \leq 1';
  sig_alphamemenable \le 1';
  sig betamemenable \le \le \frac{1}{i};
sigalphaenable <= T;
sig_betaenable \le= '1';<br>sig_LLRenable \le= '0';
sig_LLRenable \le '0';<br>sig_LEenable \le '0';
sig\_LEenable <= 'C<br>sig LEwr <= '0';
sig_LEwr \leq 0';<br>sig Ld Areg \leq 0";
sig_Ld_Areg \leq '0';<br>sig Ld Breg \leq '0';sig_Ld_Breg
sig\_countup \leq sig\_countup + 1;sig_countdown \leq sig_countdown - 1;
if (sig_countup = "11111111111") then --at the end of the frame sig decoder \le not sig decoder; --Switch the decoder
 sig_decoder <= not sig_decoder;
```

```
end if;
```
--iteration is reduced by one when the second decoder is reached the end of the frame if (sig\_decoder = '1' and sig\_countup = "11111111111") then iter  $\le$  iter - 1; end if; when STA3 =>  $sig\_gamma$ mmamemenable <= '0'; sig alphamemenable  $\le$  '0'; sig betamemenable  $\leq$  '0'; sig LLRenable  $\le$   $'1$ ; sig\_alphaenable <= '0'; sig betaenable  $\le$  '0'; if (iter = "000" and sig decoder = '1') then sig\_LEenable  $\le$   $^{\circ}$  '0'; else sig LEenable  $\le$  '1'; end if;  $sig$ \_LEwr <= '1'; sig\_Ld\_Areg  $\le$  '1'; sig\_Ld\_Breg  $\le$   $'1$ ; end case; end if; end process; --Signal assignment process --Assign all temporary signal values to the output of the Control module<br>countup  $\leq$  = sig countup; countup <= sig\_countup;  $\leq$  sig\_countdown; dataLEaddressF <= sig\_dataLEaddressF ; dataLEaddressB  $\leq$  sig dataLEaddressB ; parityaddressF <= sig\_countup ;  $parityaddressB \leq sig_countdown;$ gammaAddressF <= sig\_countup; gammaAddressB <= sig\_countdown; alphaAddress <= sig\_alphaAddress; betaAddress <= sig\_betaAddress; datamemenable <= sig\_datamemenable; paritylenable <= sig\_paritylenable; parity2enable <= sig\_parity2enable ;<br>LEmemenable <= sig LEmemenab  $\le$  sig\_LEmemenable ; datawr <= sig\_datawr ; paritylwr <= sig\_paritylwr ; parity2wr <= sig\_parity2wr;<br>LEwr <= sig\_LEwr;  $\le$  sig\_LEwr ;

alphamemenable <= sig\_alphamemenable ; betamemenable  $\leq$  sig\_betamemenable ; gammamemenable  $\leq$  sig\_gammamemenable;<br>alphawr  $\leq$  sig alphawr; alphawr <= sig\_alphawr ;<br>betawr <= sig betawr ; betawr <= sig\_betawr ;<br>gammawr <= sig\_gamma gammawr <= sig\_gammawr ; alphaenable <= sig\_alphaenable ;<br>betaenable <= sig betaenable ;  $\leq$  sig\_betaenable ; gammaenable <= sig\_gammaenable ; LLRenable <= sig\_LLRenable ;<br>LEenable <= sig LEenable; LEenable <= sig\_LEenable; Ld\_Areg <= sig\_Ld\_Areg ; Ld\_Breg <= sig\_Ld\_Breg ; decoder <= sig\_decoder; decode <= sig\_decode;

end beha; --Behavior of the control module

);

--This is the module for compiete decoder --It consists all the module including the memory modules library ieee; use ieee.std\_logic\_1164.all; use ieee.std\_logic\_unsigned.all; use work.AlphaType.all; -Entity definition entity TestGammaAlphaBeta is port (clk : in std  $logic$ ; start : in std logic;  $-$ for the test purposes, in actual implementation not required<br>testcountup : out std logic\_vector(9 downto 0);  $-$  just for test purpose testcountup : out std\_logic\_vector(9 downto 0); -- just for test purpose<br>testcountdown : out std\_logic\_vector(9 downto 0); -- just for test purpose testcountdown : out std\_logic\_vector(9 downto 0); -- just for test purpose<br>testdecode : out std logic; -- just for test purpose testdecode : out std\_logic;<br>testdecoder : out std logic;  $\begin{array}{ccc} -just \text{ for test purpose} \\ -just \text{ for test purpose} \end{array}$ testdecoder : out std\_logic; testllrenable : out std\_logic; gammaFout : out Gamma; gammaBout : out Gamma; alphaout : out Alpha; betaout : out Alpha; --Following two outputs are the actual output from the decoder<br>DataoutB: out std\_logic; ---decoded data from the forward DataoutB : out std\_logic; --decoded data from the forward modules<br>DataoutF: out std\_logic --decoded data from the backward module --decoded data from the backward modules

## end entity;

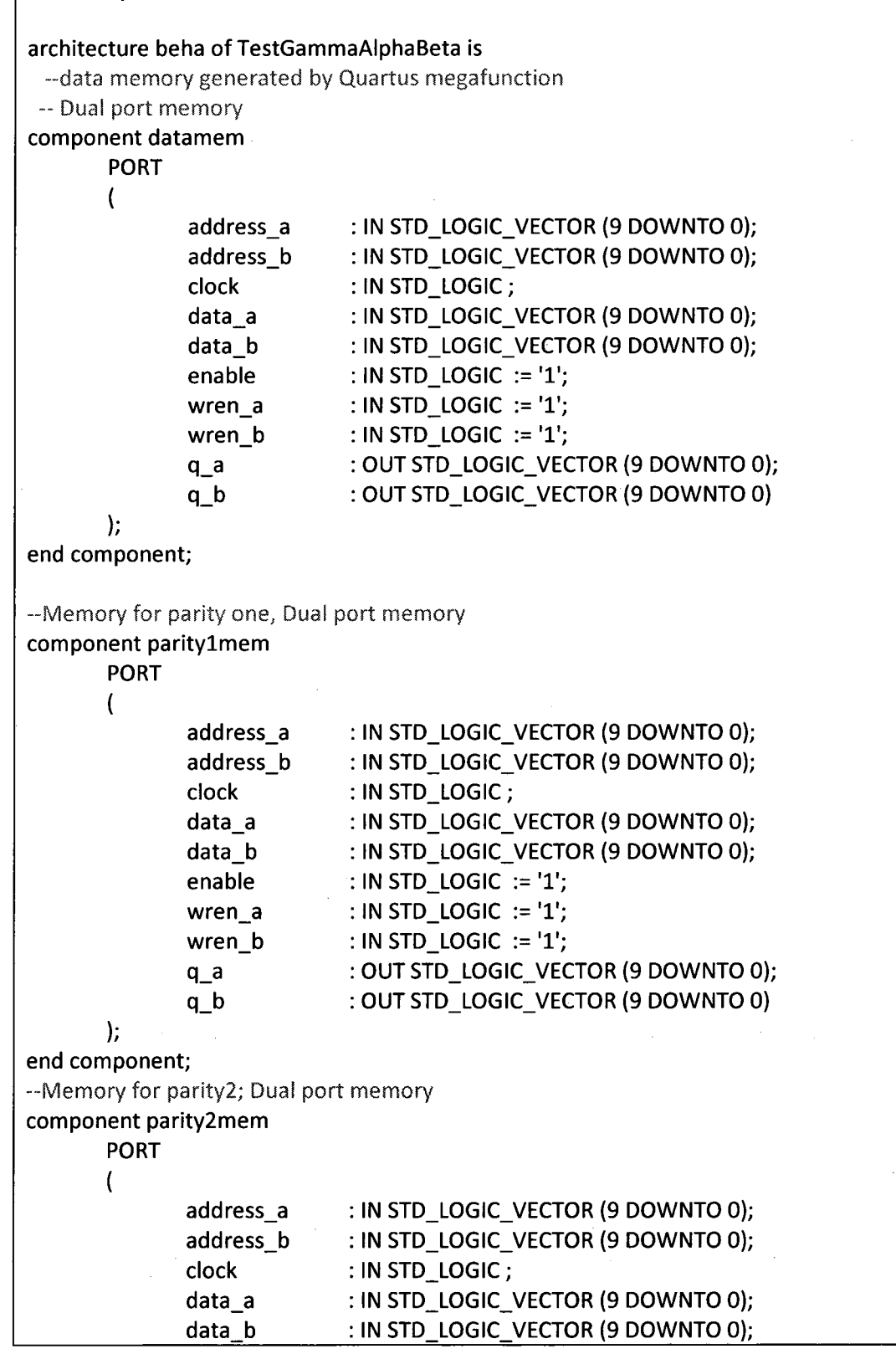

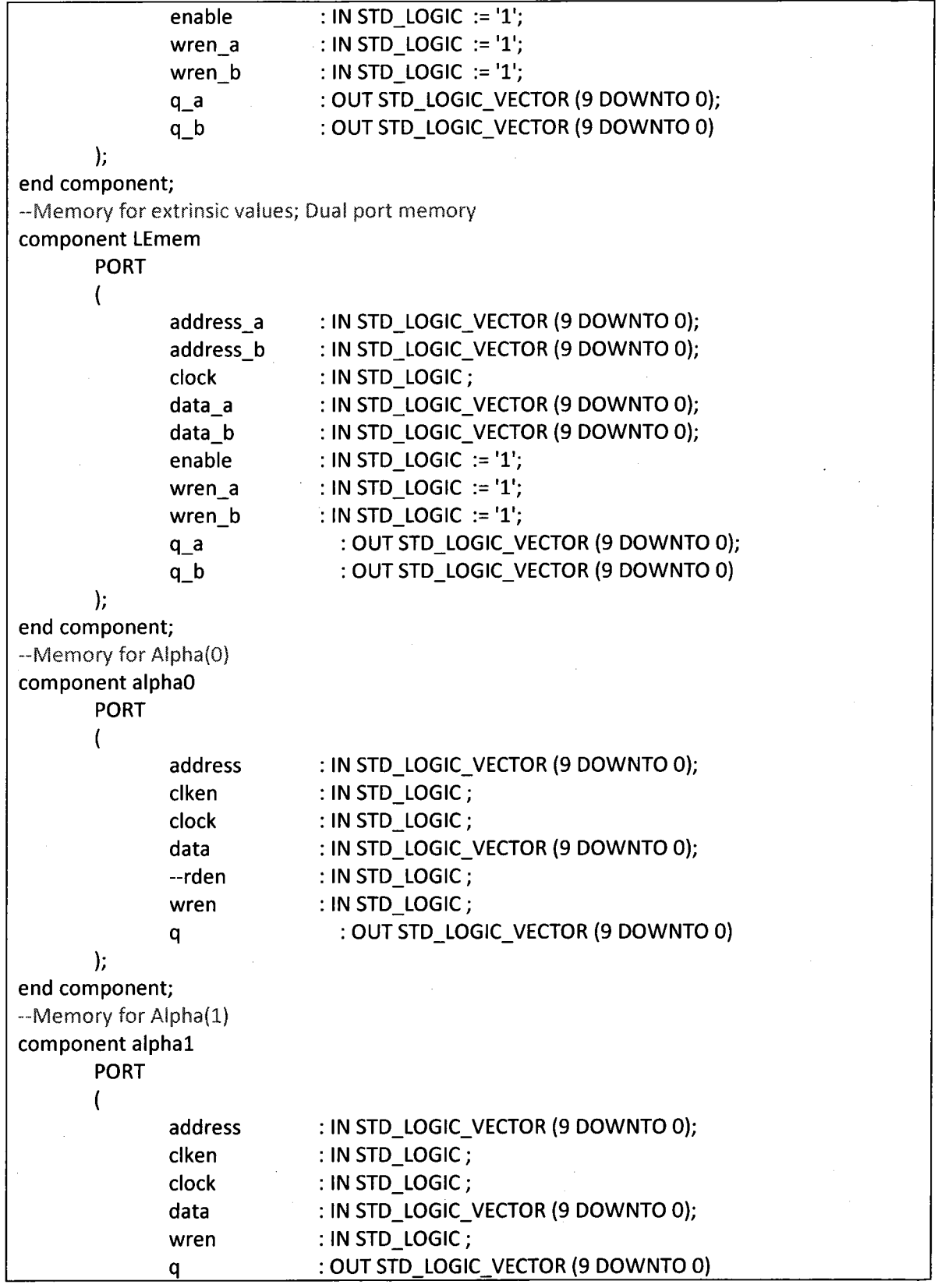

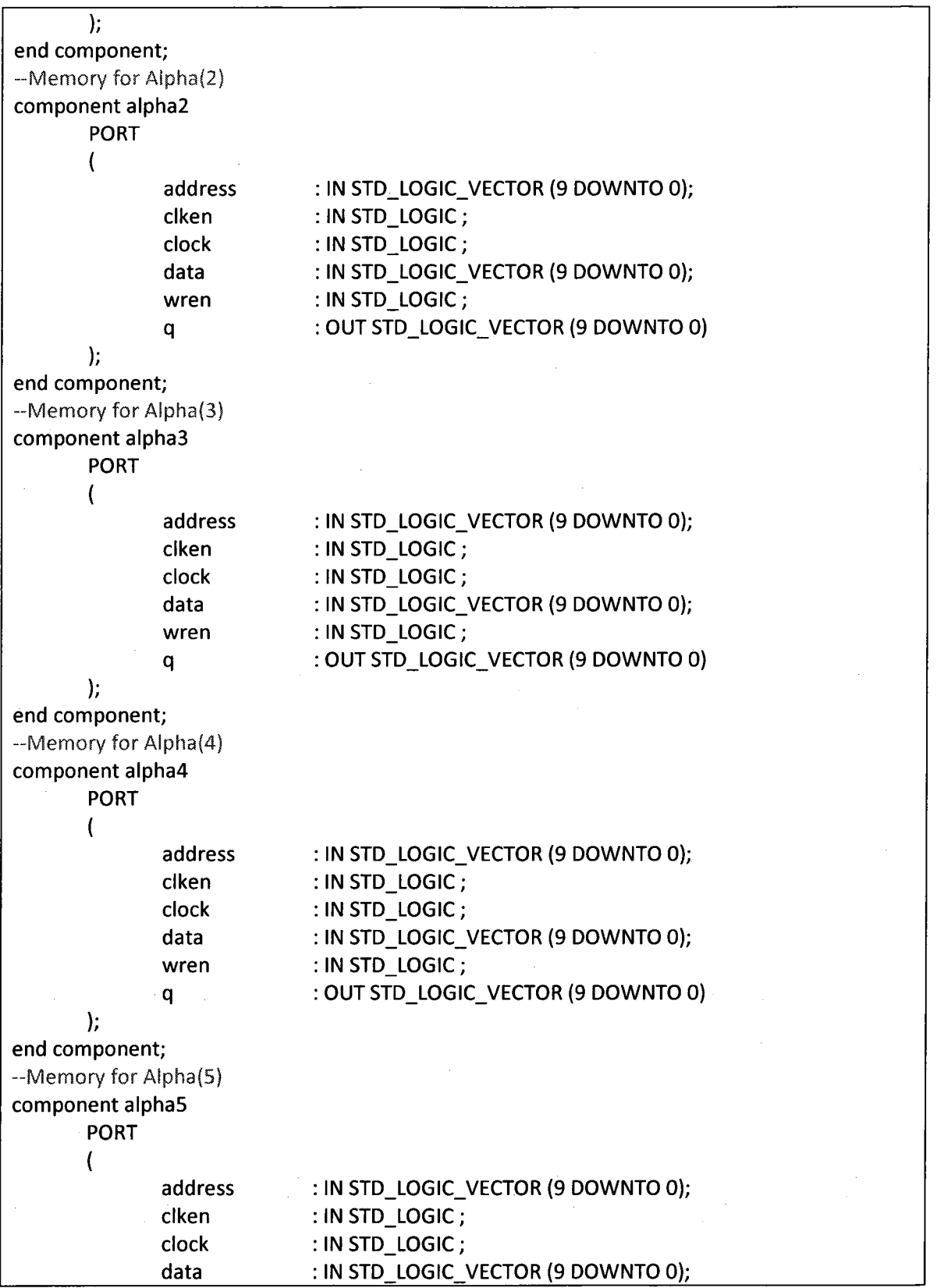

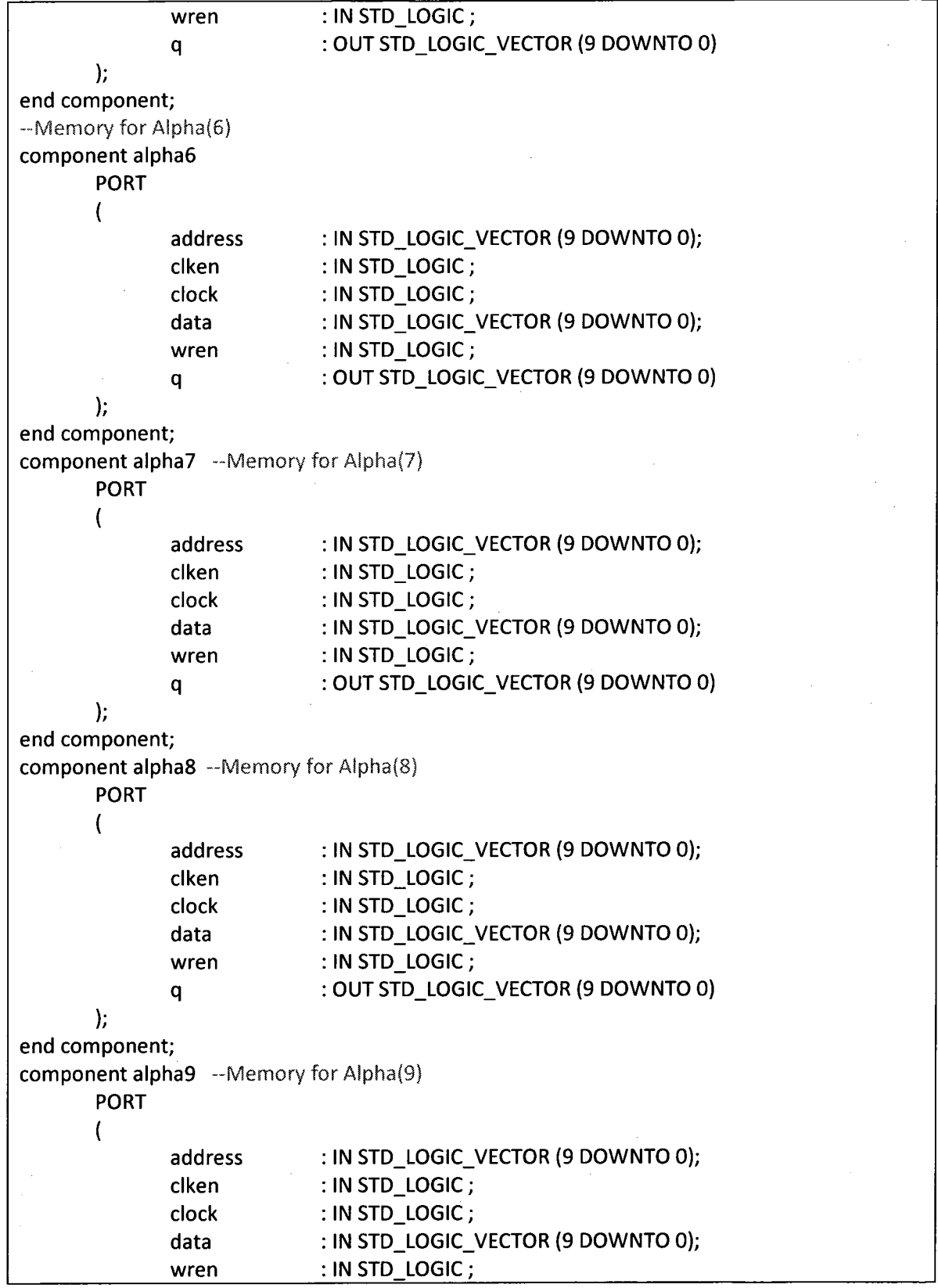

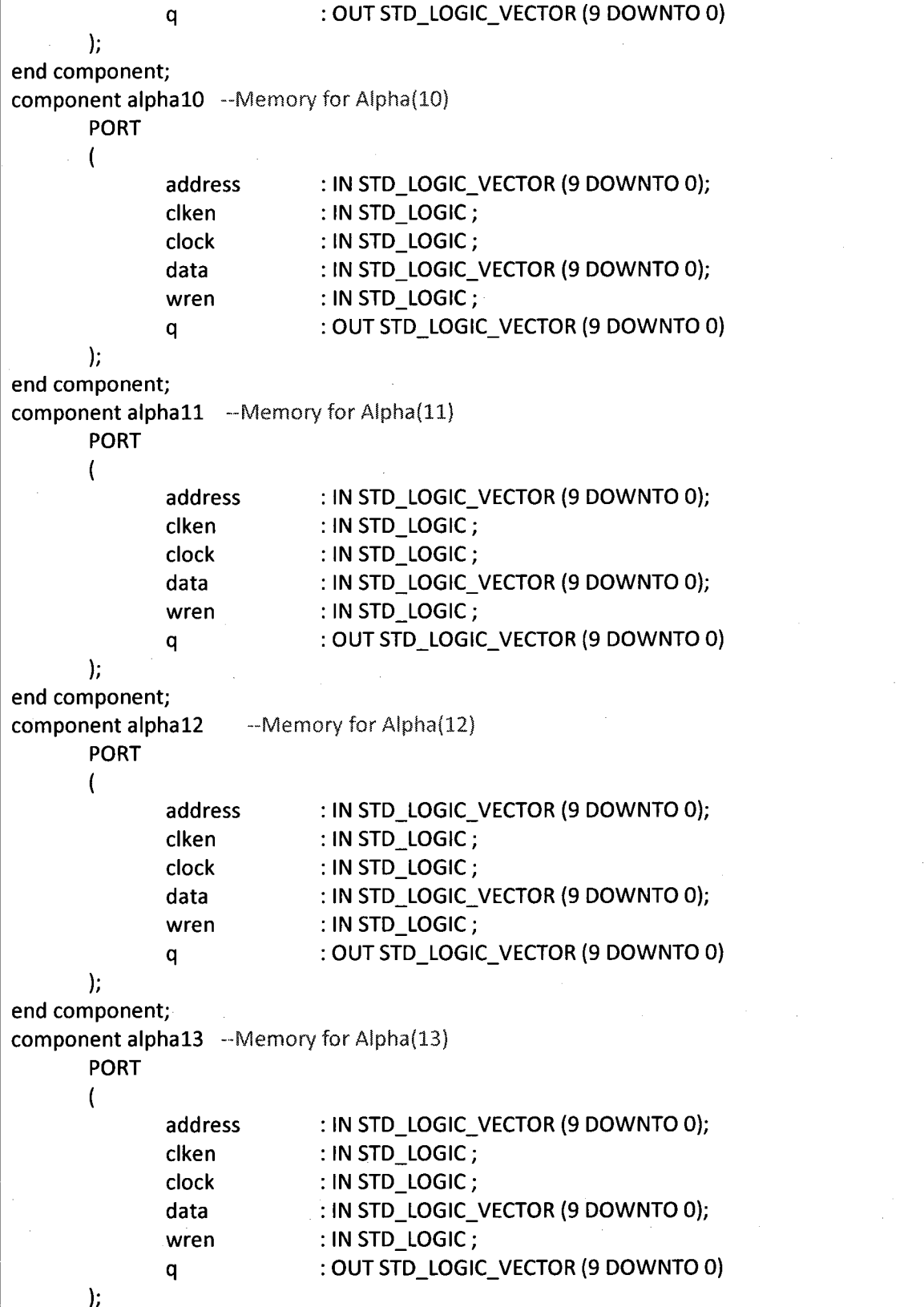

 $\ddot{\phantom{a}}$ 

```
end component;
component alpha14 -Memory for Alpha(14)PORT
       (
              address
                             : IN STD_LOGIC_VECTOR (9 DOWNTO 0);
                             : IN STD LOGIC;
              clken
              clock
                             : IN STD LOGIC;
                             : IN STD_LOGIC_VECTOR (9 DOWNTO 0);
              data
              wren
                             : IN STD_LOGIC;
                             : OUT STD_LOGIC_VECTOR (9 DOWNTO 0)
              q
       );
end component;
component alpha15 --Memory for Alpha(15)
       PORT
       (
                             : IN STD_LOGIC_VECTOR (9 DOWNTO 0);
              address
              clken
                             : IN STD_LOGIC;
                             : IN STD_LOGIC ;
              clock
                             : IN STD_LOGIC_VECTOR (9 DOWNTO 0);
              data
              wren
                             : IN STD_LOGIC ;
                             OUT STD_LOGIC_VECTOR (9 DOWNTO O)
              q
       );
end component;
component betaO --Memory for Beta(O)
       PORT
       \overline{(}: IN STD_LOGIC_VECTOR (9 DOWNTO 0);
              address
              clken
                             : IN STD LOGIC;
              clock
                             : IN STD LOGIC;
                             : IN STD_LOGIC_VECTOR (9 DOWNTO 0);
              data
              wren
                             : IN STD LOGIC;
                             : OUT STD_LOGIC_VECTOR (9 DOWNTO 0)
              q
       );
end component;
component beta1 --Memory for Beta(1)
       PORT
       \overline{ }: IN STD_LOGIC_VECTOR (9 DOWNTO 0);
              address
                             : IN STD_LOGIC ;
              clken
              clock
                             : IN STD LOGIC ;
                             : IN STD LOGIC_VECTOR (9 DOWNTO 0);
              data
                             : IN STD LOGIC;
              wren
                             : OUT STD_LOGIC_VECTOR (9 DOWNTO 0)
              q
       );
end component;
```

```
component beta2
-Memory for Beta{2)
       PORT
       (
               address
                             : IN STD_LOGIC_VECTOR (9 DOWNTO 0);
               clken
                             : IN STD LOGIC;
               clock
                             : IN STD_LOGIC ;
                             : IN STD_LOGIC_VECTOR (9 DOWNTO 0);
               data
                             : IN STD LOGIC;
               wren
                             : OUT STD LOGIC VECTOR (9 DOWNTO 0)
               q
       );
end component;
component beta3 --Memory for Beta(3)
       PORT
       (
               address
                             : IN STD_LOGIC_VECTOR (9 DOWNTO 0);
                             : IN STD_LOGIC;
               clken
               clock
                             : IN STD_LOGIC;
               data
                             : IN STD_LOGIC_VECTOR (9 DOWNTO 0);
               wren
                             : IN STD_LOGIC;
                             : OUT STD_LOGIC_VECTOR (9 DOWNTO 0)
               q
       \mathbf{E}end component;
component beta4
                   -Memory for Beta(4)
       PORT
       (
              address
                             : IN STD LOGIC VECTOR (9 DOWNTO 0);
              clken
                             : IN STD_LOGIC ;
              clock
                             : IN STD_LOGIC;
                             : IN STD_LOGIC_VECTOR (9 DOWNTO 0);
              data
                             : IN STD LOGIC;
              wren
                             : OUT STD_LOGIC_VECTOR (9 DOWNTO 0)
              q
       );
end component;
component beta5
                   -Memory for Beta(S)
       PORT
       (
              address
                             : IN STD_LOGIC_VECTOR (9 DOWNTO 0);
              clken
                             : IN STD LOGIC;
              clock
                             : IN STD LOGIC;
                             : IN STD_LOGIC_VECTOR (9 DOWNTO 0);
              data
                             : IN STD LOGIC;
              wren
                             : OUT STD_LOGIC_VECTOR (9 DOWNTO 0)
              q
       );
end component;<br>component beta6
                   -Memory for Beta(6)
       PORT
```
 $\left($ : IN STD\_LOGIC\_VECTOR (9 DOWNTO 0); address clken : IN STD\_LOGIC ; clock : IN STD LOGIC; : IN STD\_LOGIC\_VECTOR (9 DOWNTO 0); data wren : IN STD LOGIC; : OUT STD\_LOGIC\_VECTOR (9 DOWNTO 0) q ); end component; component beta7 -Memory for Beta(7) PORT ( : IN STD-LOGIC VECTOR (9 DOWNTO 0); address clken : IN STD LOGIC; clock  $:$  IN STD LOGIC; : IN STD\_LOGIC\_VECTOR (9 DOWNTO 0); data : IN STD LOGIC; wren : OUT STD\_LOGIC\_VECTOR (9 DOWNTO 0) q ); end component; component beta8 --Memory for Beta(8) PORT ( address  $\cdot$  IN STD LOGIC VECTOR (9 DOWNTO 0); clken : IN STD LOGIC; clock : IN STD LOGIC; data : IN STD\_LOGIC\_VECTOR (9 DOWNTO 0); wren  $:$  IN STD LOGIC; : OUT STD\_LOGIC\_VECTOR (9 DOWNTO 0) q ); end component;<br>component beta9  $-M$ emory for Beta $(9)$ PORT ( : IN STD\_LOGIC\_VECTOR (9 DOWNTO 0); address clken : IN STD\_LOGIC; clock : IN STD LOGIC; data : IN STD\_LOGIC\_VECTOR (9 DOWNTO 0);  $: IN$  STD LOGIC ; wren : OUT STD\_LOGIC\_VECTOR (9 DOWNTO 0) q ); end component; component betalO --Memory for Beta(10) PORT  $\overline{\phantom{a}}$
```
address
               clken
               clock
               data
               wren
               q
                              \overline{\phantom{a}}: IN STD_LOGIC_VECTOR (9 DOWNTO 0);
                              : IN STD LOGIC;
                              : IN STD_LOGIC;
                              : IN STD_LOGIC_VECTOR (9 DOWNTO 0);
                              : IN STD LOGIC;
                              : OUT STD LOGIC VECTOR (9 DOWNTO 0)
       );
end component;
component betall
       PORT
       (
               address
               clken
               clock
               data
               wren
               \alpha);
end component;
                     --Memory for Beta(11)
                              : IN STD_LOGIC_VECTOR (9 DOWNTO 0);
                              : IN STD LOGIC;
                              : IN STD LOGIC;
                              : IN STD_LOGIC_VECTOR (9 DOWNTO 0);
                              : IN STD LOGIC;
                              : OUT STD. LOGIC VECTOR (9 DOWNTO 0)
component betal2
-Memory for Beta(12)
       PORT
       (
               address
               clken
               clock
               data
               wren
               q
                              : IN STD_LOGIC_VECTOR (9 DOWNTO 0);
                              : IN STD LOGIC;
                              : IN STD LOGIC;
                              : IN STD_LOGIC_VECTOR (9 DOWNTO 0);
                              : IN STD LOGIC ;
                              : OUT STD_LOGIC_VECTOR (9 DOWNTO 0)
       );
component beta13 --Memory for Beta(13)
end component;
       PORT
       (
               address
               clken
               clock
               data
               wren
               q
       );
end component;<br>component beta14
                     -Memory for Beta(14)
       PORT
        \overline{ }: IN STD_LOGIC_VECTOR (9 DOWNTO 0);
                              : IN STD LOGIC;
                              : IN STD LOGIC;
                              : IN STD_LOGIC_VECTOR (9 DOWNTO 0);
                              : IN STD_LOGIC;
                              : OUT STD LOGIC VECTOR (9 DOWNTO 0)
```
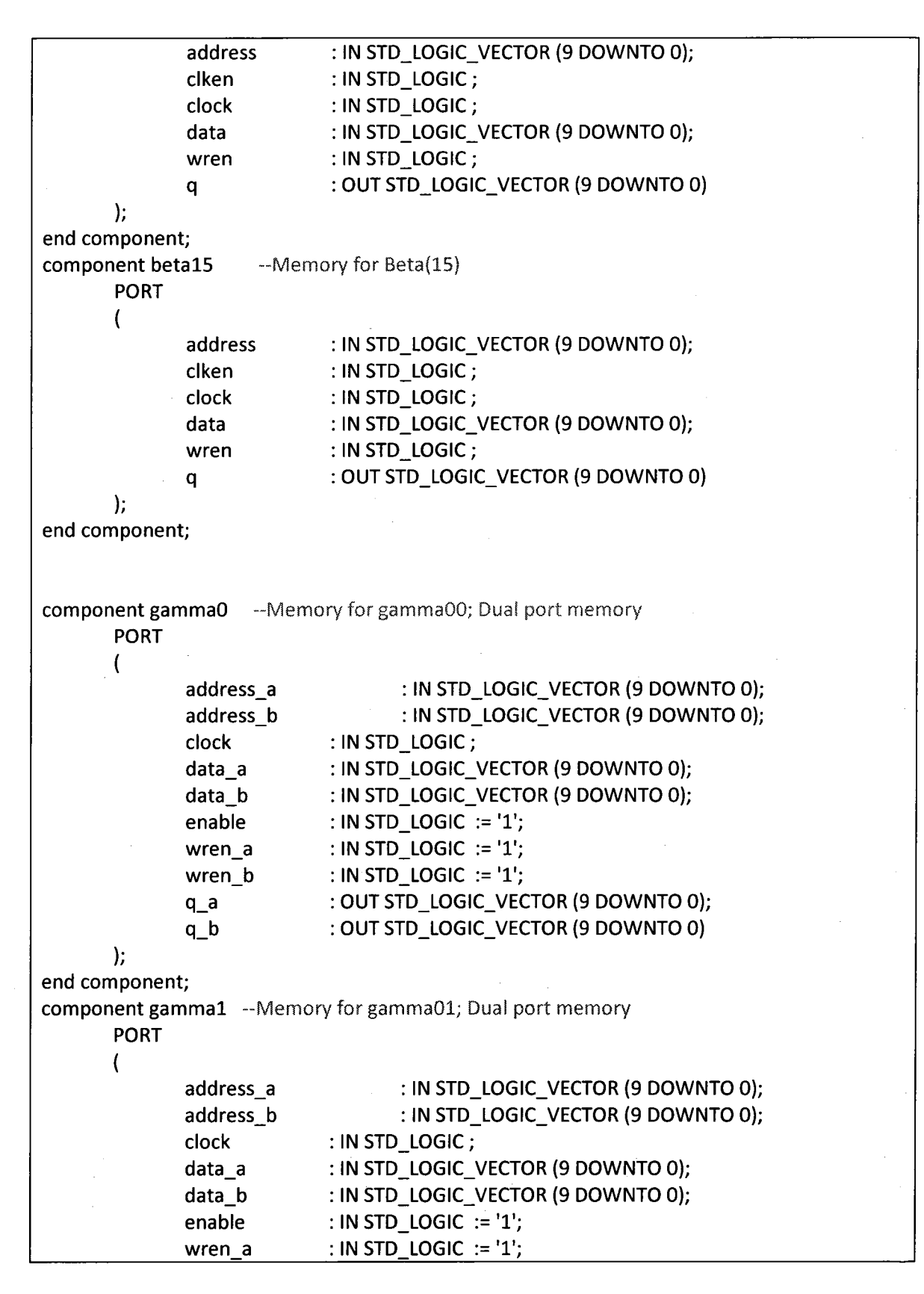

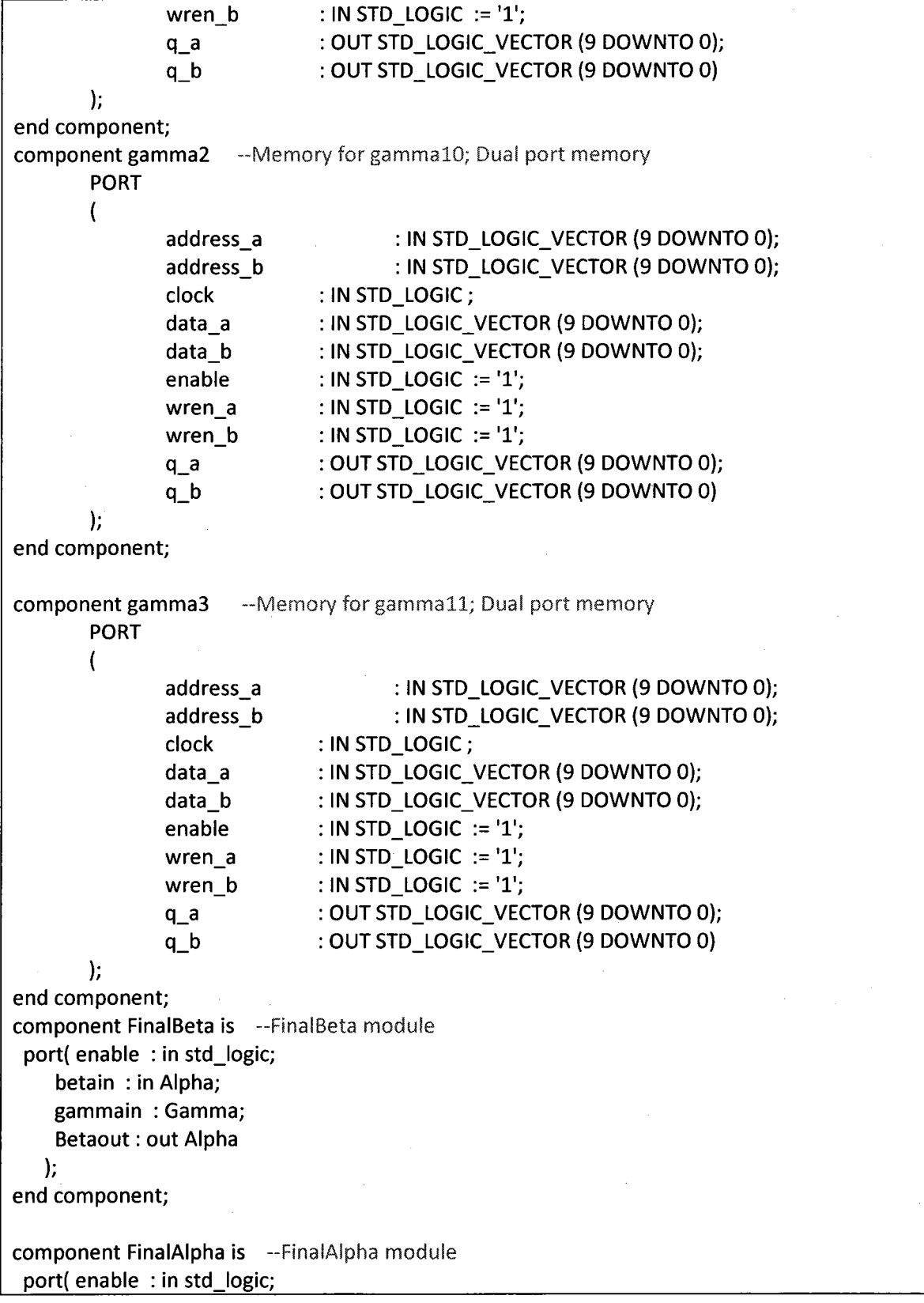

alphain : in Alpha; gammain : Gamma; Alphaout : out Alpha ); end component; component gammaF is -GammaF module port (enable : in std logic; datain : in std\_logic\_vector(9 downto 0); parityin : in std\_logic\_vector(9 downto 0); L\_eadd : in std\_logic\_vector(9 downto 0); gammaout : out Gamma ); end component; component LLRCore is -LLRCore module port ( enable : in std\_logic; alphain : in Alpha; betain : in Alpha; gammain : in Gamma; LLRout : out std\_logic\_vector(9 downto 0) ); end component; component LEModule is -LEModule definition port ( enable : in std logic; LLRin : in std\_logic\_vector(9 downto 0); datain : in std\_logic\_vector(9 downto 0); LEin : in std\_logic\_vector(9 downto 0); LEout : out std  $logic$  vector(9 downto 0) ); end component; component control is --control module definition<br>port(clk : in std\_logic; rt( clk : in std\_logic;<br>start : in std logic;  $:$  in std\_logic; countup : out std\_logic\_vector(9 downto 0);<br>countdown : out std logic vector(9 downto 0 : out std\_logic\_vector(9 downto 0); dataLEaddressF : out std\_logic\_vector(9 downto 0); dataLEaddressB : out std\_logic\_vector(9 downto 0); parityaddressF : out std  $logic$  vector(9 downto 0); parityaddressB : out std\_logic\_vector(9 downto 0);<br>alphaAddress : out std logic vector(9 downto 0); : out std\_logic\_vector(9 downto 0); betaAddress : out std\_logic\_vector(9 downto 0); gammaAddressF : out std\_logic\_vector(9 downto 0); gammaAddressB : out std\_logic\_vector(9 downto 0); datamemenable : out std logic; parity1enable : out std\_logic;

parity2enable : out std\_logic;<br>LEmemenable : out std log LEmemenable : out std\_logic;<br>datawr : out std logic; : out std logic; parity1wr : out std logic; parity2wr : out std\_logic;<br>LEwr : out std logic; : out std logic; alphamemenable :out std logic; betamemenable : out std logic; gammamemenable : out std\_logic;<br>alphawr : out std logic; : out std\_logic; betawr : out std\_logic;<br>gammawr : out std logi : out std logic; alphaenable : out std logic; betaenable : out std logic; gammaenable : out std\_logic;<br>LLRenable : out std logic; LLRenable : out std\_logic;<br>LEenable : out std logic; : out std logic; Ld\_Areg : out std\_logic;<br>Ld Breg : out std logic; Ld\_Breg : out std\_logic;<br>decode : out std logic; decode : out std\_logic;<br>decoder : out std logic : out std logic );

end component;

--Intermediate signal definitions  $signal$   $sig\_gamma$ F,sig $\_gamma$ 8  $:$  Gamma; signa tempalpha,tempbeta : Alpha; signal iniAlpha : Alpha<mark>;</mark> signai iniBeta : Alpha ; signa signa signa signa signa signa signa signa signa signa signa signa signa signa signa signa signa sig\_countup : std\_logic\_vector(9 downto 0);<br>sig\_countdown : std\_logic\_vector(9 downto 0 : std logic\_vector(9 downto 0); sig\_dataLEaddressB : std\_logic\_vector(9 downto 0); sig\_dataLEaddressF : std\_logic\_vector(9 downto 0); sig\_parityaddressF : std  $logic$  vector(9 downto 0); sig\_parityaddressB : std\_logic\_vector(9 downto 0); sig\_alphaAddress : std\_logic\_vector(9 downto 0);<br>sig\_betaAddress : std\_logic\_vector(9 downto 0); : std logic vector(9 downto 0); sig\_gammaAddressF : std\_logic\_vector(9 downto 0); sig\_gammaAddressB : std\_logic\_vector(9 downto 0); sig\_datamemenable : std\_logic; sig\_parity1enable : std\_logic; sig\_parity2enable : std\_logic;<br>sig\_LEmemenable : std\_logic; sig\_LEmemenable sig\_datawr : std\_logic; sig\_parity1wr : std\_logic; sig\_parity2wr : std\_logic;

signa signa signa signa signa signa signa signa signa signa signa signa signa signa signa signa sig\_LEwr : std\_logic; sig\_alphamemenable : std\_logic; sig betamemenable : std  $logic$ ; sig\_gammamemenable : std logic; sig\_alphawr sig betawr sig\_gammawr sig\_alphaenable : std\_logic; sig\_betaenable : std\_logic; sig\_gammaenable : std\_logic; sig\_LLRenable : std\_logic; sig. Ld Areg. sig\_Ld Breg sig\_decode sig LEenable : std logic; : std\_logic; : std logic; : std logic; : std logic: : std logic; : std logic; sig\_dataoutF,sig\_dataoutB ?000000000", "1000000000", "1000000000", "1000000000", " 1000000000", "1000000000", "1000000000", "1000000000", ?000000000" ); "1000000000", "1000000000", "1000000000", signal Beta\_reg0 : Alpha := ( "0000000000", "100000000", "1000000000; "10000000000", ' 1000000000", "1000000000", "1000000000", "1000000000", ?000000000", "1000000000", "1000000000", "1000000000", ?000000000" ); "1000000000", "1000000000", "1000000000", : std\_logic; --Alpha register is initialized to  $(1=>0,$  rest =>-32(Highest value for  $(10,4)$  signed representation) signal Alpha\_reg : Alpha := ("0000000000", "1000000000", "1000000000", "1000000000", --Beta values initialized for decoder 1; encoder1 is terminated to state 0 -Beta values initialized for decoder 2, Encoder 2 is not terminated. signal Beta\_reg1 : Alpha := (others => "1111010100");  $-\log(1/16)$ , all states are possible signal LLRAIpha,LLRBeta : Alpha; signal gammaFadd,gammaBadd : std logic vector(9 downto 0); signal tempgammaoutF,tempgammaoutB : Gamma; signal tempgammaF,tempgammaB : Gamma;<br>signal gammaFin,gammaBin : Gamma; signal gammaFin,gammaBin signal sig decoder : std  $logic$  ; signal tempdataF,tempdataB : std logic vector(9 downto 0); signal tempparity1F,tempparity1B : std logic vector(9 downto 0); signal tempparity2F,tempparity2B : std\_logic\_vector(9 downto 0); signal tempparityF,tempparityB : std\_logic\_vector(9 downto 0);<br>signal tempLEF,tempLEB : std logic vector(9 downto 0);  $:$  std logic vector(9 downto 0); signal sig\_LEoutF,sig\_LEoutB,sig\_LLRoutB,sig\_LLRoutF: std\_logic\_vector(9 downto 0); begin -based on the decoder parity address are assigned tempparityF <= tempparity1F when (sig\_parity1enable =  $'1'$ ) else tempparity2F; tempparityB  $\leq$  tempparity1B when sig\_parity1enable = '1' else tempparity2B;

```
-Decoding process for backward direction
DECODEDATAB : process(sig_LLRoutB,sig_decode) --decode the data when decode is high
       begin
        if sig decode = 1' then
         if (sig LLRoutB(9) = '1') then -negative LLR
          sig\_dataoutB \leq '0';else
                                      --positive LLR
           sig_dataoutB \le '1;
         end if;
         end if;
       end process; -End of decoding process
-Decoding process for forward direction
DECODEDATAF : process(sig_LLRoutF,sig_decode)
         begin
        if sig_decode = '1' then
         if sig_LLRoutF(9) = '1' then
          sig\_dataoutF \leq '0';élse
           sig_dataoutF \leq T;
         end if;
        end if;
       end process;
-Load the register based on the decoder and the frame position
LOADREGISTERA : process(sig_Ld_Areg,tempalpha)
         begin
         if (sig_countup = "0000000000" and sig_Ld_Areg = '1') then
          inialpha \leq Alpha reg; -inialpha is loaded from the Alpha register(initialization)
          elsif(sig_countup > "0000000000" and sig_Ld_Areg = '1') then
           inialpha <= tempalpha; --inialpha is loaded from the FinalAlpha module
          end if;
         if sig_countup = "0000000000" then
           if (sig_decoder = '1' and sig_Ld_Breg = '1') then
            iniBeta <= beta_reg1; --inibeta is loaded for decoder 2 from the register beta_reg1
           elsif(sig_decoder = '0' and sig_Ld_Breg = '1') then
            iniBeta <= beta_reg0; --inibeta is loaded for decoder 1 from the register beta_reg0
           end if;
          elsif (sig_countup > "0000000000" and sig_Ld_Breg = '1') then
           iniBeta <= tempbeta; --inibeta is loaded from the FinalBeta
          end if;
        end process; -- end the load process
-Gamma values are either stored or read based on the frame position
```
SELECTGAMMAF : process(tempgammaF,tempgammaoutF) -Forward direction

begin

```
if (sig_countup <= "0111111111") then
```
gammaFin <= tempgammaF; -from the gammaF module, needs to be stored

else

gammaFin <= tempgammaoutF; -from the memory moduie

end if;

end process;

SELECTGAMMAB : process(tempgammaB,tempgammaoutB) -- backward direction begin

if (sig\_countup <= "0111111111") then

gammaBin <= tempgammaB; --from the gammaF module, to be stored else

gammaBin <= tempgammaoutB; --From the gamma memory end if;

end process;

-Instantiate the control module CONTROLJNST : control port map(

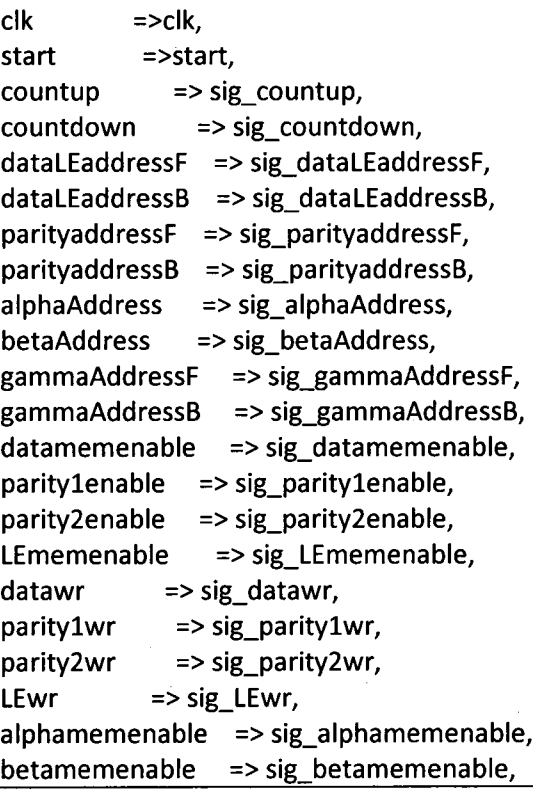

gammamemenable => sig\_gammamemenable,<br>alphawr => sig alphawr, alphawr => sig\_alphawr,<br>betawr => sig betawr, betawr => sig\_betawr,<br>gammawr => sig\_gamm gammawr => sig\_gammawr,<br>alphaenable => sig alphaenabl alphaenable  $\Rightarrow$  sig\_alphaenable,<br>betaenable => sig\_betaenable, => sig\_betaenable, gammaenable => sig\_gammaenable,<br>LLRenable => sig\_LLRenable,  $\Rightarrow$  sig\_LLRenable, LEenable => sig\_LEenable,  $Ld$ <sub>\_</sub>Areg => sig\_Ld\_Areg,<br>  $Ld$  Breg => sig Ld Breg,  $Ld_Breg$  => sig\_ $Ld_Breg$ ,<br>decode => sig decode. decode => sig\_decode,<br>decoder => sig\_decoder => sig\_decoder ); -Instantiate the data memory module --Memory is read only during the decoding process datamem\_inst : datamem PORT MAP (<br>address a => sig address\_a => sig\_dataLEaddressF,<br>address b => sig\_dataLEaddressB,  $\Rightarrow$  sig\_dataLEaddressB,  $clock$  =>  $clk$ , data a => "0000000000", data  $b =$  => "00000000000", enable => sig\_datamemenable, wren  $a \Rightarrow$  sig datawr, wren\_b => sig\_datawr,<br>q\_a => tempdataF, => tempdataF, q\_b =>tempdataB );  $-$ Instantiate the parity1 memory module --Memory is read only during the decoding process parit1ymem\_inst : parity1mem PORT MAP (<br>address a => sig parit address\_a => sig\_parityaddressF,<br>address b => sig parityaddressB,  $\Rightarrow$  sig parityaddressB,  $clock$  =>  $clk$ , data  $a =$  > "0000000000", data  $b$  => "00000000000", enable => sig\_paritylenable, wren  $a \Rightarrow '0'$ , wren\_b =>  $'0'$ ,<br>q\_a => ten => tempparity1F, q\_b => tempparitylB ); -Instantiate the parity2 memory module -Memory is read only during the decoding process parity2mem\_inst : parity2mem PORT MAP (

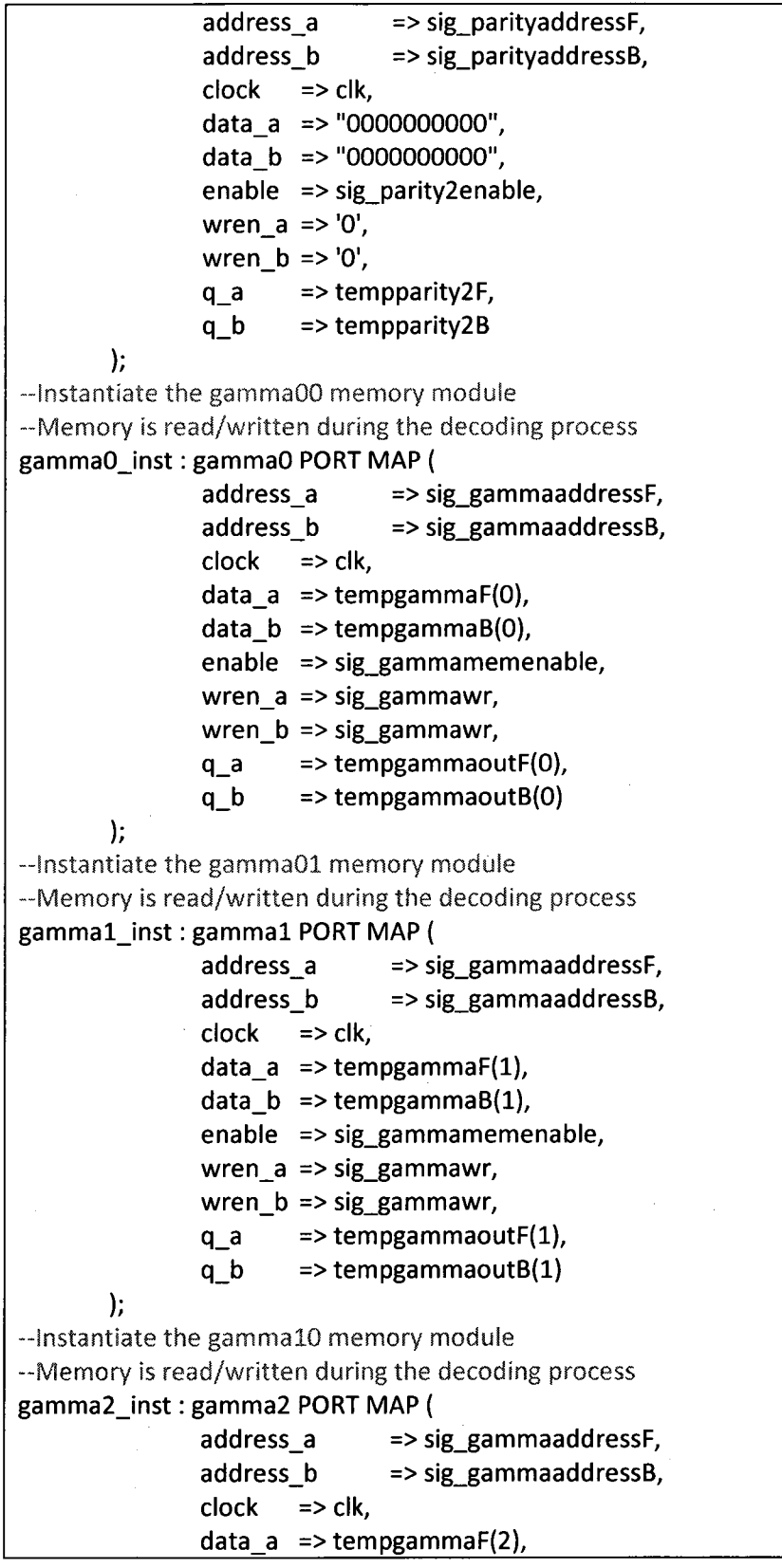

data  $b \Rightarrow$ tempgammaB(2), enable =>sig\_gammamemenable,  $wren_a$  => sig\_gammawr, wren\_b => sig\_gammawr,<br> $q_a$  => tempgammaou  $=$  > tempgammaoutF(2), q b  $\Rightarrow$  tempgammaout B(2) ); --Instantiate the gammall memory module --Memory is read/written during the decoding process gamma3\_inst : gamma3 PORT MAP ( address\_a => sig\_gammaaddressF,<br>address b => sig\_gammaaddressB,  $\Rightarrow$  sig\_gammaaddressB,  $clock$  =>  $clk$ , data\_a => tempgammaF $(3)$ , data\_b => tempgammaB $(3)$ , enable => sig\_gammamemenable, wren\_a => sig\_gammawr, wren\_b => sig\_gammawr,<br> $q_a$  => tempgammaou  $q_a$  => tempgammaoutF(3),<br> $q_b$  => tempgammaoutB(3)  $=$  > tempgammaout $B(3)$ ); -Instantiate the LEmem memory module --Memory is read/written during the decoding process LEmem\_inst : LEmem PORT MAP ( address\_a => sig\_dataLEaddressF,<br>address b => sig\_dataLEaddressB, => sig\_dataLEaddressB,  $clock$  =>  $clk$ , data  $a$  => sig\_LEoutF, data  $b \Rightarrow$  sig LEoutB, enable => sig\_LEmemenable, wren\_a => sig\_LEwr, wren  $b \Rightarrow$  sig LEwr,  $q_a$  => tempLEF,<br> $q_b$  => tempLEB  $\Rightarrow$ tempLEB ); -Instantiate the alpha(O) memory alpha0\_inst : alpha0 PORT MAP ( address => sig\_alphaAddress, clken => sig\_alphamemenable,<br>clock => clk.  $\Rightarrow$  clk.  $data$  => iniAlpha(0),  $-$ rden  $=$  > '0', wren  $\Rightarrow$  sig\_alphawr,  $q =$   $\geq$  LLRAIpha(0) ); --Instantiate the alpha(1) memory

```
alpha1 inst : alpha1 PORT MAP (
                 address => sig_alphaAddress,
                          => sig_alphamemenable,
                 clock => clk,
                 data => iniAlpha(1),
                 wren => sig_alphawr,
                 q => LLRAlpha(1)
        );
alpha2_inst : alpha2 PORT MAP ( -instantiate the alpha(2) memory
                 address => sig_alphaAddress,
                 clken => sig_alphamemenable,<br>clock => clk,
                          \Rightarrow clk,
                 data => iniAlpha(2),
                 wren => sig_alphawr,
                 q => LLRAipha(2)
        );
alpha3 inst : alpha3 PORT MAP (\blacksquare-Instantiate the alpha(3) memory
                 address => sig_alphaAddress,
                 clken => sig_alphamemenable,<br>clock => clk,
                          \Rightarrow clk,
                 data => iniAlpha(3),<br>wren => sig alphawi
                          => sig_alphawr,
                 q => LLRAlpha(3)
        );
alpha4 inst: alpha4 PORT MAP (-Instantiate the alpha(4) memory
                 address => sig_alphaAddress,
                 clken => sig_alphamemenable,
                 clock => clk,
                 data \Rightarrow iniAlpha(4),
                 wren \Rightarrow sig_alphawr,
                 q \Rightarrow LLRA\vertpha(4)
        );
alpha5_inst : alpha5 PORT MAP (Fig. 11) --- Instantiate the alpha(5) memory
                 address => sig_alphaAddress,<br>clken => sig_alphamemena
                 clken => sig_alphamemenable,<br>clock => clk.
                          \Rightarrow clk,
                 data => iniAlpha(5),<br>wren => sig alphawr
                          \Rightarrow sig_alphawr,
                 q = \leq LLRAIpha(5)
        );
alpha6 inst : alpha6 PORT MAP (--Instantiate the alpha(6) memory
                 address => sig_alphaAddress,
                 clken => sig_alphamemenable,<br>clock => clk,
                          \Rightarrow clk,
                 data = > iniAlpha(6),
                 wren \Rightarrow sig alphawr,
```

```
142
```

```
q => LLRAIpha(6)
         );
alpha7 inst : alpha7 PORT MAP (--Instantiate the alpha(7) memory
                  address => sig_alphaAddress,<br>clken => sig alphamemena
                  clken => sig_alphamemenable,<br>clock => clk,
                           \Rightarrow clk,
                  data \Rightarrow iniAlpha(7),
                  wren \Rightarrow sig_alphawr,
                  q \Rightarrow LLRAlpha(7));
alpha8 inst : alpha8 PORT MAP (--Instantiate the alpha(8) memory
                 address => sig_alphaAddress,
                  clken => sig_alphamemenable,
                  clock => clk,
                  data => iniAlpha(8),<br>wren => sig alphawi
                          => sig_alphawr,
                  q => LLRAIpha(8)
        );
alpha9_inst : alpha9 PORT MAP (Fig. 11) alpha(9) memory
                  address => sig_alphaAddress,<br>clken => sig_alphamemena
                  clken => sig_alphamemenable,<br>clock => clk,
                          \Rightarrow clk,
                  data \Rightarrow iniAlpha(9),
                  wren => sig_alphawr,
                  q => LLRAIpha(9)
         );
alpha10_inst : alpha10 PORT MAP (\qquad --Instantiate the alpha(10) memory
                  address => sig_alphaAddress,<br>clken => sig_alphamemena
                  clken => sig_alphamemenable,<br>clock => clk,
                  clock => clk,<br>data => iniA
                  data => iniAlpha(10),<br>wren => sig alphawr,
                           \Rightarrow sig_alphawr,
                  q => LLRAlpha(10)
        );
alpha11_inst : alpha11 PORT MAP (--instantiate the alpha(11) memory
                  address =>sig_alphaAddress,
                  clken => sig_alphamemenable,
                  clock => clk,
                  data \Rightarrow iniAlpha(11),
                  wren => sig_alphawr,
                  q \Rightarrow LLRAlpha(11)
         );
alpha12_inst : alpha12 PORT MAP (\qquad -Instantiate the alpha(12) memory
                  address => sig_alphaAddress,
                           \Rightarrow sig_alphamemenable,
                  clock => clk,
```

```
data => iniAlpha(12),<br>wren => sig alphawr.
                          \Rightarrow sig alphawr.
                 q \Rightarrow LLRAlpha(12));
alphal3 inst : alphal3 PORT MAP (-Instantiate the alpha(13) memory
                 address => sig_alphaAddress,
                 clken => sig_alphamemenable,
                 clock => clk.data => iniAlpha(13),
                 wren \Rightarrow sig_alphawr,
                 q => LLRAIpha(13)
        );
alpha14_inst : alpha14 PORT MAP (--Instantiate the alpha(14) memory
                 address => sig_alphaAddress,<br>clken => sig_alphamemena
                 clken => sig_alphamemenable,<br>clock => clk,
                         \Rightarrow clk,
                 data => iniAlpha(14),
                 wren \Rightarrow sig_alphawr,
                 q => LLRAlpha(14)
        );
alpha15_inst : alpha15 PORT MAP (\qquad \qquad --instantiate the alpha(15) memory
                 address =>sig_alphaAddress,
                 clken => sig_alphamemenable,<br>clock => clk.
                 clock => clk,<br>data => iniA
                          = > iniAlpha(15),
                 wren \Rightarrow sig alphawr,
                 q => LLRAlpha(15)
        \mathbf{E}betaO_inst : betaO PORT MAP (--Instantiate the beta(0) memory
                 address => sig_betaAddress,
                 clken => sig_betamemenable,<br>clock => clk,
                         \Rightarrow clk,
                 data => iniBeta(0),
                 wren \Rightarrow sig betawr,
                 q => LLRBeta(0)
);<br>beta1_inst : beta1_PORT MAP (
                                     -hnstantiate the beta(1) memory
                 address => sig_betaAddress,
                         => sig_betamemenable,
                 clock => clk,
                 data = > iniBeta(1),
                 wren => sig_betawr,
                 q \Rightarrow LLRBeta(1)
        );
beta2 inst : beta2 PORT MAP (--Instantiate the beta(2) memory
```

```
address => sig_betaAddress,
                 clken => sig_betamemenable,<br>clock => clk,
                          \Rightarrow clk,
                 data = > inIBeta(2),
                 wren => sig_betawr,
                 q \Rightarrow LLRbeta(2)
        );
beta_ inst : beta3 PORT MAP ( --Instantiate the beta(3) memory
                 address => sig_betaAddress,<br>clken => sig betamemena
                 clken => sig_betamemenable,<br>clock => clk,
                 clock => clk,<br>data => iniB\Rightarrow iniBeta(3),
                 wren \Rightarrow sig betawr,
                 q \Rightarrow LLRBeta(3)
);<br>beta4_inst : beta4 PORT MAP (
                                      -Instantiate the beta(4) memory
                 address => sig_betaAddress,
                          => sig_betamemenable,
                 clock => clk,
                 data = > iniBeta(4),
                 wren => sig_betawr,
                 q \Rightarrow LLRBeta(4)
        );
beta5 inst : beta5 PORT MAP ( --Instantiate the beta(5) memory
                 address =>sig_betaAddress,
                 clken => sig_betamemenable,<br>clock => clk,
                          \Rightarrow clk,
                 data = > iniBeta(5),
                 wren \Rightarrow sig betawr,
                 q \Rightarrow LLRBeta(5)
        );
beta6 inst : beta6 PORT MAP ( -Instantiate the beta(6) memory
                 address => sig_betaAddress,<br>clken => sig_betamemena
                           => sig_betamemenable,
                 clock => clk,
                 data \Rightarrow iniBeta(6),
                 wren => sig_betawr,
                 q \Rightarrow LLRBeta(6)
        );
beta7_inst : beta7 PORT MAP (Fig. 1-Instantiate the beta(7) memory
                 address => sig_betaAddress,<br>clken => sig betamemena
                           => sig_betamemenable,
                 clock => clk,
                 data => iniBeta(7),
                 wren => sig_betawr,
                 q \Rightarrow LLRBeta(7)
```

```
);
beta8 inst : beta8 PORT MAP (--instantiate the beta(8) memory
                 address => sig_betaAddress,
                 clken => sig_betamemenable,<br>clock => clk,
                         \Rightarrow clk,
                 data = > iniBeta(8),
                 wren => sig_betawr,
                 q \implies LLRBeta(8));
beta9 inst : beta9 PORT MAP (- --Instantiate the beta(9) memory
                 address => sig_betaAddress,
                         => sig_betamemenable,
                 clock => clk,
                 data \Rightarrow iniBeta(9),
                 wren => sig_betawr,
                 q \rightarrow LLRBeta(9));<br>beta10 inst : beta10 PORT MAP (
                                       -Instantiate the beta(10) memory
                 address => sig_betaAddress,<br>clken => sig_betamemena
                 clken => sig_betamemenable,<br>clock => clk.
                         \Rightarrow clk,
                 data \Rightarrow iniBeta(10),
                 wren => sig_betawr,
                 q => LLRBeta(10)
        );
betall inst : betall PORT MAP (- -Instantiate the beta(11) memory
                 address =>sig_betaAddress,
                clken => sig_betamemenable,
                         \Rightarrow clk,
                         \Rightarrow iniBeta(11),
                 wren => sig_betawr,
                         = LLRBeta(11)clock
                data
                 q
        );
beta12_inst : beta12 PORT MAP (Fig. 1 --Instantiate the beta(12) memory
                address => sig_betaAddress,<br>clken => sig betamemena
                         = > sig_betamemenable,
                clock => clk,
                data \Rightarrow iniBeta(12),
                wren => sig_betawr,
                q \Rightarrow LLRBeta(12)
        );
beta13_inst : beta13 PORT MAP (Fig. 2-Instantiate the beta(13) memory
                address => sig_betaAddress,
                clken => sig_betamemenable,<br>clock => clk,
                         \Rightarrow clk,
                data = > iniBeta(13),
```
wren  $\Rightarrow$  sig betawr, q  $\Rightarrow$  LLRBeta(13) ); beta14\_inst : beta14 PORT MAP (Fig. 2-Instantiate the beta(14) memory address => sig\_betaAddress,<br>clken => sig\_betamemena clken => sig\_betamemenable,<br>clock => clk,  $\Rightarrow$  clk, data  $\Rightarrow$  iniBeta(14), wren  $\Rightarrow$  sig betawr, q  $\Rightarrow$  LLRBeta(14) ); beta15 inst : betal5 PORT MAP (--instantiate the beta(15) memory address =>sig\_betaAddress, clken => sig\_betamemenable,  $clock$  =>  $clk$ , data  $\Rightarrow$  iniBeta(15), wren => sig\_betawr, q  $\Rightarrow$  LLRBeta(15) ); -Instantiate GammaF module for forward direction CALCULATEGAMMAF : gammaF port map (sig\_gammaenable,tempdataF,temppantyF,tempLEF,tempgammaF); -Instantiate GammaF module for backware direction CALCULATEGAMMAB : gammaF port map (sig\_gammaenable,tempdataB,tempparityB,tempLEB,tempgammaB); -Instantiate the FinalAlpha module CALCULATEALPHA : FinalAlpha port map(sig\_alphaenable,inialpha,gammaFin,tempalpha); -Instantiate the FinalBeta module CALCULATEBETA : FinalBeta port map(sig\_betaenable,iniBeta,gammaBin,tempbeta); -Instantiate LLRCore module for forward direction CALCULATELLRF : LLRCore PORT MAP( enable =>sig\_LLRenable, alphain =>tempalpha, betain => LLRBeta, gammain => gammaFin, LLRout => sig\_LLRoutF ); -Instantiate LLRCore module for backward direction CALCULATELLRB : LLRCore PORT MAP( enable =>slg\_LLRenable, alphain =>LLRAIpha, betain =>tempbeta, gammain => gammaBin, LLRout => sig\_LLRoutB ); -Instantiate LE module for forward direction

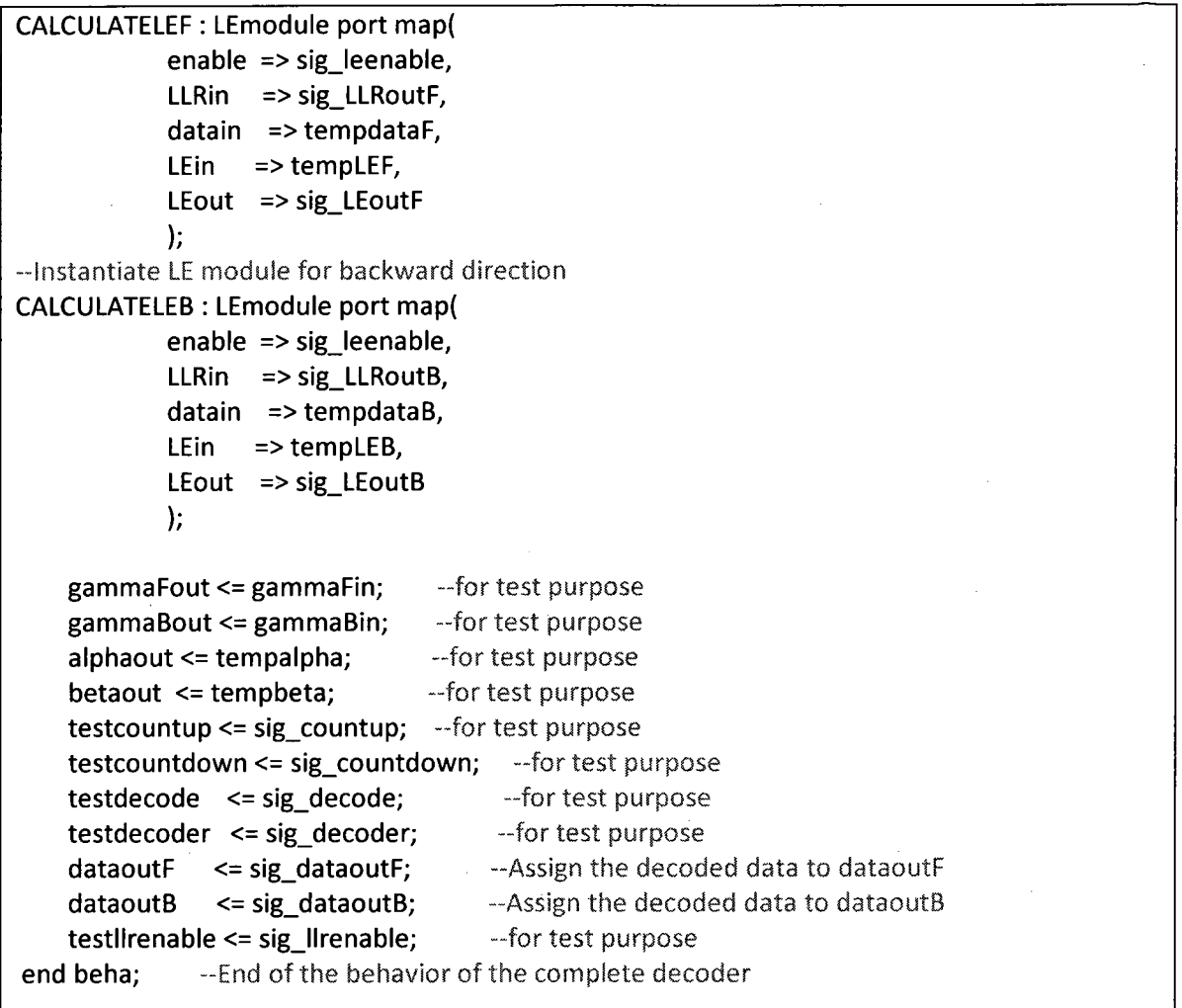

-This is the test bench for the decoder module

library ieee; use ieee.std\_logic\_1164.all;

package AlphaType is

type Alpha is array(0 to 15) of std\_logic\_vector(9 downto O);

type Gamma is array(0 to 3) of std\_logic\_vector(9 downto O);

end package;

library ieee, std;

use ieee.std\_logic\_1164.all; use ieee.std\_logic\_textio.all;

use ieee.numeric\_std.all;

use std.textio.all; --for file handling

use work.AlphaType.all;

entity testbenchGALBETA is end entity;

```
architecture beha of testbenchGALBETA is
signal clk : std logic := '0';signal start : std_logic := '1' ;
signal test_countup : std_logic_vector(9 downto 0);
signal test_countdown : std_logic_vector(9 downto 0);
signal test_decode : std_logic;
signal test_decoder : std_logic;
signal test dataoutF : std logic;
signal test dataoutB : std logic;
signal test Ilrenable : std logic;
--file for writing the decoded data in the forward direction
file out fileF :text open WRITE MODE IS "/home/vlsi/thanga2/dataoutF_file";
--file for writing the decoded data in the backware direction
file out fileB : text open WRITE MODE IS "/home/vlsi/thanga2/dataoutB file";
component TestGammaAlphaBeta is --component under test
port (clk : in std logic;
    start : in std logic;
    testcountup : out std logic vector(9 downto 0); - just for test purpose
    testcoutdown : out std_logic_vector(9 downto 0); -- just for test purpose<br>testdecode : out std logic; \frac{1}{2} = just for test purpose
    testdecode : out std_logic;<br>testdecoder : out std logic; <br>estdecoder : out std logic;<br>\frac{1}{2} = just for test purpose
    testdecoder : out std logic;
    testllrenable : out std logic;
    gammaFout : out Gamma;
    gammaBout : out Gamma;
    alphaout : out Alpha;
    betaout : out Alpha;
    DataoutB : out std logic;
    DataoutF : out std logic
    );
end component;
begin
 start \le '0' after 20 ns; --Start signal is active high for 20 ns
process(clk) --clock signal is generated, period is 10ns
begin
 elk <= not elk after 5 ns;
end process;
process(test_llrenable)
 -Variable type to hold the decoded data in line type
 variable out_lineF,out_lineB : line; --defined in texio package
begin
```
 $iff$  (test\_decode = '1' and test\_llrenable = '0') then write(out\_lineF,test\_dataoutF); -Format the dataoutF writeline(out\_fileF,out\_lineF); --write the data into the file write(out\_lineB,test\_dataoutB); --Format the dataoutB writeline(out fileB,out lineB); --write the data into the file end if;

end process;

--Instantiate the unit under test

C : TestGammaAlphaBeta port map(clk => elk,

start => start, testdecode => test\_decode, testdecoder => test\_decoder, testllrenable => test llrenable,  $dataoutB \Rightarrow test_dataoutB,$ dataoutF => test\_dataoutF);

end beha; --End of the test bench

## VITA AUCTORIS

Krishnamohan Thangarajah was born in Sri Lanka. He completed his degree in engineering titled B.A.Sc. Eng. (Hons.) in Communication Engineering from University of Windsor, Canada in 2008. At the time of writing this thesis Krishnamohan is a candidate for the degree of M. A. Sc. in Electrical and Computer Engineering, at the University of Windsor (Ontario, Canada).

His research interests include error correction coding and communications systems, digital signal processing on FPGAs for such systems and hardware realizations, and wireless communication systems.